## **UNIVERSIDADE FEDERAL DE SANTA MARIA CENTRO DE CIÊNCIAS RURAIS PROGRAMA DE PÓS-GRADUAÇÃO EM GEOMÁTICA**

# **DESENVOLVIMENTO DE SISTEMA COMPUTACIONAL UTILIZANDO GEOTECNOLOGIAS APLICADAS À ROTEIRIZAÇÃO DA ENTREGA DE CARGAS**

**DISSERTAÇÃO DE MESTRADO**

**Junior Girotto**

**Santa Maria, RS, Brasil 2011**

# **DESENVOLVIMENTO DE SISTEMA COMPUTACIONAL UTILIZANDO GEOTECNOLOGIAS APLICADAS À ROTEIRIZAÇÃO DA ENTREGA DE CARGAS**

**por**

## **Junior Girotto**

Dissertação apresentada ao Curso de Mestrado do Programa de Pós-Graduação em Geomática, Área de Concentração em Tecnologia da Geoinformação, da Universidade Federal de Santa Maria (UFSM, RS), como requisito parcial para obtenção do grau de **Mestre em Geomática**

**Orientador: Prof. Dr. Elódio Sebem**

**Santa Maria, RS, Brasil**

**2011**

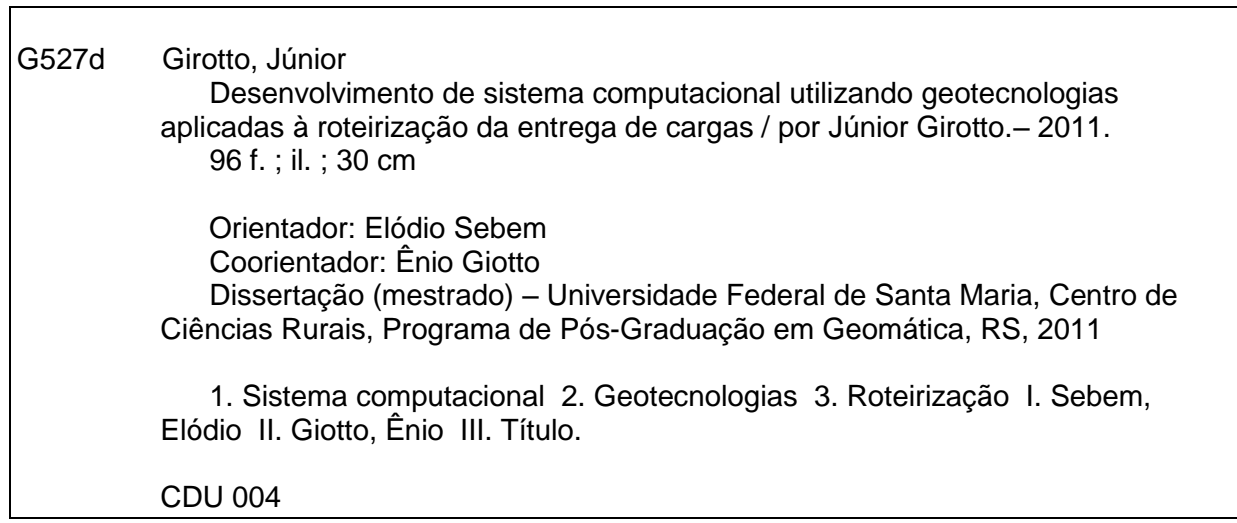

 Ficha catalográfica elaborada por Cláudia Terezinha Branco Gallotti – CRB 10/1109 Biblioteca Central UFSM

### **Universidade Federal de Santa Maria Centro de Ciências Rurais Programa de Pós-Graduação em Geomática**

A Comissão Examinadora, abaixo assinada, aprova a Dissertação de Mestrado

### **DESENVOLVIMENTO DE SISTEMA COMPUTACIONAL UTILIZANDO GEOTECNOLOGIAS APLICADAS À ROTEIRIZAÇÃO DA ENTREGA DE CARGAS**

elaborada por

### **Junior Girotto**

como requisito parcial para obtenção do grau de

**Mestre em Geomática**

## **COMISSÃO EXAMINADORA**

Prof. Dr. Elódio Sebem (Presidente - Orientador)

Prof. Dr. Adão Robson Elias

Dr. Rodrigo Santana Toledo

Santa Maria, 04 de março de 2011

Dedico este trabalho à(s):

Pessoas que me colocaram nesse mundo e repassaram valores que construíram minha personalidade: *Gildo* e *Terezinha*.

Pessoa que é o amor da minha vida, por estar presente em todos os momentos da minha caminhada e estimular conquistas: *Caciane*.

Minhas irmãs, por confiarem na minha capacidade: *Janete* e *Janice*.

Pessoas que deram força e otimismo: *Antoninho*, *Neiva* e *Cléber*.

Pessoas que auxiliaram em momentos de necessidade, cunhados: *Clóvis* e *Rudimar*.

Pessoas amadas, um aprendizado de perseverança, sobrinhos: *Luana*, *Lucas*, *Patrick* e *Estefani.*

#### **AGRADECIMENTOS**

Se o trabalho criou forma é mérito não somente meu, mas também:

- Da Universidade Federal de Santa Maria, por propiciar o ambiente para agregar conhecimento.

- Do Programa de Pós-Graduação em Geomática e ao Departamento de Engenharia Rural, através do Laboratório de Geomática, pelo acolhimento e auxílio no desenvolvimento da pesquisa.

- CAPES, por fornecer subsídio para desenvolvimento da pesquisa.

- Prof. Dr. Elódio Sebem, orientador, pelo auxílio no foco da pesquisa.

- Prof. Dr. Ênio Giotto, pelo auxílio e abertura de caminhos.

- Professores do Programa de Pós-Graduação em Geomática, pela partilha de conhecimentos.

- Membros da comissão examinadora (Adão Robson Elias e Rodrigo Santana Toledo) que prontamente aceitaram o convite.

- Cooperativa Central Oeste Catarinense (Aurora Alimentos), por propiciar a estrutura para desenvolvimento do trabalho e reconhecer o potencial da Geotecnologia.

- Colegas e amigos César, Dina, Patric e Pedro, pelo auxílio e conselhos.

- Colegas de laboratório de Geomática: Andressa, Daniel, Daniely, Diana, Douglas, Fábio, Jaqueline, Maureen, Olney e Salete.

- Pessoal da Secretaria do PPGG, Wanderlei, pela pró-atividade.

- Todos que de alguma forma contribuíram para a realização deste trabalho.

**"**Paciência e perseverança tem o efeito mágico de fazer as dificuldades desaparecerem e os obstáculos sumirem". (*[John Quincy Adams](http://www.pensador.info/autor/John_Quincy_Adams/)*)

#### **RESUMO**

Dissertação de Mestrado Programa de Pós-Graduação em Geomática Universidade Federal de Santa Maria

## **DESENVOLVIMENTO DE SISTEMA COMPUTACIONAL UTILIZANDO GEOTECNOLOGIAS APLICADAS À ROTEIRIZAÇÃO DA ENTREGA DE CARGAS**

#### **A**UTOR: **J**UNIOR **G**IROTTO **O**RIENTADOR: **E**LODIO **S**EBEM Data e Local da Defesa: Santa Maria, 09 de dezembro de 2010.

Este trabalho consistiu em desenvolver um sistema computacional contando com o auxílio de Geotecnologias para aplicação na roteirização de entrega de cargas, com foco na distribuição de ração do segmento avicultura de corte. A região utilizada para o desenvolvimento do trabalho foi a mesorregião Oeste Catarinense com avicultores da empresa Aurora Alimentos. O projeto foi dividido em cinco módulos: coleta de dados a campo, edição de estradas, adição do relevo, roteirização e transmissão de dados. Os três primeiros módulos foram necessários para a estruturação da rede viária, "matériaprima" para a roteirização. No módulo roteirização, ênfase deste projeto, o sistema com as funcionalidades de roteirização foi desenvolvido propriamente dito. Foi criada a lógica sequencial de 06 (seis) algoritmos para fechamento de cargas na fase automática e também ferramentas com funções de espacialização de dados na fase auxiliar do fechamento de cargas (fase manual), seguindo parâmetros definidos. Para cada carga foi verificada a lógica de enchimento dos compartimentos do veículo de transporte de ração para distribuição adequada da carga no mesmo. O sistema dispõe de funcionalidades no mapa como plotagem de aviários, projeção de percurso entre pontos clicáveis sobre a rede viária e visualização de filtros espaciais. Este projeto possibilitou verificar que, utilizando geotecnologias atreladas ao desenvolvimento de um sistema computacional personalizado, é possível realizar a roteirização e fechamento de cargas otimizadas, com controle gerencial e reduzir a possibilidade de erros devido à interferência humana.

Palavras-chave: Sistema computacional; Geotecnologias; Roteirização.

#### **ABSTRACT**

Master Thesis Post Graduation Program in Geomatic Federal University of Santa Maria, RS, Brazil

## **DEVELOPMENT OF COMPUTER SYSTEM USING GEOTECNOLOGY ROUTING APPLIED TO THE DELIVERY OF CHARGE**

#### Author: **J**UNIOR **G**IROTTO Advisor: **E**LODIO **S**EBEM Date and local of defense: Santa Maria, 09 of December of 2010.

This work is to develop a computer system and with the help of Geo-routing for application in the delivery of charge, with a focus on food distribution segment of poultry production. The region used for the development of this work was the middle region west of Santa Catarina, with poultry company Aurora Foods. The project was divided into five modules: data collection in the field, issue of roads, adding relief, routing and data transmission. The first three modules were needed to structure the road network, "raw material" for routing. In the routing module, emphasis of this project, the system with features designed routing itself. It was created by sequential logic of 06 (six) algorithms for closing phase loads and also tools with automatic functions of spatial data in the auxiliary lock phase loads (manual phase) following defined parameters. For each load was verified the logic of filling the compartments of the transport vehicle of diet for proper distribution of load on it. The system had features on the map as plot aviaries projection clickable route between points on the road network and visualization of spatial filters. This project enabled us to verify that, using geo linked to the development of a custom computer system, you can perform the routing and closing loads optimized, with management control and reduce the possibility of errors due to human interference.

Keywords**:** Computer system; Geotechnology, Routing.

# **LISTA DE ILUSTRAÇÕES**

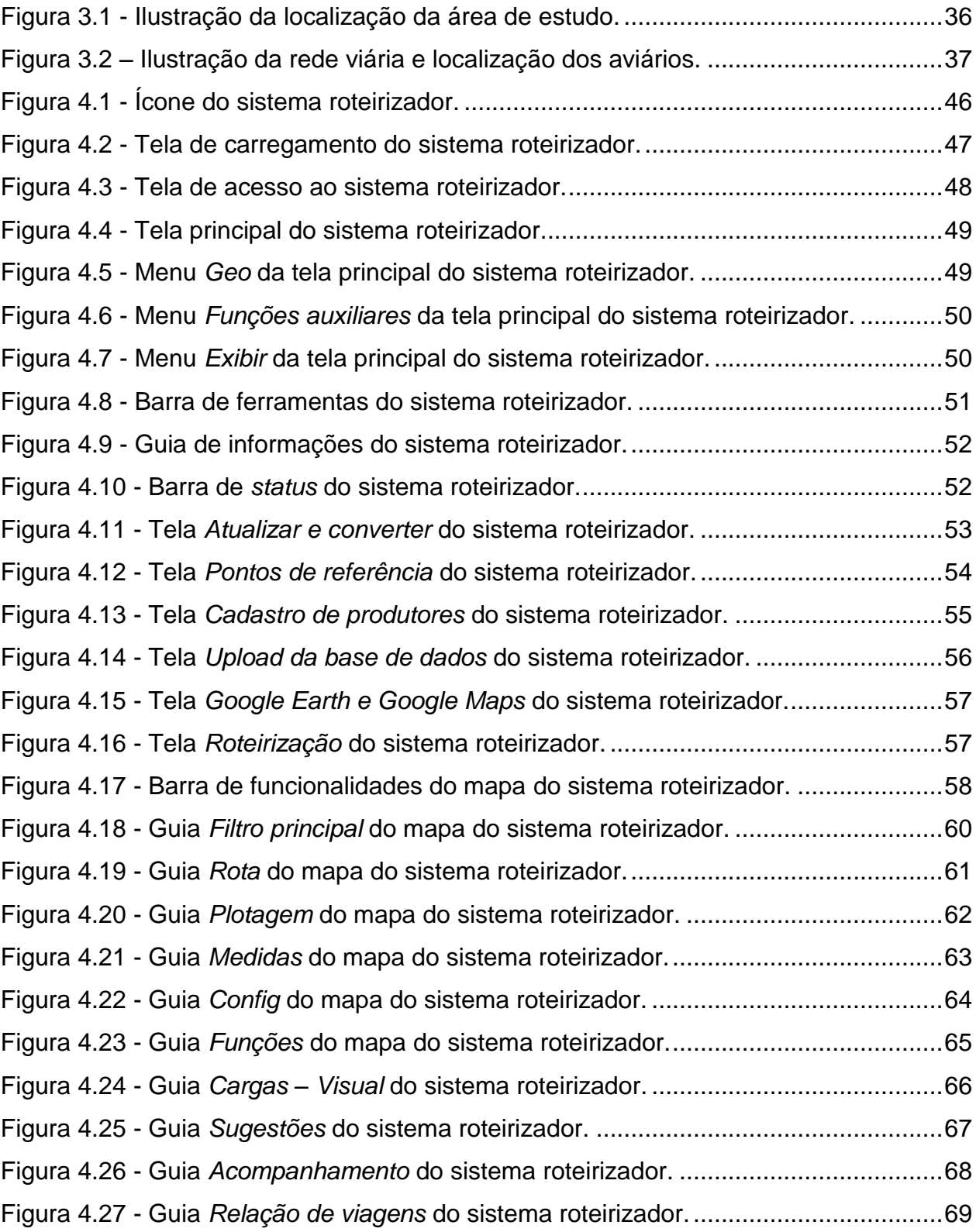

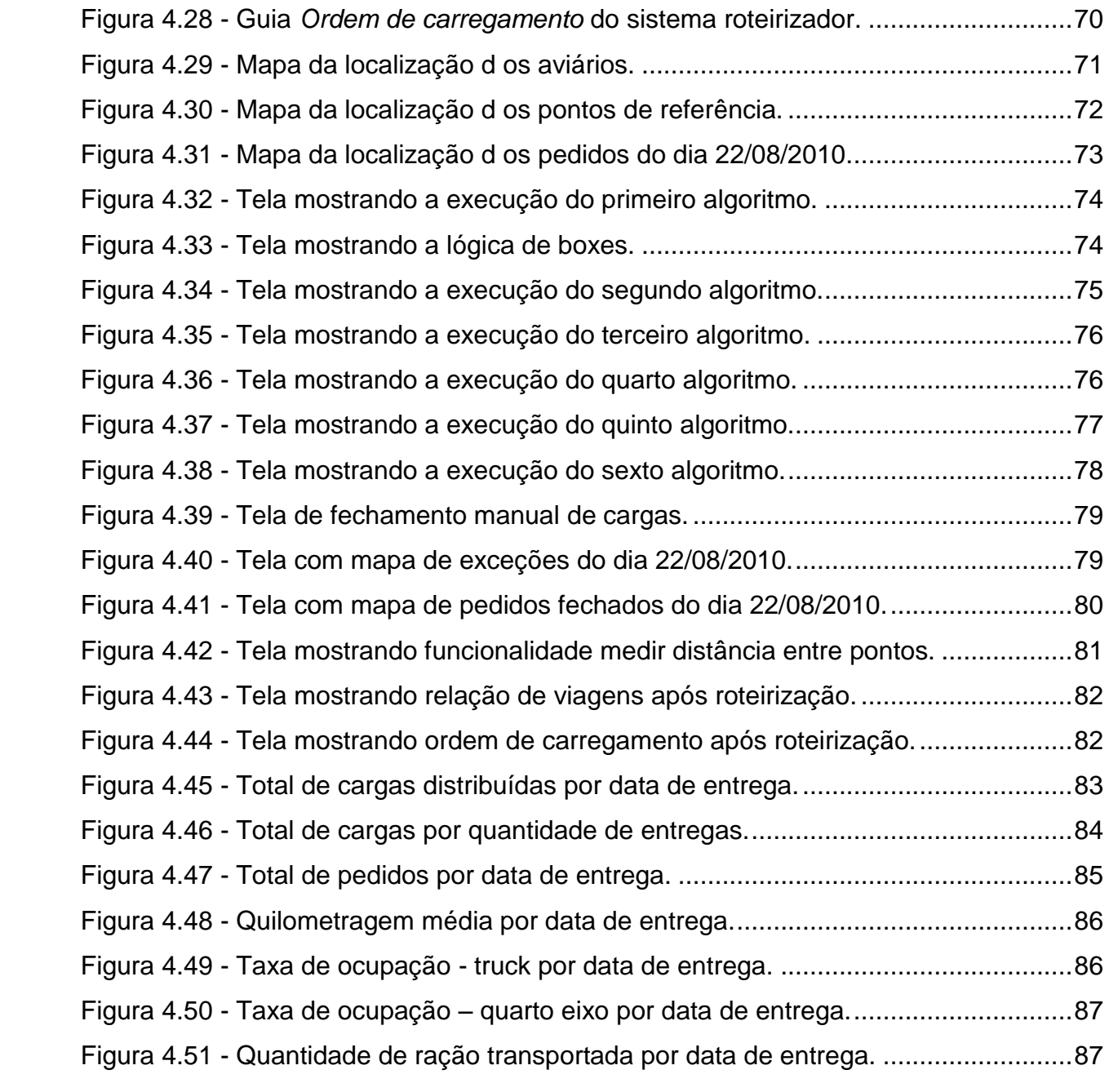

# **SUMÁRIO**

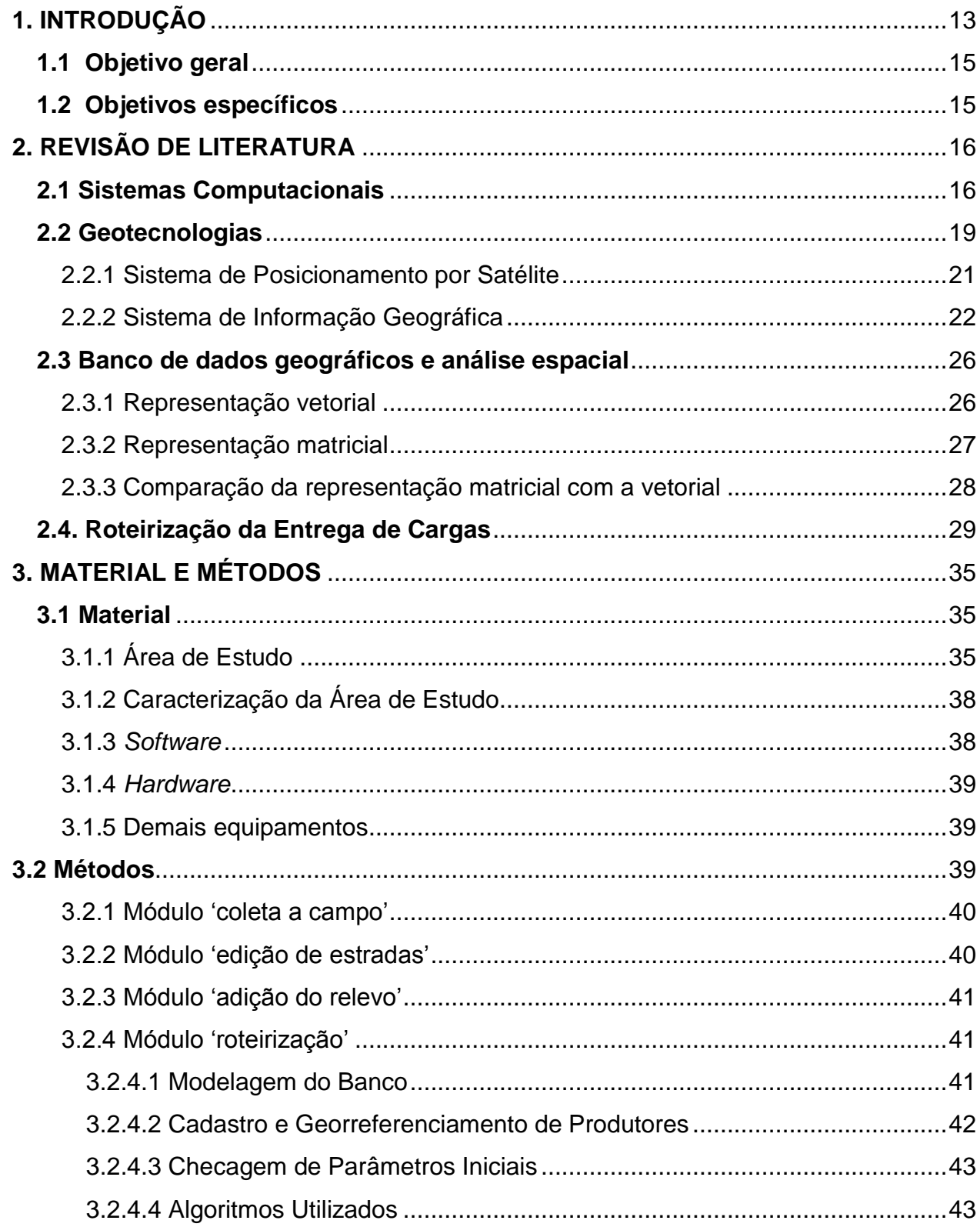

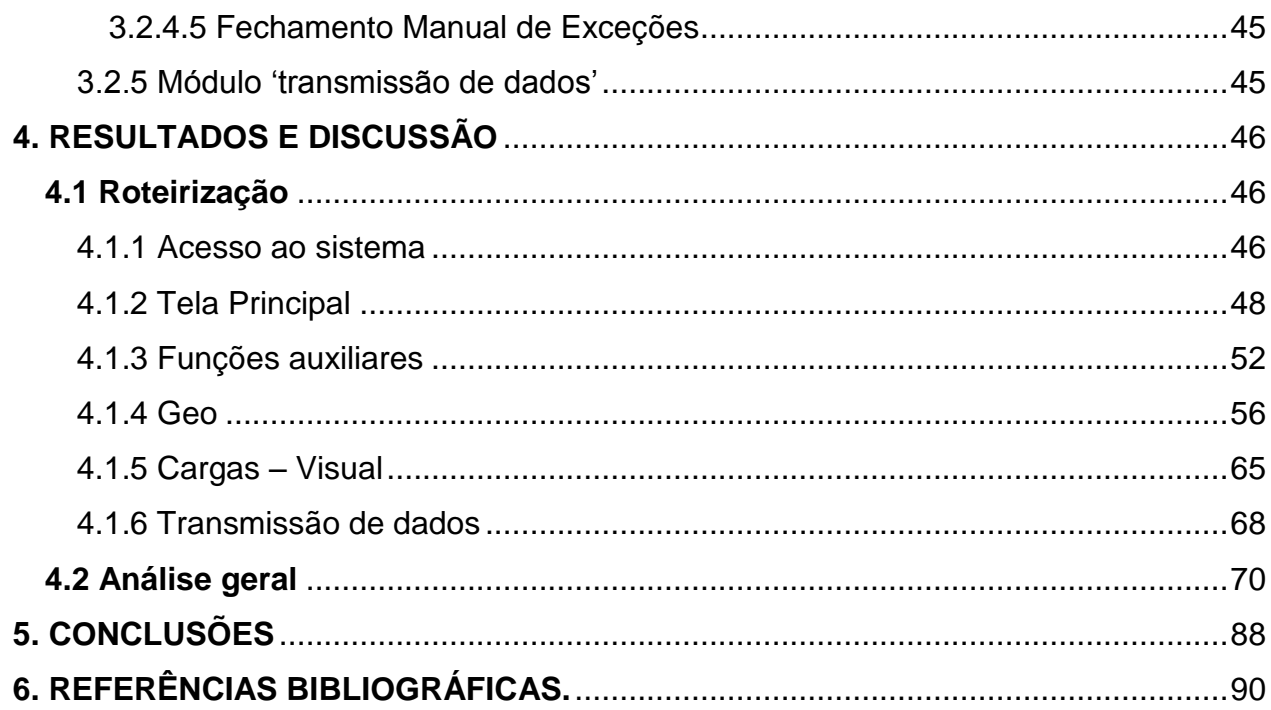

### <span id="page-13-0"></span>**1. INTRODUÇÃO**

Na atualidade é indispensável buscar soluções que tragam bons resultados e que, ao mesmo tempo, tenham o menor custo possível dentro do processo. Nessa linha de pensamento, ressalta Alecrim (2004) que, sendo a informação um bem que agrega valor a uma empresa ou a um indivíduo, é necessário fazer uso de recursos da TI de maneira apropriada, ou seja, é preciso utilizar ferramentas, sistemas ou outros meios que façam das informações um diferencial competitivo.

Alecrim (2004) acrescenta que a tecnologia da informação é algo cada vez mais comum no dia-a-dia das pessoas e das empresas. Tudo gira em torno da informação. Portanto, quem melhor conseguir lidar com a informação, certamente terá vantagens competitivas em relação aos concorrentes.

Dentro deste contexto, um sistema computacional é aquele cujo elo central está voltado para apoio à realização de atividades humanas através do processamento de dados e extração de informações. Partindo-se deste princípio, o desenvolvimento do sistema deve ser planejado como um todo. Na construção de um sistema não se pode concentrar apenas na engenharia de software. É preciso considerar que o hardware, bem como as informações e os procedimentos do domínio precisam ser analisados e construídos de forma integrada ao sistema.

Nesse segmento, ressalta Vasconcelos (2008) que a palavra de ordem é dada pelo termo velocidade. Não sendo mais possível não perceber que as informações, tanto as prestadas, como as processadas devam ser manuseadas de forma correta sempre que precisem ser atualizadas de maneira imediata. Para tanto, considera-se que, qualquer tipo de Administração cujos dados envolvidos demandem uma localização no espaço, seja ela pública ou privada, possa ter à sua disposição um sistema integrado de informações geoespaciais com vinculação de seus atributos a um banco de dados.

Trata-se portanto, do gerenciamento das informações e da construção de meios que possam agilizar o gerenciamento dessas informações bem como a simplificação da sua utilização para os fins a que se deseja.

Num mundo onde se busca racionalização dos processos, competitividade acirrada e exigência de qualidade, o transporte representa um grande desafio de eficiência. Por sua natureza de distribuição espacial complexa (como é o caso das entregas de ração na área da avicultura de corte) que gera dificuldades de planejamento e controle, a utilização de ferramentas tecnológicas atreladas às geotecnologias, atualmente constitui-se em oportunidade de redução de custos e melhoria de qualidade.

A evolução da pesquisa e o desenvolvimento de soluções e tecnologias na área de geoinformação e algoritmos possibilitam a representação mais realista dos problemas complexos de distribuição física encontrados no dia-a-dia.

Segundo Cavalcanti Netto (2000), a estratégia logística vem sendo reconhecida como instrumento para alavancar os negócios e como fator gerador de vantagem competitiva, possibilitando as almejadas reduções de custos ao longo dos canais de suprimento e distribuição de produtos e serviços.

Os softwares de roteirização desempenham um papel importante na cadeia de abastecimento, não apenas reduzindo substancialmente os custos como também permitindo a realização de análises e simulações de estratégias de distribuição.

O processo de roteirização nada mais é que um processo de criação de roteiros ou sequências, onde pontos de paradas geograficamente dispersos devem ser atendidos de acordo com suas necessidades com o menor custo na distribuição.

Segundo Cavalcanti Netto (2000) considerando a roteirização no sentido mais restrito de determinação de caminhos, os algoritmos permitem buscar o ponto de serviço mais próximo ou como chegar a este ponto. Já no sentido de roteirização mais amplo, empresas e órgãos privados ou públicos enfrentam no cotidiano problemas que envolvem a alocação e programação de veículos para atendimento dos serviços, no que tange à montagem da carga de cada veículo, seu despacho e definição das respectivas sequências e horários programados.

No presente trabalho, o uso refere-se aos serviços de transporte de cargas que envolvem atividades de entrega e montagem de cargas de ração da empresa Aurora Alimentos no que tange ao segmento de avicultura de corte.

Portanto, podemos apontar os seguintes objetivos para este trabalho.

#### <span id="page-15-0"></span>**1.1 Objetivo geral**

O objetivo geral foi o desenvolvimento de um sistema computacional utilizando geotecnologias aplicadas à roteirização da entrega de cargas.

#### <span id="page-15-1"></span>**1.2 Objetivos específicos**

Os objetivos específicos foram:

- Desenvolver etapa no sistema que promova o fechamento de cargas automaticamente;

- Desenvolver etapa no sistema que dê suporte ao fechamento de cargas não fechadas automaticamente;

- Desenvolver algoritmos sequenciais dentro da etapa de fechamento automático por menores percursos;

- Desenvolver roteiros automáticos passando por pontos específicos (pontos de referência); e

- Promover a alocação da carga seguindo lógica de enchimento de compartimentos (boxes) dos veículos.

### <span id="page-16-0"></span>**2. REVISÃO DE LITERATURA**

#### <span id="page-16-1"></span>**2.1 Sistemas Computacionais**

Um sistema computacional consiste num conjunto de dispositivos eletrônicos (*hardware*) capazes de processar informações de acordo com um programa (*software*). O software mais importante é o sistema operacional, porque ele fornece as bases para a execução das aplicações às quais o usuário deseja executar (SILBERSCHATZ, 2001).

Segundo Leite (2006), um sistema é um conjunto de elementos interdependentes que realizam operações visando atingir metas parametrizadas. Sistema computacional é aquele destinado ao suporte ou automação de tarefas através do processamento de informações.

Para Melo (2008) um sistema operacional é um programa ou conjunto de programas que possui duas grandes funções: criar para o usuário uma abstração do *hardware* e gerenciar os recursos da máquina.

Para Cavalcanti Netto (2000) o projeto de um sistema de informação para o gerenciamento estratégico da distribuição física exige conhecer as decisões tomadas nos vários níveis hierárquicos da corporação, iniciando-se pela pesquisa das necessidades do cliente e a determinação de seus padrões de desempenho. Em seguida, essas devem ser avaliadas sob o ponto de vista da capacitação da empresa para efetivamente atendê-las, assim como também das operações já realizadas, para identificar as áreas, os setores ou as atividades que requerem monitoração e com que frequência as medidas de desempenho devem ser obtidas.

Vieira (2006) afirma que o desenvolvimento de aplicações computacionais cada vez mais complexas e ao mesmo tempo adaptáveis e flexíveis, demanda a criação de mecanismos que aprimorem seus serviços, enriqueça sua semântica e provejam funcionalidades que aproximem mais o "homem" da "máquina", de maneira transparente.

Em sistemas computacionais, o contexto é uma importante ferramenta de apoio à comunicação entre os sistemas e seus usuários. Compreendendo o contexto, o sistema pode se adaptar e mudar sua sequência de ações, o estilo das interações e o tipo da informação fornecida aos usuários em circunstâncias diversas. Além disso, o contexto auxilia os sistemas a, dinamicamente, habilitar ou desabilitar serviços e funcionalidades. Sistemas que utilizam o contexto para direcionar suas ações e comportamento recebem o nome de sistemas sensíveis ao contexto (BELOTTI, 2004).

A vantagem competitiva é obtida justamente quando as empresas melhoram significativamente o serviço ao seu cliente e ao mesmo tempo reduzem custos. Os investimentos em logística, associados àqueles em tecnologias de processo e da informação, permitem alcançar padrões de desempenho que a garantem, na medida em que as levam a obter a redução e o controle dos custos logísticos e uma maior integração interna e da cadeia de abastecimento, com o padrão de qualidade exigido pelo mercado (VIEIRA, 2006).

Entretanto, a pura implementação de sistemas computacionais e o uso de equipamentos para aumentar a produtividade e a qualidade dos serviços está frequentemente cercada de incertezas a respeito dos seus reais benefícios para os parceiros envolvidos nos canais de distribuição, e de dificuldades operacionais e de aprendizado dentro das empresas (CAI, 2003).

Thompson e Manrodt (1998) constataram que para a empresa atuar na cadeia de abastecimento de maneira eficiente, ela deve rever e muitas vezes reestruturar sua organização, ou seja, a utilização eficiente da tecnologia de informação e de seus sistemas requer orientação por processo e não por cada função separadamente para implementação eficaz.

Muitas aplicações de tecnologia necessitam de grande nível de comprometimento por parte das empresas ao serem utilizadas, senão os seus benefícios não serão obtidos, principalmente num contexto de atuação global. Entretanto, tem sido observado que muitas mantêm controle da organização de suas atividades logísticas ainda tradicionais. Assim, a simples adoção de sistemas sofisticados pode não funcionar realmente como previsto em sua concepção, além deles muitas vezes sofrerem restrições e serem subutilizados pelos integrantes das empresas. O desafio atual para a sua vantagem competitiva é mais que desenvolver sistemas computacionais ou adquirir tecnologia de informação de última geração, é acompanhar a sua evolução definindo com critério o passo de revisão e investimentos em projetos de processos capazes de torná-las mais eficientes e integradas nas cadeias globais (VIEIRA, 2006).

Os *softwares* de suporte as decisões em logística como roteamento e escalonamento de veículos fornece e analisa informações relativas à sequência e a sincronização das paradas dos veículos, determinação de rotas, programação de embarques e disponibilidade de veículos (CAVALCANTI NETTO, 2000).

<span id="page-18-0"></span>Nesta mesma linha, Cruz e Oliveira (2005) relatam que os sistemas de roteirização e programação de veículos ou simplesmente roteirizadores, são sistemas computacionais (*softwares*) que através de algoritmos, geralmente heurísticos, e uma apropriada base de dados, são capazes de obter soluções para problemas de roteirização e programação de veículos (PRPV), com resultados relativamente satisfatórios, consumindo tempo e esforço de processamento relativamente pequeno quando comparados aos gastos nos tradicionais métodos manuais. Ainda segundo os autores, podem considerar inúmeros tipos restrições ou condicionantes (ex: um ou mais depósitos, janelas de tempo, vários tipos de veículos, tempos de parada, velocidades variáveis, limitações de capacidade, múltiplos compartimentos por veículo, barreiras físicas, restrições de circulação de veículos e de jornadas de trabalho, etc.) que tornam possível a obtenção de modelos muito próximos da realidade atual. Além disso, são dotados de poderosos recursos gráficos e podem fornecer resultados (ex: roteiro e programação de cada veículo, relatórios de utilização dos veículos, relatórios de programação do motorista, etc.) que são de grande importância para o processo de tomada de decisão.

#### **2.2 Geotecnologias**

As geotecnologias são o conjunto de tecnologias para coleta, processamento, análise e oferta de informação com referência geográfica. As geotecnologias são compostas por soluções em *hardware*, *software* e *peopleware (*pessoas que trabalham direta ou indiretamente com a área de [processamento de dados](http://pt.wikipedia.org/wiki/Processamento_de_dados) ou mesmo com [Sistema de Informação\)](http://pt.wikipedia.org/wiki/Sistema_de_Informa%C3%A7%C3%A3o) que juntas constituem poderosas ferramentas para tomada de decisão. Dentre as geotecnologias podemos destacar: sistemas de informação geográfica, cartografia digital, sensoriamento remoto, sistema de posicionamento global e a topografia georreferenciada (ROSA, 2005).

Com a evolução da tecnologia de geoprocessamento e de softwares gráficos vários termos surgiram para as várias especialidades. O nome Sistemas de Informação Geográfica (SIG ou Geographic Information System - GIS) é muito utilizado, e em muitos casos é confundido com geoprocessamento. O geoprocessamento é o conceito mais abrangente e representa qualquer tipo de processamento de dados georreferenciados, enquanto um SIG ou GIS processa dados gráficos e não gráficos (alfanuméricos) com ênfase em análises espaciais e modelagens de superfícies (BURROUGH, 1987).

Florenzano (2005) destaca que as geotecnologias referentes aos Sistemas de Informações Geográficas (SIG) estão cada vez mais interligadas. Suas aplicações nos diferentes campos do conhecimento têm aumentado. A princípio, em Geografia essas tecnologias têm uma vasta aplicação. Entretanto, o potencial delas nos estudos geográficos não tem sido suficientemente explorado. Isto ocorre em grande parte devido à deficiência na formação inicial e à falta de formação continuada de muitos profissionais, essencial para acompanhar os crescentes avanços tecnológicos.

Quando falamos em geoprocessamento, estamos nos referindo a informações temáticas "amarradas" à superfície terrestre através de um sistema de coordenadas que pode ser o Geográfico e/ou o *Universal Transverso de Mercator* (UTM), podendo ser traduzido em um mapa-base da área de interesse. Portanto, a base cartográfica é o ponto de partida para qualquer GIS, e ela deve ser elaborada obedecendo-se os princípios básicos da cartografia (CLARKE, 1995).

Conforme Ordónez e Martinez (2003), as Ciências da Terra (Geologia, Geografia, Geodésia, Oceanografia, etc.), manipulam grande volume de dados de origem e natureza diversas. Esses dados formam a denominada informação geográfica (ou espacial). Quando esses dados estão espacialmente localizados, dizemos que os dados estão georreferenciados.

O conhecimento do espaço ou do território não é meramente a justaposição de dados, em um dado momento, mas a integração de todos eles dentro de uma mesma unidade de análise. O Geoprocessamento permite individualizar cada espaço através de suas características ou assinaturas, explicar os fenômenos que nele ocorrem com base em análises mais concretas e rigorosas, minimizando interferências (SILVA, 1999). Daskin (1995) reforça isso, ressaltando que problemas de localização tratam de decisões sobre onde localizar facilidades, considerando clientes que devem ser servidos de forma a otimizar algum critério.

Segundo Antunes (2001), a utilização da tecnologia de geoprocessamento ou geotecnologia vem evoluindo de forma significativa nos últimos anos, abrangendo diferentes organizações nas áreas de administração municipal como infra-estrutura, meio ambiente e educação, dentre outras. Esta evolução foi certamente favorecida pela evolução paralela de tecnologias de coleta da informação espacial, tais como:

> Sensoriamento Remoto, com as imagens de alta resolução e a confecção de ortoimagens;

> GPS – Global Positioning Systems, que permite posicionar com rapidez e alta precisão objetos da superfície da terrestre;

> Aerofotogrametria, que permite a transformação de fotografias aéreas verticais em mapas digitais;

> SIG – Sistemas de Informação Geográfica, que permite a integração de dados alfanuméricos (tabelas) e gráficos (mapas), para o processamento, análise e saída de dados georreferenciados.

<span id="page-21-0"></span>O GNSS, sigla para o termo *Global Navigation Satellite System* (sistema de navegação global por sátelite), engloba o *Global Positioning System* (GPS) dos Estados Unidos, o *Global'naya Navigatsionnay Sputnikovaya Sistema* (GLONASS) da Rússia, o GALILEO da União Europeia e o Beidou ou Compass da China (MONICO, 2008).

GPS é a abreviatura de NAVSTAR GPS (NAVSTAR GPS - *Navigation System with Time And Ranging Global Positioning System*). É um sistema de radio-navegação baseado em satélites, desenvolvido e controlado pelo Departamento de Defesa dos Estados Unidos da América (U.S. DoD) que permite a qualquer usuário saber a sua localização, velocidade e tempo, 24 horas por dia, sob quaisquer condições atmosféricas e em qualquer ponto do globo terrestre (ROSA, 2005).

Ainda segundo Rosa (2005), os fundamentos básicos do GPS baseiam-se na determinação da distância entre um ponto (o receptor) e outros de referência (os satélites). Sabendo a distância que separa o receptor de 3 pontos pode-se determinar sua posição relativa aos mesmos. A posição é dada por latitude, longitude e altitude, coordenadas geodésicas referentes ao sistema WGS84 e é a intersecção de 3 circunferências cujos raios são as distâncias medidas entre o receptor e os satélites. Na realidade são necessários no mínimo 4 (quatro) satélites para determinar a posição satisfatoriamente. Cada satélite transmite um sinal que é recebido pelo receptor, este por sua vez mede o tempo que os sinais demoram a chegar até ele. A precisão no posicionamento GPS depende do número e da geometria dos satélites usados e obviamente da precisão da medição da distância receptor-satélite.

Um receptor GPS de navegação tem como objetivo principal a contínua determinação da posição geográfica onde o mesmo se encontra, que esteja em movimento ou parado. Essas posições, também chamadas de pontos (waypoints), irão se constituir em dados necessários para a realização eficiente de uma atividade, notadamente a ciência ou a arte da navegação (ROCHA, 2003).

De acordo com Mônico (2008), O GPS consiste de três segmentos principais: controle, de usuários e espacial. O segmento de controle tem as tarefas de monitorar e controlar continuamente o sistema de satélites, determinar o sistema de tempo GPS, predizer as efemérides dos satélites, calcular as correções dos relógios dos satélites e atualizar periodicamente as mensagens de navegação de cada satélite. O segmento de usuários está diretamente associado aos receptores GPS. Os receptores são desenvolvidos de acordo com os propósitos a que se destinam. A categoria de usuários pode ser dividida em civil e militar. Já o segmento espacial está associado com a constelação dos satélites e seus respectivos sinais.

Similar ao GPS, o GLONASS foi desenvolvido pela antiga União Soviética nos anos de 70 e atualmente é operado pela *Russian Federation Space Force*. Da mesma forma que o GPS, o GLONASS é dividido em três segmentos: controle, de usuários e espacial (MONICO, 2008).

O sistema GALILEO terá características semelhantes e será totalmente compatível com o GPS e GLONASS, adotando frequencias das portadores comuns, porém será totalmente independente. Serão disponibilizados dados padrão a partir de receptores de dupla frequencia para operações em tempo real em diferentes níveis de precisão, integridade e disponibilidade. O segmento espacial do GALILEO constituirá de 30 satélites, sendo 27 operacionais e 3 de reserva, distribuidos em três planos orbitais circulares (MEO – *Medium Earth Orbits*). Esta configuração é conhecida por Waker constellation 27/3/1 (SEGANTINE, 2005).

#### <span id="page-22-0"></span>2.2.2 Sistema de Informação Geográfica

Um Sistema de Informação Geográfica (SIG) é em poucas palavras, um sistema de informação que manipula dados geográficos (ou dados espaciais). O SIG é a terminologia frequentemente aplicada à tecnologia computacional orientada geograficamente (RAIA JUNIOR, 2000).

Outras definições encontradas:

• Sistemas automatizados usados para armazenar, analisar e manipular dados geográficos (CÂMARA et al., 1996);

Sistema baseado em computador que permite ao usuário coletar, manusear e analisar dados georreferenciados (TEIXEIRA e CHRISTOFOLETTI, 1997);

Para Câmara Neto (1995), um Sistema de Informação Geográfica é um sistema de informação baseado em computador que permite capturar, modelar, manipular, recuperar, consultar, analisar e apresentar dados geograficamente referenciados.

Segundo Meneguette et al. (2010) do ponto de vista conceitual, os SIGs consistem em entrada, armazenamento, processamento e saída. As entradas (*inputs*) incluem a coleta de dados geográficos ou espaciais e dados de atributo ou características relacionadas com a população ou área geográfica e o seu entorno. A coleta de dados pode ser feita por levantamento de trabalhos em campo diretamente ou acessando diferentes bancos de dados, ou ainda, mediante métodos remotos como por satélites. O armazenamento em forma digital dos dados é feito em bancos de dados geoindexados para sua posterior utilização. Em seguida, procede-se a sua recuperação, transformação, análise e finalmente, os dados são transformados em informação na forma de mapas, gráficos e tabelas para sua apresentação e interpretação (saída ou resultado – *output*).

A tecnologia de SIG pode trazer enormes benefícios devido à sua capacidade de manipular a informação espacial de forma precisa, rápida e sofisticada (GOODCHILD, 1993).

Ainda segundo Goodchild (1993), a diversidade de usos e aplicações do SIG fez surgir várias definições, tais como:

> Conjunto poderoso de ferramentas para coletar, armazenar, recuperar, transformar e visualizar dados sobre o mundo real (BURROUGH, 1987);

> Um banco de dados indexados espacialmente, sobre o qual opera um conjunto de procedimentos para responder à consultas sobre entidades espaciais (SMITH et al., 1991);

> Um sistema de suporte à decisão que integra dados referenciados espacialmente num ambiente de respostas a problemas (COWEN, 1988);

> Um conjunto manual ou computacional de procedimentos utilizados para armazenar e manipular dados georreferenciados (ARONOFF, 1995).

O aspecto mais fundamental dos dados tratados em um SIG é a natureza dual da informação: um dado espacial ou dado geográfico possui uma localização expressa como coordenadas de um mapa e atributos descritivos representados num banco de dados convencional (CÂMARA NETO, 1995).

Segundo Goodchild (1992), as aplicações de geoprocessamento lidam com dois grandes tipos de dados espaciais:

> *geo-campos*: são variações espaciais contínuas. São usadas para grandezas distribuídas espacialmente tais como tipo de solo, topografia e teor de minerais. Correspondem na prática a dados temáticos, imagens e modelos numéricos de terreno;

> *objetos geográficos (ou geo-objetos)*: são individualizáveis e têm identificação. Este tipo de dado tem atributos não espaciais armazenados em um banco de dados convencional e pode estar associado a várias representações gráficas. Alguns exemplos são: escolas, municípios e fazendas.

Compreender a distribuição espacial de dados oriundos de fenômenos ocorridos no espaço constitui hoje um grande desafio para a elucidação de questões centrais em diversas áreas do conhecimento. Tais elucidações vem se tornando cada vez mais comuns, devido à disponibilidade de sistemas de informações geográficas (SIG) de baixo custo e com interfaces amigáveis. Basta dispor de um banco de dados e de uma base geográfica (como um mapa de municípios), e o SIG é capaz de apresentar um mapa colorido permitindo a visualização do padrão espacial do fenômeno (DRUCK et al, 2004).

Ainda segundo Druck et al. (2004) o termo Sistemas de Informação Geográfica (SIG) é aplicado para sistemas que realizam o tratamento computacional de dados geográficos e armazenam a geometria e os atributos dos dados que estão georreferenciados, isto é, localizados na superfície terrestre e representados numa projeção cartográfica. Este mesmo autor ressalta:

> Numa visão abrangente, pode-se indicar que um SIG tem os seguintes componentes:

- Interface com usuário;
- Entrada e integração de dados;
- Funções de processamento gráfico de imagens;
- Visualização e plotagem;
- Armazenamento e recuperação de dados (organizados sob a forma de um banco de dados geográficos).

A interface com o usuário é a parte que integra todas as aplicações e permite requerer e receber informações espaciais de um sistema. Seu projeto influencia quão facilmente pode-se interagir com um SIG e quão rapidamente pode-se entender os resultados apresentados. Correntemente os SIGs têm procurado melhorar esses aspectos de interação de modo a tornar seu uso amigável e requerer pouco tempo de treino por parte de quem vai usá-lo. Nesse aspecto, o enfoque principal é como o usuário pode recuperar os dados espaciais e como ele pode interagir com o dado representado sobre a tela de uma estação de trabalho (EGENHOFER, 1990).

Um sistema de visualização de dados deve ser de fácil manuseio, uma vez que a maioria de seus usuários é composta por não-especialistas em computação, preocupados em utilizá-lo como ferramenta de trabalho dentro de suas áreas de conhecimento. Portanto, a interface deve ser de fácil operação e permitir diferentes tipos de análises além de possibilitar a inclusão de novas técnicas. Em geral, interfaces do tipo janelas são mais fáceis de serem manuseadas, mas possuem menor versatilidade e variabilidade. Essas interfaces exigem do projetista certos cuidados, de modo a permitir formular questões apropriadas e expressar claramente suas respostas. Por outro lado, as linguagens de comando podem formular questões com grande versatilidade e variabilidade, mas requerem mais tempo de treino e aprendizagem (EGENHOFER, 1994).

#### <span id="page-26-0"></span>**2.3 Banco de dados geográficos e análise espacial**

De acordo com Câmara Neto (1995), um dado geográfico possui uma localização geográfica expressa como coordenadas em um espaço geográfico e atributos descritivos que podem ser representados num banco de dados convencional.

A análise de dados espaciais ocorre quando os dados são espacialmente localizados e se considera explicitamente a possível importância de seu arranjo espacial na análise ou interpretação dos resultados (BAILEY e GATREL, 1995).

A ênfase da Análise Espacial é mensurar propriedades e relacionamentos, levando em conta a localização espacial do fenômeno em estudo de forma explícita, ou seja, a idéia central é incorporar o espaço à análise que se deseja fazer (DRUCK et al., 2004).

Neste contexto pressupõe-se que a localização espacial se apresenta como um fator relevante na explicação da ocorrência de determinado fenômeno.

Com o avanço da tecnologia da informação, começou-se a utilizar o computador para processar, entre outros, dados geográficos, também chamados de dados espaciais. Estes dados possuem em sua atribuição uma referência no mundo real por meio de uma localização geográfica dentro de um sistema de coordenadas (LISBOA FILHO, 1995).

São duas as principais estruturas de armazenamento de dados geográficos utilizados neste trabalho: representação vetorial e representação matricial.

#### <span id="page-26-1"></span>2.3.1 Representação vetorial

Nesta categoria de representação digital de mapas, existe a tentativa de reproduzir o objeto o mais exatamente possível. São considerados três elementos gráficos: ponto, linha e área (ou polígono), onde: Ponto: um conjunto simples de coordenadas (X, Y) que não está fisicamente conectado a nenhum outro par (entidade zero dimensional); Linha: sequência de pares de coordenadas conectadas e Áreas: sequência de linhas interconectadas a qual o primeiro e o último ponto são os mesmos (ASSAD, A. A**.**, 1998).

Os dados vetoriais são representados por coordenadas que definem pontos ou pontos que estão ligados formando linhas e polígonos. Geralmente estes dados têm associados a eles uma tabela com informações, uma para cada feição (ponto, linha ou polígono) (MITCHELL T., 2005).

Entidades naturais são representadas através de pontos, linhas, áreas delineadas e volumes. Linhas ligam uma série de pontos com coordenadas exatamente conhecidas e áreas são limitadas por linhas exatamente definidas. Linhas podem representar rios ou veias e se elas forem linhas fechadas formarão polígonos que podem representar parcelas de terra, áreas administrativas e lagos. (BURROUGH, 1996).

Uma estrutura vetorial é construída a partir do ponto onde o usuário percebe como um número de planos de característica que são usados para separar diferentes classes de um fenômeno (BURROGH e MCDONNELL, 1998).

#### <span id="page-27-0"></span>2.3.2 Representação matricial

Também denominada representação raster, cujo conceito consiste no uso de uma malha quadriculada regular sobre a qual se constrói, célula a célula, o elemento que está sendo representado (ASSAD e SANO, 1998).

Dados matriciais ou *raster* são organizados numa matriz ou grade que tem linhas e colunas onde cada intersecção entre linha e coluna é chamada célula ou *pixel*. Cada célula possui um valor que pode representar, por exemplo, a altitude. Imagens de satélite, mapas escaneados e modelos digitais do terreno são matriciais. Eles possuem certo número de *pixels* de largura e altura onde cada *pixel* representa uma área no terreno. Por exemplo, nas imagens do satélite *Landsat*, cada pixel representa 30 x 30 metros no solo (MITCHELL T., 2005).

<span id="page-28-0"></span>2.3.3 Comparação da representação matricial com a vetorial

Os mapas temáticos admitem tanto a representação vetorial, quanto a matricial. Na produção de cartas ou outras operações que exigem maior precisão, a representação vetorial é mais adequada. No entanto, quando forem necessárias operações algébricas e análises geoestatísticas, o formato matricial é o mais apropriado. Quando o grau de precisão requerido for o mesmo, o espaço necessário para armazenamento dos dados no formato matricial é substancialmente maior, fato que faz com que o uso do modo vetorial seja mais viável (CÂMARA NETO, 1998).

Vantagens e desvantagens da estrutura vetorial (BURROUGH e MCDONNELL,1998):

#### **Vantagens**

- Estrutura de dados compacta;
- A topologia pode ser descrita explicitamente e consequentemente boa para análise de rede;
- A transformação de coordenadas é fácil;
- Representação gráfica apurada em todas as escalas;
- Recuperação, atualização e generalização dos gráficos e atributos é possível.

#### **Desvantagens**

- Estrutura de dados complexa;
- A combinação de diversas redes de polígonos através de interseção ou sobreposição é difícil e requer considerável capacidade de processamento;
- A exibição e plotagem podem consumir muito tempo e ser cara, especialmente para gráficos de alta qualidade;
- Análise espacial dentro de unidades básicas tais como polígonos é impossível sem dados extra, devido ao fato deles serem internamente homogêneos.

Vantagens e desvantagens da estrutura matricial (BURROUGH e MCDONNELL,1998):

#### **Vantagens**

- Estruturas de dados simples;
- Manipulação de um atributo de um lugar específico é fácil;
- Aplicabilidade de muitos tipos de análise espacial e filtragem;
- Modelagem matemática é fácil devido à simplicidade e forma regular das entidades;
- A tecnologia é barata e;
- Muitas formas de dados estão disponíveis.

#### **Desvantagens**

Grandes volumes de dados;

Usar grandes grades de células para reduzir o volume de dados reduz a resolução espacial, resultando em perda da informação e uma incapacidade de reconhecer fenomenologicamente as estruturas definidas;

Mapas matriciais brutos não têm elegância apesar da elegância estar se tornando um problema bem menor nos dias de hoje; e

A transformação de coordenadas é difícil e consume muito tempo, a menos que algoritmos e hardware especial sejam usados e mesmo assim pode resultar em perda de informação ou distorção da forma da grade da célula.

Nos dias de hoje muitos SIG suportam ambas as estruturas, além de fornecer programas de conversão. Com os métodos alternativos atuais orientados a objetos, vetores ou matrizes são estruturas de dados que podem ser usadas ao mesmo tempo, pois estes métodos tratam vários elementos espaciais (pontos, linhas, polígonos ou pixels) como sendo objetos únicos (BURROUGH e MCDONNELL, 1998).

#### <span id="page-29-0"></span>**2.4. Roteirização da Entrega de Cargas**

O termo roteirização de veículos, embora não encontrado nos dicionários de língua portuguesa é a forma que vem sendo utilizada como equivalente ao inglês "*routing*" (ou "*routeing*") para designar o processo para a determinação de um ou mais roteiros ou sequências de paradas a serem cumpridos por veículos de uma frota, objetivando visitar um conjunto de pontos geograficamente dispersos em locais prédeterminados que necessitam de atendimento (CUNHA, 1997).

Novaes (2001) cita que a logística de transporte busca a melhor forma de transferir uma mercadoria do seu ponto de origem ao seu destino final com preço, qualidade e tempo compatíveis com as necessidades dos consumidores. A distribuição física é uma parte da logística percebida diretamente pelo cliente, e isso a torna extremamente importante.

O transporte é uma área chave de decisão dentro da logística de uma empresa e absorve, em média, a porcentagem mais elevada de custos que as demais atividades logísticas (BALLOU, 2001).

Assad (1998) fala que a roteirização de veículos é uma das histórias de grande sucesso da pesquisa operacional nas ultimas décadas. Um estudo que vem se desenvolvendo cada vez mais em busca de resultados próximos do ótimo ou da realidade.

De acordo com Cunha (2000), esse interesse é devido a dois fatores: a ênfase cada vez maior dada, em contexto logístico, aos problemas de roteirização e sua complexidade matemática, pois é impossível determinar soluções ótimas para os problemas de roteirização, desafiando a busca de cálculos mais eficientes.

Devido ao grande interesse na roteirização, as empresas de Tecnologia de Informação desenvolveram inúmeras ferramentas (softwares) que, baseados nos conceitos de otimização de recursos, permitem a criação de rotas que levam em conta diversas restrições, com maior confiabilidade, velocidade, flexibilidade, eficiência e pontualidade na distribuição (CUNHA, 2000).

Os softwares roteirizadores desempenham um papel importante na cadeia de abastecimento, não apenas reduzindo substancialmente os custos mas permitindo a realização de análises e simulações de estratégias de distribuição. Englobam também ferramentas de segurança, pois muitos deles utilizam dispositivos eletrônicos de rastreamento baseados em GSI (TECNOLOGISTICA, 2003), (BREXPRESS, 2002), (ESRI on line, 2003).

Para Bodin (1990), a mais significativa mudança com relação aos sistemas para roteirização e programação de veículos ocorreu no ambiente computacional. Em sua primeira geração, quando os sistemas de roteirização e programação de veículos eram executados nos chamados mainframes, os resultados gerados nem sempre podiam ser conhecidos imediatamente, pois dependiam tanto do tempo de processamento como da sua prioridade na fila de espera para resolução. Além disso, esses sistemas não apresentavam recursos gráficos e interativos, prejudicando ainda mais o entendimento e a aceitação das soluções por parte dos usuários. Também, não era possível testar alterações manualmente nas soluções obtidas de modo a atender restrições não consideradas explicitamente nos parâmetros de entrada do modelo, sendo que alguns destes recursos só vieram a se tomar possíveis e acessíveis com o advento e a evolução dos microcomputadores.

Ainda segundo este autor, esses primeiros sistemas eram limitados, lentos e com muitos procedimentos heurísticos que apresentavam pouca robustez. Enquanto alguns sistemas possuíam razoáveis recursos gráficos e de intervenção manual, outros não possuíam virtualmente nenhum.

Atualmente a grande maioria dos roteirizadores disponíveis já apresenta tecnologia baseada nos SADE (Sistemas de Apoio à Decisão Espacial, que é a integração dos SIG aos modelos de roteirização e programação), ou seja, são dotados de vários recursos computacionais, matemáticos e gráficos que proporcionam plataformas cada vez mais amigáveis em termos de interface com o usuário; flexíveis na adequação operacional da empresa; e robustas, na medida que seus algoritmos resolvem problemas com números de pontos de atendimento (clientes) cada vez maiores, considerando restrições cada vez mais complexas (SILVA MELO e FERREIRA FILHO, 2001).

No Brasil, continuam os autores, atualmente são comercializados diversos sistemas de roteirização, sendo a maioria deles ainda desenvolvida no exterior com heurísticas de solução que geralmente não são disponibilizadas pelos seus desenvolvedores.

Guimarães e Pacheco (2005) apontam para os diversos modelos matemáticos existentes para a solução computacional de problemas relacionados com a distribuição física de produtos.

Um problema real de roteirização é definido por estes mesmos autores, por três dimensões fundamentais: decisões, objetivos e restrições. As decisões dizem respeito à alocação de um grupo de clientes que devem ser visitados, a um conjunto de veículos e seus respectivos motoristas, envolvendo também a programação e o sequenciamento das visitas. Como objetivos principais, o processo de roteirização visa propiciar um serviço de alto nível aos clientes, mas ao mesmo tempo manter os custos operacionais e de capital tão baixos quanto possível.

Para Hillier e Lieberman (1988) o problema geral de transporte diz respeito à distribuição de qualquer mercadoria de qualquer grupo de centros de oferta chamados de fontes, para qualquer grupo de centros de recebimentos chamados de destinos, de tal modo que se minimize os custos totais de distribuição.

Já o problema da rota mais curta de acordo com estes mesmos autores, se preocupa em encontrar o menor percurso entre uma origem e um destino através de uma rede de conexão, dada a distância não-negativa associada aos respectivos ramos da rede. Ballou (2001) descreve uma série de métodos para encontrar soluções heurísticas para o problema.

Segundo Laporte et al. (2000) o problema de roteirização de veículos consiste em definir roteiros de veículos que minimizem o custo total de atendimento, cada um dos quais iniciando e terminando no depósito ou base de veículos, assegurando que cada ponto seja visitado exatamente uma vez e a demanda em qualquer rota não exceda a capacidade do veículo que a atende.

Segundo Brinatti (1995) as principias características do problema de roteirização de veículos são as seguintes: para o conjunto de rotas determinadas para os veículos, cada uma delas deve começar e terminar em um depósito; cada rota deve passar por um conjunto de clientes com demandas conhecidas, cuja soma não excederá a capacidade do veículo designado para a rota; os custos de roteirização, associados aos veículos, constituem uma parte do custo total de distribuição; os outros componentes principais de custo estão relacionados à aquisição e manutenção da frota.

Golden et al. (1984), destacam a ocorrência de pelo menos três tipos problemas de roteirização:

1) Problema de Roteirização de Veículos (PRV)

O número de veículos é pré-definido e todos tem a mesma capacidade. Este número é o limite superior para o tamanho da frota que será empregada. Assim a decisão relativa ao custo fixo (aquisição) já foi tomada e somente os custos variáveis (custos de Roteirização) devem ser considerados. O objetivo é, a minimização desse custo de roteirização, que é função da distancia total percorrida pela frota de veículos.

2) Problema de determinação do tamanho da frota

Determina-se o número de veículos a serem adquiridos a fim de satisfazer a demanda. Assim tanto os custos fixos como os custos variáveis devem ser levados em conta na tomada de decisão. Em geral, admiti-se que todos os veículos tenham características operacionais idênticas (custo, capacidade, velocidade).

3) Problema de tamanho e composição da frota

Trata-se de uma generalização do anterior, quando se admite que os veículos não possuem as mesmas características.

Bodin et al. (1983) propôs uma classificação das estratégias para solução dos problemas de Roteirização de veículos que podem ser vistas a seguir:

> *Agrupar – Roteirizar ("cluster first – route second")*-, agrupa-se primeiramente os nós, ou arcos de demanda, que são os clientes, para então se criar rotas econômicas para cada agrupamento.

> *Roteirizar – Agrupar ("route first – cluster second")*: constrói-se inicialmente uma grande rota, incluindo todos os pontos de demanda, para em seguida, essa grande rota ser dividida em rotas menores.

> *Economias ou Inserções*: constrói-se uma solução, em um dado caminho, de modo que para cada etapa do processo, a configuração em construção é comparada com uma configuração alternativa, ambas criadas sobre aspectos possíveis. A configuração alternativa é aquela que apresenta a maior economia, em termos de alguma função ou critério adotado, como por exemplo: o custo total. Ou ainda, aquela que insere, de forma menos custosa, pontos de demanda ainda não inseridos nas rotas em construção. O processo se finaliza com uma configuração final.

> *Melhoria – Troca*: procedimento heurístico, também conhecido como troca de arcos ou arestas onde, em cada etapa as soluções encontradas são alteradas, para a criação de novas soluções com o custo total reduzindo. Esse processo continua até que não sejam mais possíveis reduções adicionais no custo.

> *Programação Matemática*: algoritmos baseados em uma formulação de programação matemática de problemas de Roteirização subordinados.

> *Otimização interativa*: alto grau de interação humana, incorporado no processo de solução do problema. O tomador de decisões tem experiência e capacidade para colocar os parâmetros revisados e injetar correções subjetivas baseadas no conhecimento e na intuição do modelo de otimização.

> *Procedimentos Exatos*: técnicas de soluções exatas para problemas de roteirização e programação de veículos são muito limitadas. Algumas exceções são: o método de particionamento para programação de pessoal e algoritmos exatos para programação de veículos.

O roteirizador é um instrumento de planejamento e de simulação de situações na área de logística. Trata-se especificamente de um software capaz de montar um modelo matemático que seja fácil de manipular e parametrizar e que represente, da maneira mais fiel possível, as condições externas de trabalho (distancias entre pontos, condições de trânsito, tempos de deslocamento e de trabalho, etc.), possibilitando assim a simulação do que ocorrerá nas ruas e estradas durante o trabalho de vendas, coleta ou entrega de materiais (ROADSHOW, 2000).

O desafio dos sistemas de roteirização é simular da melhor maneira possível as situações na realidade do dia a dia. Devido à busca de simulações tão reais os sistemas de roteirização estão se tornando cada vez mais robustos e analíticos de informações externas. Atualmente tais sistemas podem considerar inúmeros tipos, restrições ou condicionantes que tornam possível à obtenção de modelos muito próximos da realidade atual. Além disso, são dotados de poderosos recursos gráficos e podem fornecer resultados que são de grande importância para o processo de tomada de decisão (SILVA MELO e FERREIRA FILHO, 2005).

#### <span id="page-35-0"></span>**3. MATERIAL E MÉTODOS**

Neste capítulo serão apresentados os materiais utilizados e a metodologia empregada. Na primeira parte deste capítulo será apresentado o material utilizado com algumas de suas características. Na segunda parte, apresentar-se-ão as técnicas utilizadas no decorrer da fase experimental, indicando os parâmetros considerados e os objetivos de cada uma delas.

#### <span id="page-35-1"></span>**3.1 Material**

<span id="page-35-2"></span>3.1.1 Área de Estudo

A área de estudo está localizada no Estado de Santa Catarina conforme Figura 3.1, envolvendo municípios da mesorregião do Oeste Catarinense, área de atuação da Aurora Alimentos (Cooperativa Central Oeste Catarinense).

A Aurora Alimentos cuja essência é o cooperativismo, engloba mais de 70 mil famílias que fornecem e elaboram as principais matérias-primas utilizadas nos produtos, dentre eles suínos, frangos e leite.

Ao todo, este trabalho englobou avicultores de 53 municípios com 1305 aviários. A atividade envolvida foi a entrega de ração no setor de avicultura de corte.

Entre os pontos principais da área de estudo, estrategicamente localizados, está a fábrica de ração, localizada no município de Cunha Porã/SC. Esta fábrica é a responsável pelo fornecimento de ração para as aves alojadas em toda a região do estudo.
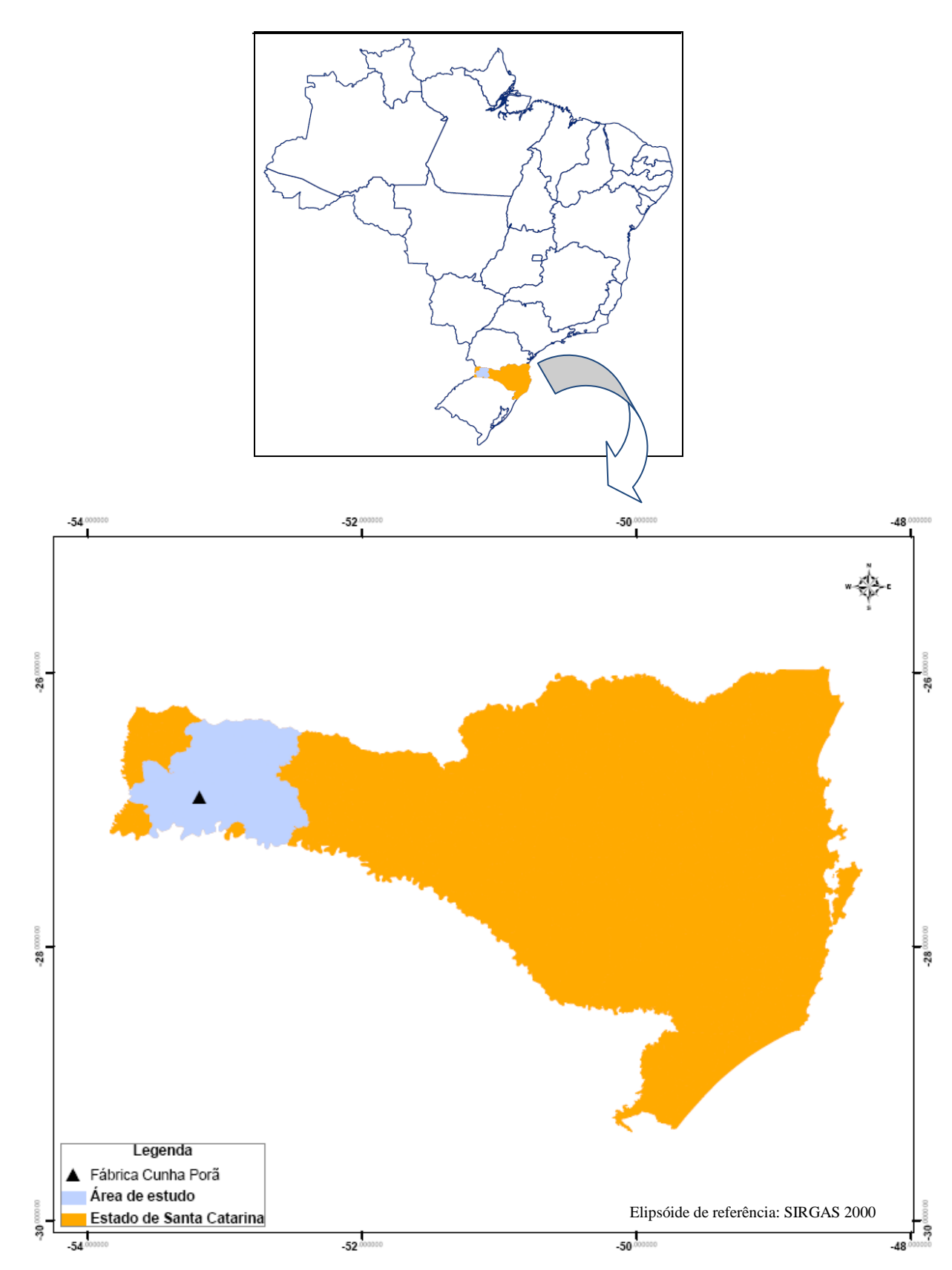

Figura 3.1 – Ilustração da localização da área de estudo.

Na Figura 3.2, tem-se a ilustração com a rede viária e a localização dos aviários envolvidos no estudo.

A rede viária coletada engloba todas as vias, pavimentadas ou não, da região em estudo. Foram coletados os acessos até os aviários de cada produtor envolvido por vias em que fosse possível transitar com os veículos de transporte de ração. A malha viária coletada tem um percurso superior a 2.500 (dois mil e quinhentos) *Km* de extensão.

A localização dos aviários é dispersa, o que dificulta o fechamento ideal das cargas.

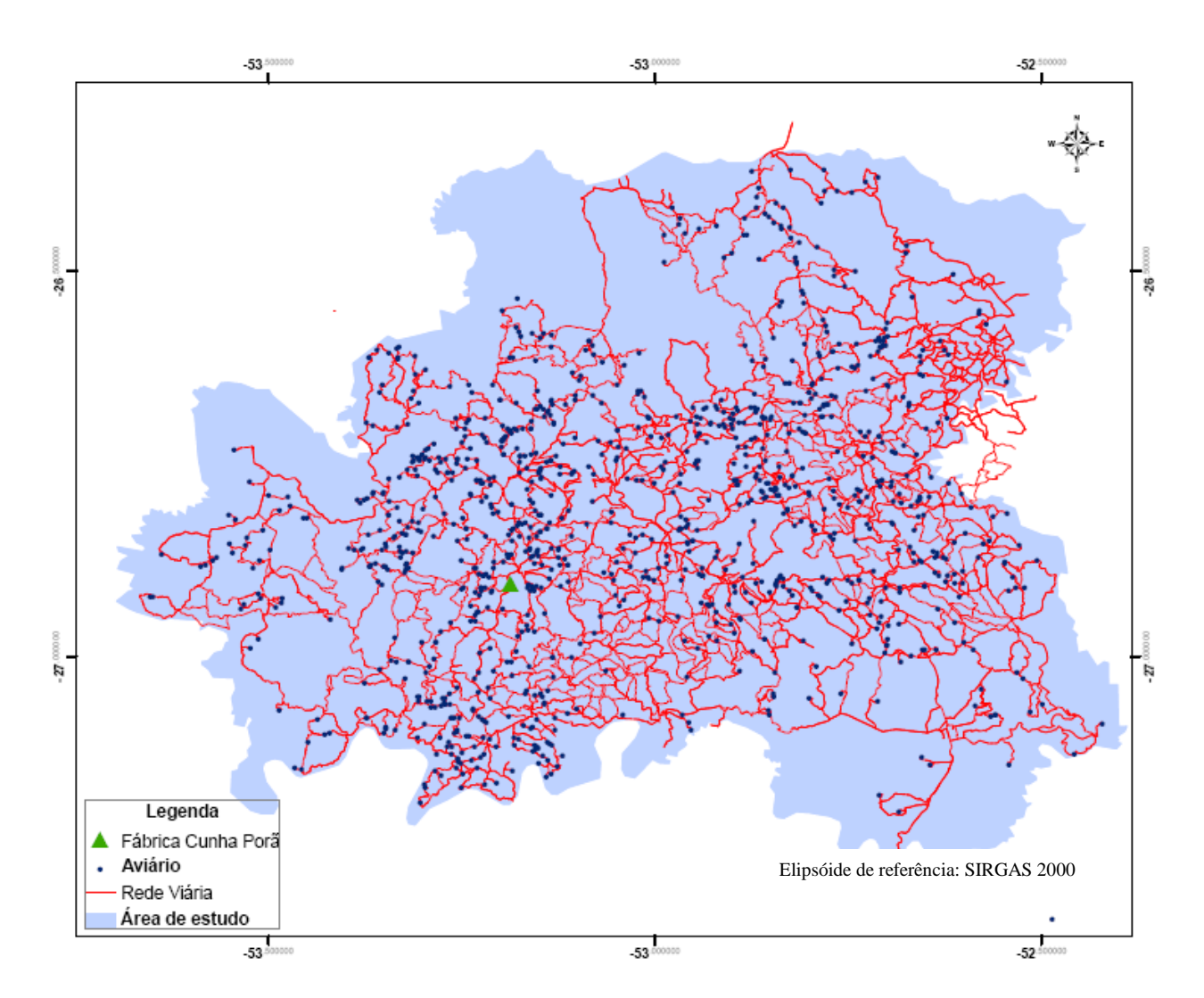

Figura 3.2 - Ilustração da rede viária e localização dos aviários.

A empresa Aurora Alimentos no ano de 2010 alterou o modelo da entrega de ração. No passado, dispunha de duas fábricas para entrega de ração aos avicultores localizadas nos municípios de Quilombo/SC e Chapecó/SC. No ano de 2010 passou a contar com uma única e grandiosa fábrica de ração, automatizada e capaz de suprir toda a demanda de consumo de ração no que tange a avicultura de corte da empresa. Com esta alteração, a parte de entrega de rações mereceu um destaque ainda maior, devido à grande área de abrangência envolvida e número elevado de aviários a serem atendidos. Assim, a utilização de geotecnologias aplicadas para a roteirização destas entregas se fez de suma importância.

## 3.1.3 *Software*

Para a realização deste trabalho foram utilizados os seguintes softwares:

- *Microsoft Visual Studio 2005 Professional Edition*;
- *ActualMap* 4;
- *Siter* (Sistema de informações territoriais Versão 2.5);
- *ArcGis 9* (ESRI®);
- *Geoestrada* (Sistema de coleta de pontos de estradas)*;* e
- *Microsoft Office Excel 2007* e *Microsoft Office Access 2007*.

Para a realização deste trabalho foram utilizados os seguintes equipamentos:

- 1 (um) *Smartfone HP iPAC hw6940/hw6945 Mobile Messenger* com receptor *GPS* integrado, *Microsoft Windows Mobile* 5.0 e periféricos básicos;

- 1 (um) notebook Intel® Core ™ Duo, 1.86 *GHz*, 2.99 *GB* de *RAM*.

## 3.1.5 Demais equipamentos

Além dos softwares e hardwares acima citados, também foram utilizados:

- 1 (um) inversor de voltagem de 100 w com porta USB (Black & Decker);

- Veículo para deslocamento pela rede viária.

# **3.2 Métodos**

Para melhor compreensão, a metodologia para o desenvolvimento do sistema computacional utilizando geotecnologias aplicas à roteirização da entrega de cargas foi segmentada em 5 (cinco) módulos, sendo eles: 'coleta a campo', 'edição de estradas', 'adição do relevo', 'roteirização' e 'transmissão dos dados'.

Cada módulo possui características específicas que serão apresentadas no decorrer do trabalho na sequência em que os mesmos aconteceram e que em conjunto propiciam a correta roteirização das entregas de ração. Cabe ressaltar que os 3 (três) primeiros módulos foram necessários apenas para fornecer a "matéria-prima" para o módulo "roteirização", foco deste trabalho.

No que tange ao módulo "coleta a campo", foi percorrida com um veículo toda a rede viária dos municípios do Oeste Catarinense que continham aviários da empresa em estudo, com a premissa básica de ser possível o trafego dos caminhões carregados de ração (modelos com capacidade de até 18 toneladas). Para coleta dos dados a campo, foi utilizado um *smartfone* com o sistema *GPS* integrado, rodando o sistema *Geostrada* (Sistema para dispositivos móveis desenvolvido pelo departamento de Geomática da Universidade Federal de Santa Maria), o qual armazenava dados das coordenadas geográficas (do ponto em que se encontrava o usuário em deslocamento) em um arquivo texto, configurado para capturar coordenadas geográficas de 5 (cinco) em 5 (cinco) segundos. A cada período de coleta, era criado um arquivo texto (que armazenava os dados) com um nome diferente para ter um controle diário e diminuir o risco de perda do trabalho de coleta. O sistema de referência utilizado foi o *WGS 84*.

#### 3.2.2 Módulo "edição de estradas"

Neste módulo, os dados obtidos na etapa anterior (módulo "coleta a campo") armazenados nos arquivos texto, foram importados para o *Siter* (sistema de informação territorial desenvolvido pelo Laboratório de Geomática da Universidade Federal de Santa Maria) onde foi dado um primeiro tratamento de inconsistências, posteriormente foram exportados para o formato *shapefile*. Este *shapefile* por sua vez foi aberto no *ArcGis* (*ArcMap* com licença para o *ArcView*), editado todos os pontos pertinentes (verificado cruzamentos, ligações e conferência com a localização geográfica dos aviários) e posteriormente realizada a união com a rede viária principal até obter um *shapefile* único com toda extensão da rede viária necessária.

Neste módulo, a premissa básica foi o incremento do atributo *altitude* no *shapefile*. Esta etapa foi realizada após o *shapefile* principal conter toda a malha viária de interesse já conferida. No *shapefile* principal, com a utilização do **ArcView**, foi inserido o campo "Grid\_Code" e segmentado em fragmentos de 50 (cinquenta) metros, ficando a rede viária com um nó a cada 50 metros. Este valor para segmento se originou da divisão da velocidade média de 36 (trinta e seis) *km/h* realizada durante a coleta dos pontos, pelo tempo de intervalo de coleta de 5 (cinco) segundos. Foi realizado o *Download* do arquivo SRTM do site da Embrapa (Brasil em relevo), com uma resolução de 90 metros de precisão espacial e efetuada a correlação dos dados georreferenciados e adicionado ao *shapefile* de origem o atributo *altitude* no campo "Grid\_Code", utilizando o *ArcView* para fazer este processo de correlação ajustando o sistema de referência.

#### 3.2.4 Módulo "roteirização"

No módulo "roteirização", estão contidos todos os itens que foram levados em consideração para a criação do sistema. O primeiro deles foi a modelagem do banco de dados cadastral e espacial.

### 3.2.4.1 Modelagem do Banco

Para criação do sistema, o mesmo utilizou de conexões com três diferentes plataformas de bancos de dados. A empresa utiliza o banco de dados *Oracle*. O Sistema de automação de fábrica de ração utiliza *SqlExpress*. O sistema roteirizador, devido ao pacote *Microsoft Office* estar instalado nas máquinas da empresa, foi utilizado o *Access*.

No que tange ao banco de dados *Access*, foram criados campos necessários para a roteirização e gerenciamento. Este banco foi modelado após a análise da necessidade e da complexidade do sistema como um todo.

No que tange ao banco de dados *SqlExpress*, o banco foi modelado para recebimento segmentado por compartimento do caminhão visualizando a automatização da fábrica de ração.

No que tange ao banco de dados *Oracle*, foi estruturado o banco de acordo com a geração dos dados pertinentes à entrega de ração, haja vista ser o banco de dados principal da empresa e onde devem estar os dados oficiais.

## 3.2.4.2 Cadastro e Georreferenciamento de Produtores

Para o cadastro dos produtores foram criadas rotinas automáticas de atualização das tabelas do *roteirizador* diretamente do sistema oficial da empresa (base de dados *Oracle* para base de dados *Access*). Através da correlação dos dados, foram ativados e desativados automaticamente os produtores da base do *roteirizador*, bem como o aviso sobre produtores com aviários novos sem georreferenciamento. O georreferenciamento então, coletado pelo aparelho *GPS* e fornecido através dos técnicos da empresa através das fichas de cadastro/atualização dos dados dos aviários, foram então inseridos no formato de coordenadas decimais no sistema *roteirizador*.

Para que o percurso realizado pelo roteirizador fosse o mais adequado ao realizado na realidade pelos transportadores de ração, foram inseridos pontos de referência no sistema. Estes pontos definiram quais os locais obrigatórios que o sistema deveria percorrer para ir até determinado aviário, para que não projetasse rotas por atalhos (a premissa básica é o menor caminho, porém, avaliando sempre a viabilidade deste caminho com relação à qualidade da estrada).

Do sistema *Oracle* da empresa foram exportados dados do dia da entrega de ração, do dia posterior a este dia em questão e das datas de próxima entrega. Foi então realizada a checagem da base cadastral destes pedidos com o roteirizador, verificada a consistência das datas, duplicação de pedidos e georreferenciamento, bem como a avaliação se no lapso de até dois dias após o roteirizado não há pedidos para aviários da mesma propriedade para promover a junção dos mesmos para a mesma data. Esta etapa de checagem de parâmetros iniciais é realizada antes de o sistema iniciar a roteirização propriamente dita, mas como uma etapa integrante desta.

3.2.4.4 Algoritmos Utilizados

Estando a etapa de parâmetros iniciais concisa, o sistema roteirizador iniciou o processo de roteirização utilizando como base a malha viária (*shapefile*), relação de pedidos, localização dos aviários e parâmetros definidos. Nesse processo de roteirização foram seguidas premissas e utilizados 6 (seis) algoritmos em sequência. Cabe ressaltar que o sistema roteirizador fecha automaticamente as cargas que estão a uma distância máxima entre aviários de até *15 km* medidos na rede viária.

O primeiro algoritmo foi denominado *Fecha Cargas Simples\**. Cargas simples são as cargas que estão acima da quantidade mínima que o caminhão de ração deve conter para ter sua rota definida e liberada, e abaixo da máxima. Isso vale para os dois tipos de caminhão disponíveis. As quantidades foram divididas entre os compartimentos, seguindo uma lógica de boxes definida.

O segundo algoritmo denominado *Fecha Quarto Eixo*, fecha 2/3 (dois terços) das cargas do tipo de caminhão de quarto eixo disponível, deixando uma margem para o fechamento manual das exceções que é a última etapa (intuito de facilitar o fechamento

<sup>\*</sup> Os nomes em itálico dos algoritmos foram criados pelo Autor para melhor identificá-los.

através do aumentando de opções). As quantidades foram divididas entre os compartimentos, seguindo uma lógica de boxes definida.

O terceiro algoritmo, denominado *Pula Vizinho*, fez uma varredura dentre os aviários que necessitam de ração na data em questão e localiza o aviário (B) mais próximo de (A) que fecha carga. Porém, antes de decidir se o aviário (A) é o mais viável para (B), foi realizado a varredura para os mais próximos de (B). Caso fosse encontrado e a distância fosse menor que a primeira alternativa, então a carga era fechada da segunda forma, caso contrário, da primeira forma. As quantidades foram divididas entre os compartimentos, seguindo uma lógica de boxes definida.

O quarto algoritmo, sequencial ao anterior e denominado *Antecipa Vizinho*, promoveu a verificação das opções de pedidos da data do dia seguinte se existia um aviário mais viável para o fechamento do que da relação de pedidos do dia. As quantidades foram divididas entre os compartimentos, seguindo uma lógica de boxes definida.

O quinto algoritmo, denominado *Vizinho Parceiro*, agregou os aviários por distância, verificando sempre a quantidade máxima da carga e o número de boxes. As quantidades foram divididas entre os compartimentos, seguindo uma lógica de boxes definida.

O Sexto e último algoritmo da fase automática, denominado *Gera Sugestão*, promoveu a geração de sugestões para os aviários (pedidos) que ficaram em exceção até uma distância de *30 km* medidos na rede viária, verificando para isso a relação de pedidos do dia seguinte.

Dentre os parâmetros para fechamento automático das cargas, estavam:

- Lógica de divisão de boxes;

- Aviários na mesma carga para mesma propriedade;
- Quilometragem máxima para fechamento automático;
- Quilometragem máxima para geração de sugestões;

Após o fechamento automático das cargas, as que ficaram com *status* "exceção" (não fecharam a quantidade mínima da carga para o caminhão disponível), foi realizado o fechamento manual. Nesta fase, o programador tinha a sua disposição o mapa com os pedidos em "exceção", pedidos fechados, pedidos simples (pedidos que sozinhos fecharam carga) e pedidos do dia seguinte, todos com as respectivas quantidades, bem como as opções de sugestões. Todos foram oriundos do processamento dos algoritmos sequenciais da fase automática.

Nesta fase, o programador contou também com a otimização da frota disponível onde ele podia controlar a taxa de ocupação e o número de entregas por carga, melhorando a logística da entrega, bem como saber a quilometragem média a ser percorrida para entrega da ração na data em questão.

3.2.5 Módulo "transmissão de dados"

No módulo "transmissão dos dados", foi realizada a transmissão dos dados das cargas do dia em questão para o banco de dados *SqlExpress* do sistema de automação da fábrica de ração, segmentado por compartimento, bem como a gravação dos dados no banco de dados *Oracle* da empresa. Também foram armazenados os dados das cargas do dia com informações pertinentes em arquivo texto para gerenciamento pelo departamento de programação da ração.

# **4. RESULTADOS E DISCUSSÃO**

# **4.1 Roteirização**

O sistema de roteirização abrangeu várias etapas, desde a segurança no acesso ao mesmo até processos automatizados e de funcionalidades de auxílio à tomada de decisão por parte do usuário.

4.1.1 Acesso ao sistema

O sistema de roteirização foi denominado ROTAGEO, possui como ícone de atalho ao executável o mostrado na Figura 4.1, para remeter ao sentido geográfico do mesmo.

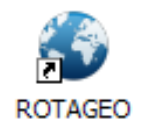

Figura 4.1 - Ícone do sistema roteirizador.

Toda vez que o sistema é executado, ocorre o carregamento do mesmo conforme Figura 4.2. Nesta etapa são realizadas todas as configurações básicas necessárias para o funcionamento do sistema, tais como: verificação do diretório de trabalho e conexões com o banco de dados. Caso alguma inconsistência seja encontrada, o aviso de alerta será gerado e o sistema será finalizado.

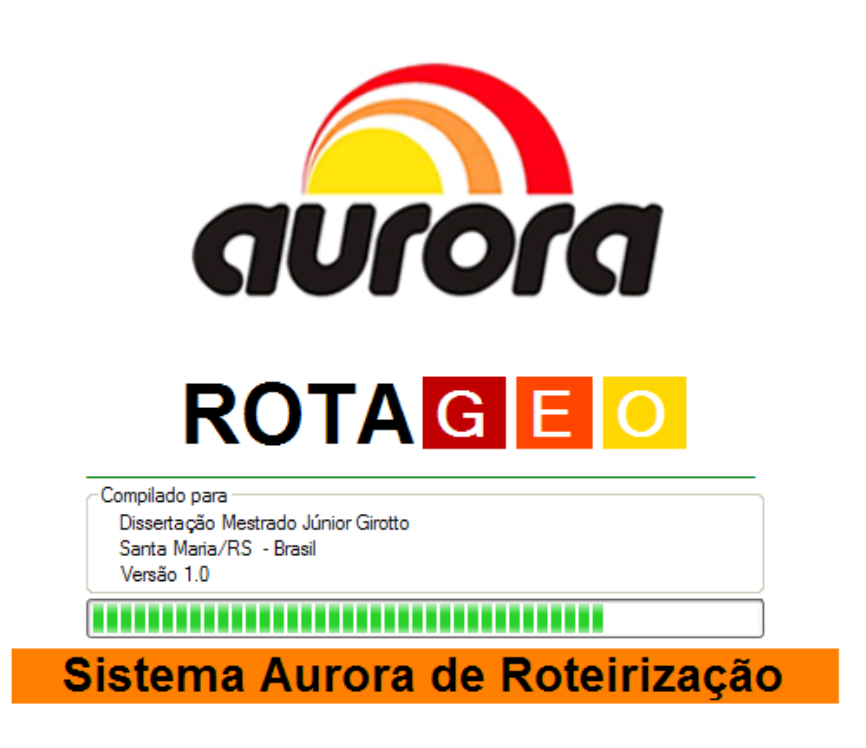

Figura 4.2 - Tela de carregamento do sistema roteirizador.

Para acessar o sistema ROTAGEO, existem dois perfis/modos de acesso: *Usuário* e *Administrador*. O modo *Administrador* tem a funcionalidade de correlação de dados cadastrais do sistema oficial da empresa com os dados cadastrais do sistema ROTAGEO e checagem de georreferenciamento. Já para o modo *Usuário*, no momento do acesso, é realizada a atualização automática do banco de dados, conforme atualização efetuada diariamente pelo responsável liberado para acesso pelo modo *Administrador*. Para o devido acesso ao roteirizador devem estar cadastrados os perfis e utilizado basicamente dados de *Login*, *Senha* e *Modo.* A Figura 4.3 mostra a tela de segurança de acesso ao sistema bem como a opção de cancelamento do acesso ao mesmo.

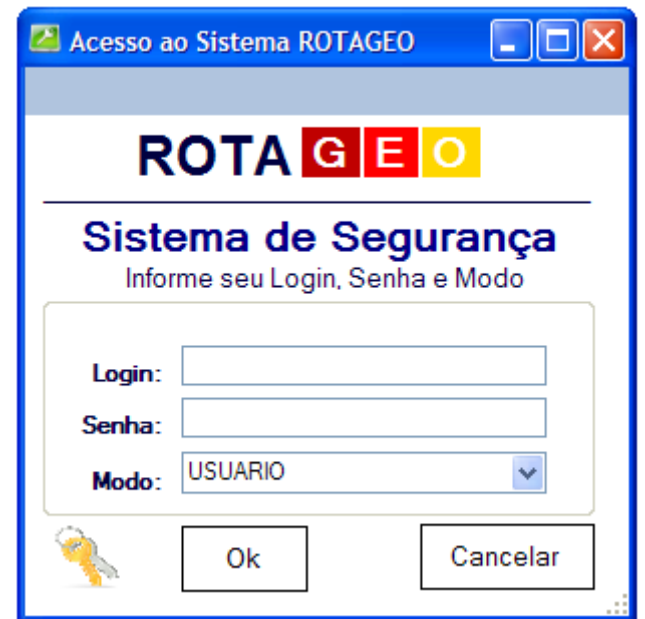

Figura 4.3 - Tela de acesso ao sistema roteirizador.

4.1.2 Tela Principal

Caso o *Login, Senha* e *Modo* estejam cadastrados no perfil no banco de dados, serão realizadas as ações referentes ao *Modo* do acesso. A tela principal, conforme visualizado na Figura 4.4, possui a seguinte estrutura:

- Parte superior: Menus de funcionalidades e barra de ferramentas;

- Parte central à esquerda: Guia de informações do sistema;

- Parte central: Janela onde são exibidas, em abas, todas as funcionalidades do sistema;

- Parte inferior: Barra de *status* do sistema.

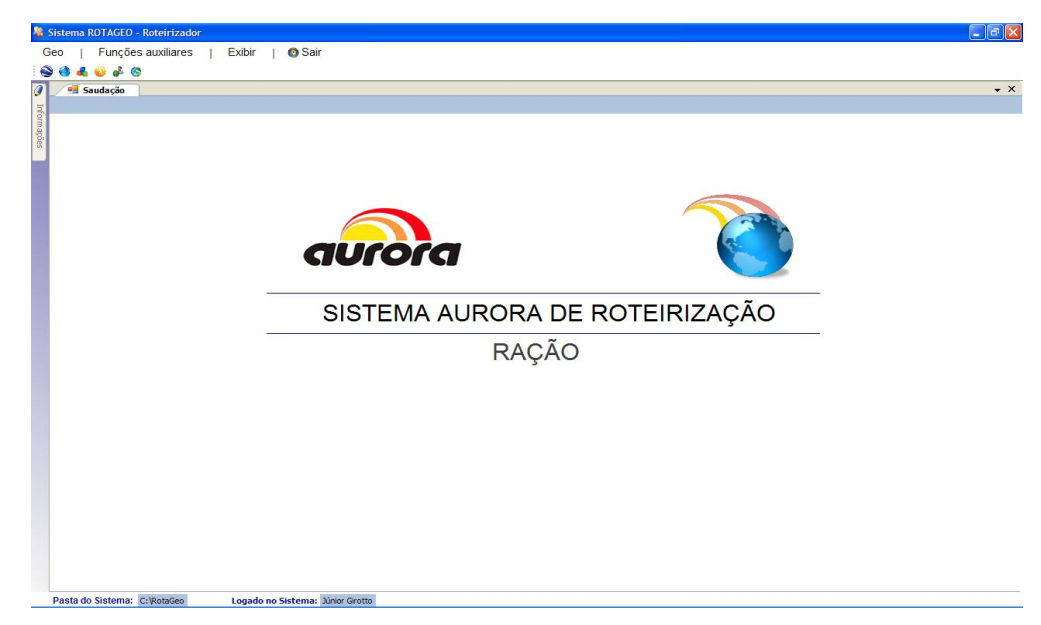

Figura 4.4 - Tela principal do sistema roteirizador.

Na parte superior da tela principal, conforme Figura 4.5, o menu *Geo* possibilita o acesso à funcionalidade de visualização da localização geográfica de um determinado aviário no sistema *Google Earth* e *Google Maps*, bem como o acesso à funcionalidade de roteirização.

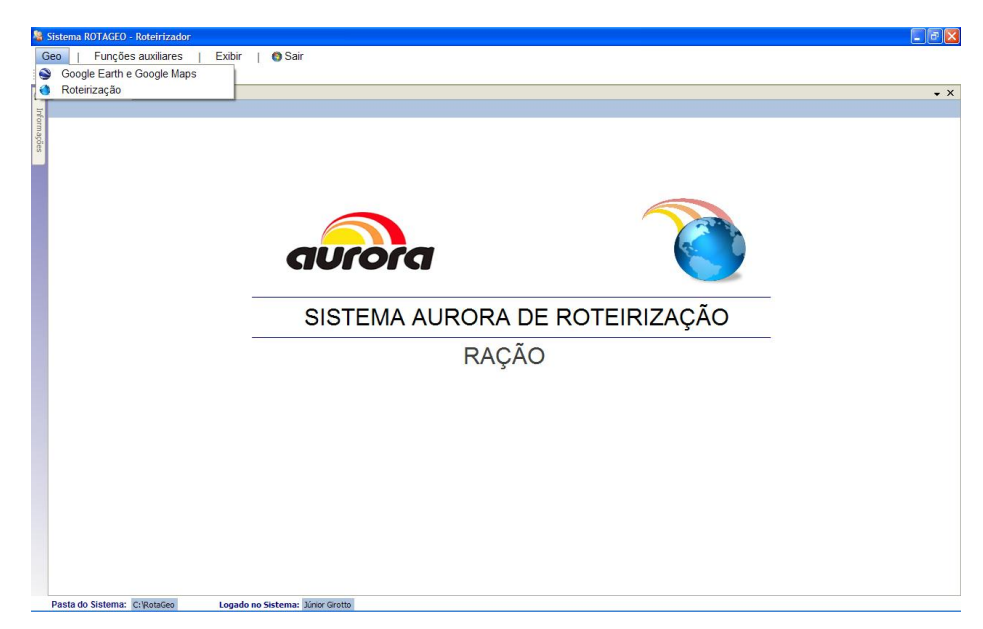

Figura 4.5 - Menu *Geo* da tela principal do sistema roteirizador.

Conforme Figura 4.6, o menu *Funções Auxiliares* possibilita o acesso à funcionalidade de *Atualizar e converter*, *Pontos de referência* e *Cadastro de produtores*, bem como o acesso à funcionalidade de *Upload da base de dados*.

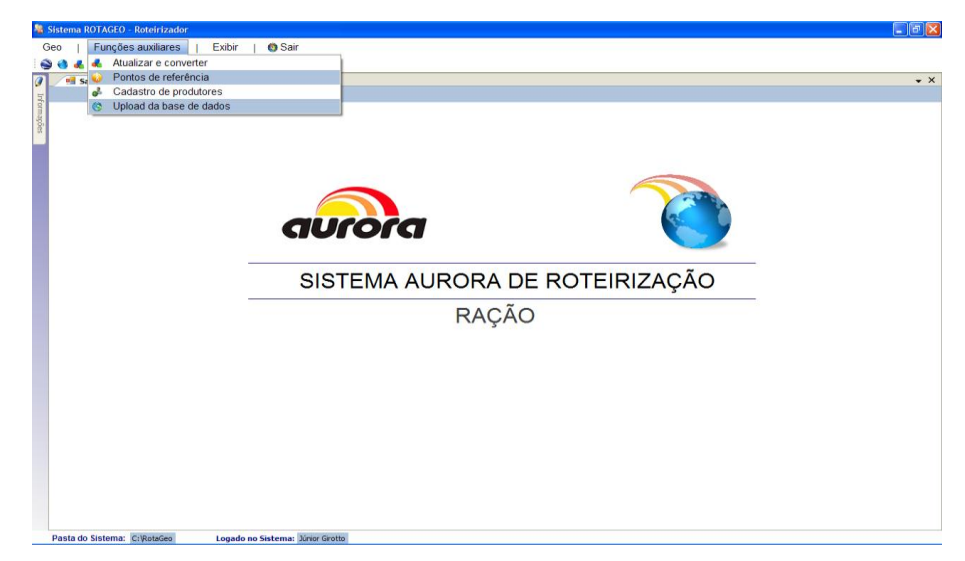

Figura 4.6 - Menu *Funções auxiliares* da tela principal do sistema roteirizador.

Conforme Figura 4.7, o menu *Exibir* possibilita exibir ou ocultar a *barra de ferramentas* e a *barra de status*.

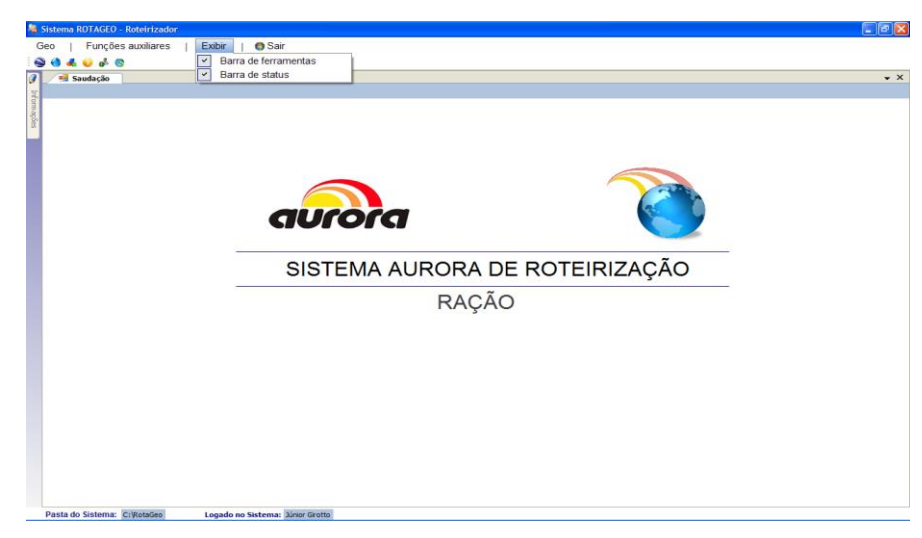

Figura 4.7 - Menu *Exibir* da tela principal do sistema roteirizador.

O menu *Sair* finaliza o sistema roteirizador.

A *barra de ferramentas* conforme Figura 4.8, mostra os ícones de acesso rápido às funcionalidades, sendo:

- 1 Visualização no *Google Earth* e *Google Maps*;
- 2 Roteirização;
- 3 Atualizar e converter;
- 4 Pontos de referência;
- 5 Cadastro de produtores;
- 6 *Upload* da base de dados.

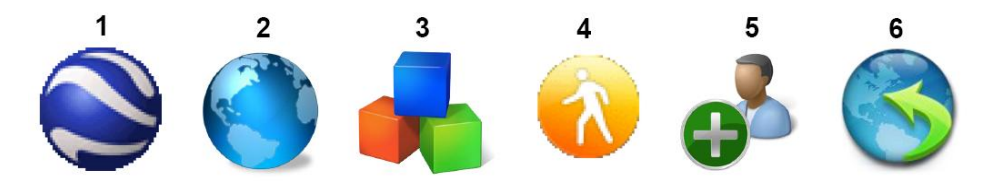

Figura 4.8 - Barra de ferramentas do sistema roteirizador.

A guia de informações do sistema conforme mostrado na Figura 4.9, se expande e exibe informações referentes à funcionalidade que está ativa na parte central da tela principal.

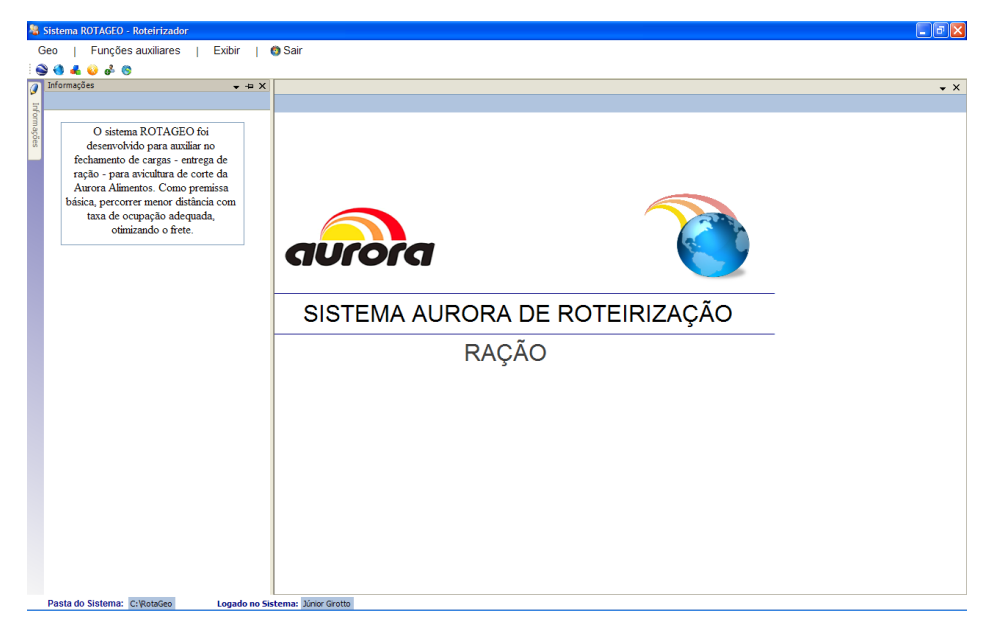

Figura 4.9 - Guia de informações do sistema roteirizador.

A barra de *status* conforme Figura 4.10, mostra o diretório em que o sistema está configurado e o perfil que está *logado*, bem como *status* do andamento dos algoritmos quando a roteirização está em execução.

Logado no Sistema: Júnior Girotto Pasta do Sistema: C:\RotaGeo

Figura 4.10 - Barra de *status* do sistema roteirizador.

4.1.3 Funções auxiliares

a) Atualizar e converter

A função *Atualizar e converter* do menu *Funções auxiliares*, abre a tela conforme mostra a Figura 4.11. Esta funcionalidade é utilizada para atualização de coordenadas de aviários na mesma propriedade, bem como a conversão de coordenadas para o formato decimal utilizado pelo sistema. Para ter acesso, é necessário informar *Login* e *Senha* de acesso específico.

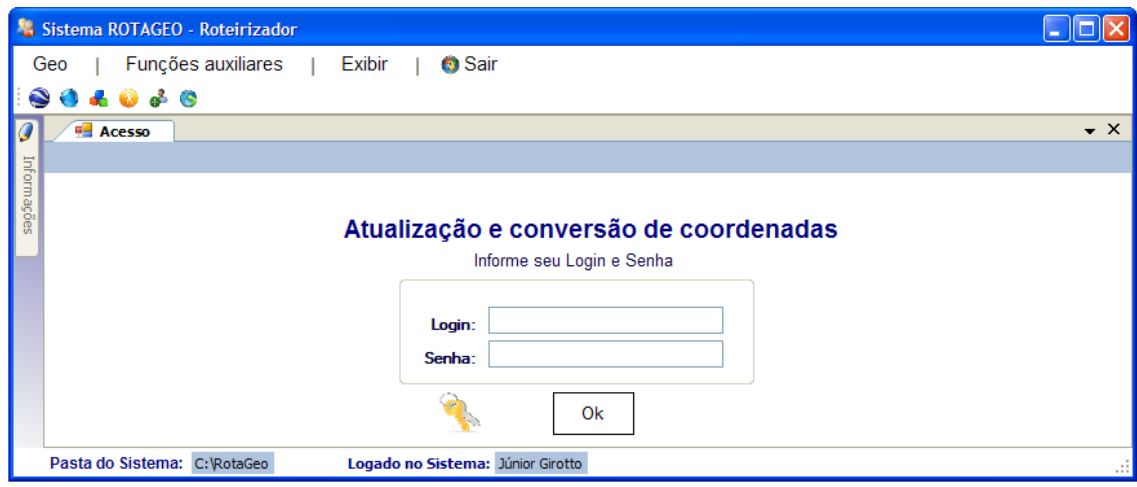

Figura 4.11 - Tela *Atualizar e converter* do sistema roteirizador.

b) Pontos de referência

A função *Pontos de referência* do menu *Funções auxiliares*, abre a tela conforme mostra a Figura 4.12. Através desta funcionalidade, são inseridos os pontos de referência (pontos importantes de referência na rede viária principal). Para cada aviário são inseridos os pontos de referência por onde obrigatoriamente o sistema roteirizador deve projetar a rota, tendo como ponto de partida a fábrica e ponto de chegada o aviário em questão, tendo como pontos intermediários de passagem obrigatória até 5 (cinco) pontos de referência.

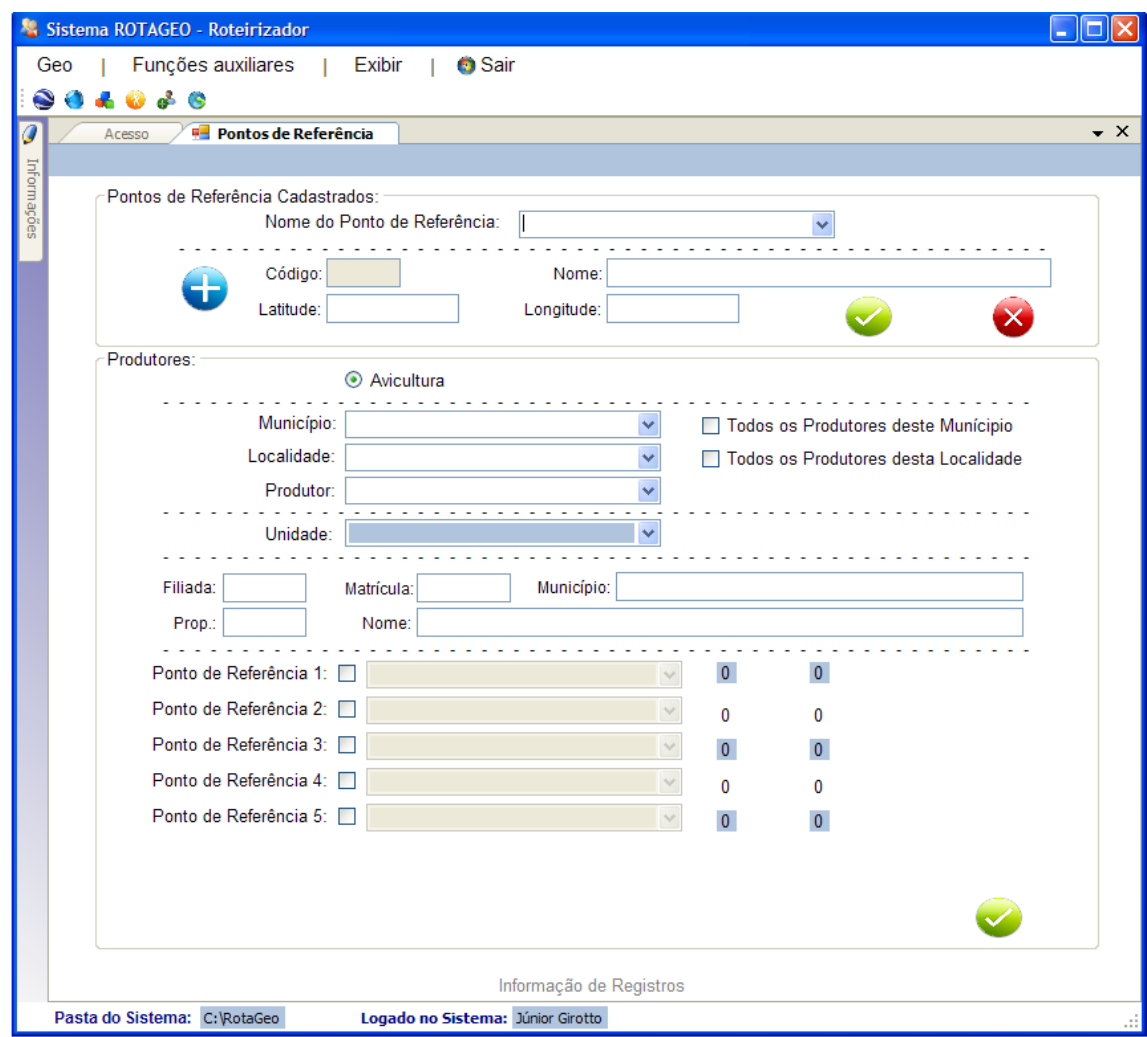

Figura 4.12 - Tela *Pontos de referência* do sistema roteirizador.

c) Cadastro de produtores

A função *Cadastro de produtores* do menu *Funções auxiliares*, abre a tela conforme a Figura 4.13. Esta funcionalidade é utilizada para verificar dados cadastrais dos produtores, que são importados automaticamente do banco de dados principal da empresa. Nessa tela são inseridas apenas as coordenadas geográficas no formato decimal, para registros novos ou atualizações cadastrais.

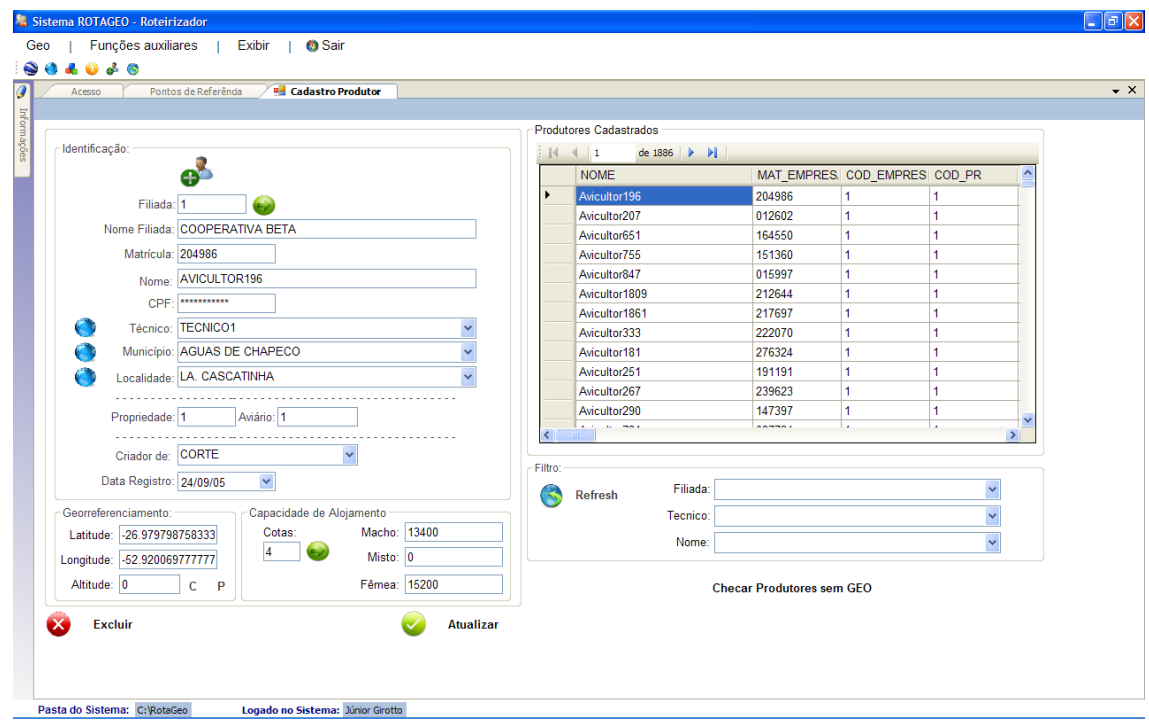

Figura 4.13 - Tela *Cadastro de produtores* do sistema roteirizador.

# d) Upload da base de dados

A função *Upload da base de dados* do menu *Funções auxiliares*, abre a tela conforme a Figura 4.14. Nesta funcionalidade, o administrador do sistema (cadastrado como modo *ADM*) após a correlação dos dados cadastrais e checagem do georreferenciamento, realiza a atualização do banco de dados no servidor para disponibilizar dados atuais para a funcionalidade roteirização.

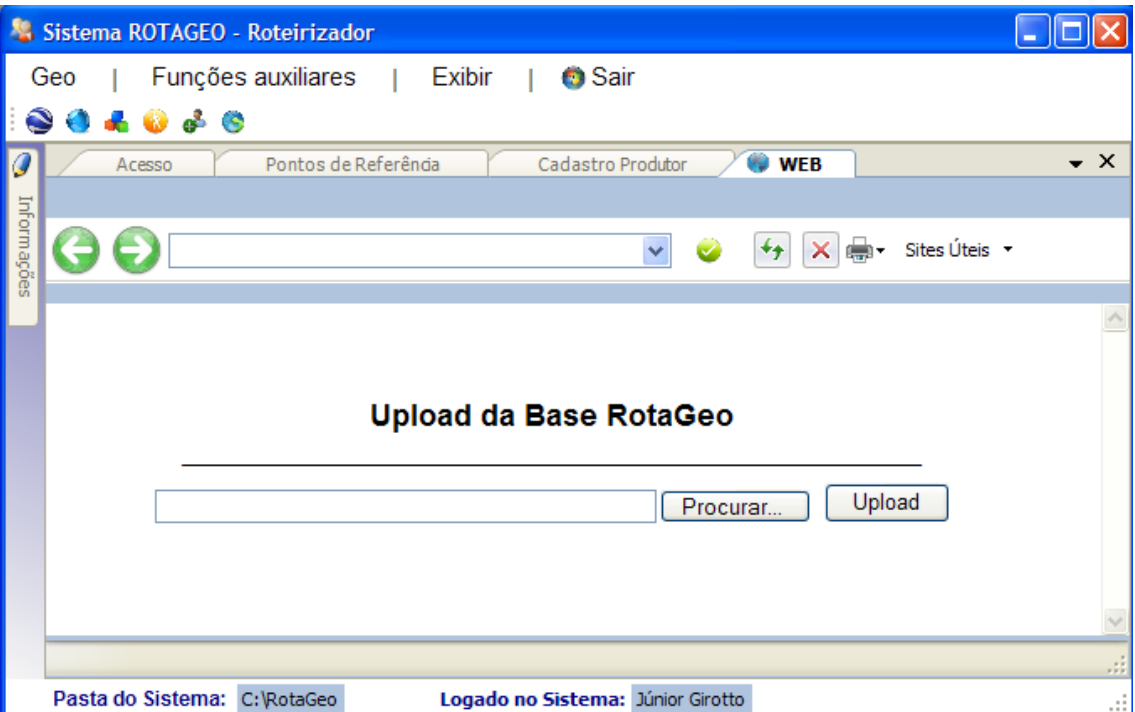

Figura 4.14 - Tela *Upload da base de dados* do sistema roteirizador.

4.1.4 Geo

a) *Google Earth* e *Google Maps*

A funcionalidade *Google Earth e Google Maps* do menu *Geo*, abre a tela conforme a Figura 4.15. Através desta funcionalidade, é possível a visualização da localização dos aviários dos avicultores através da seleção do nome do avicultor, no sistema *Google Earth* ou no sistema *Google Maps*.

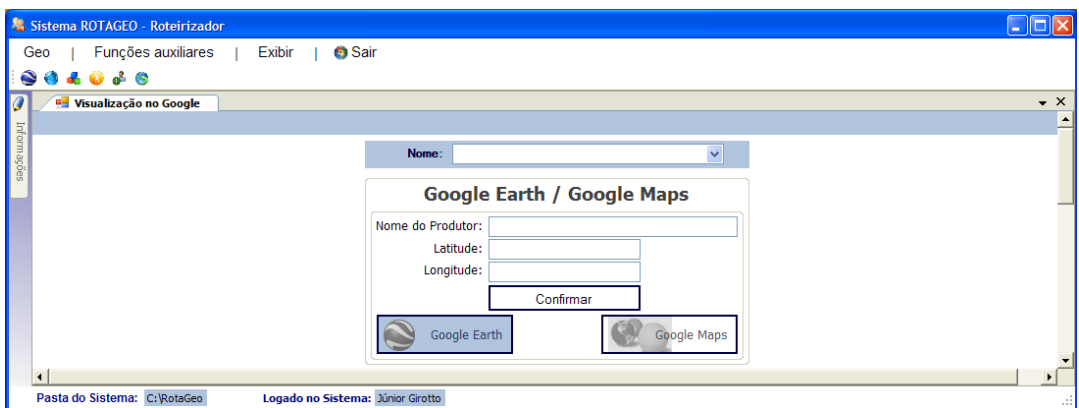

Figura 4.15 - Tela *Google Earth e Google Maps* do sistema roteirizador.

b) Roteirização

A funcionalidade *Roteirização*, principal funcionalidade do sistema roteirizador do menu *Geo*, abre a tela conforme Figura 4.16. Nesta tela, é realizada toda a etapa de fechamento automático das cargas e executados algoritmos complexos.

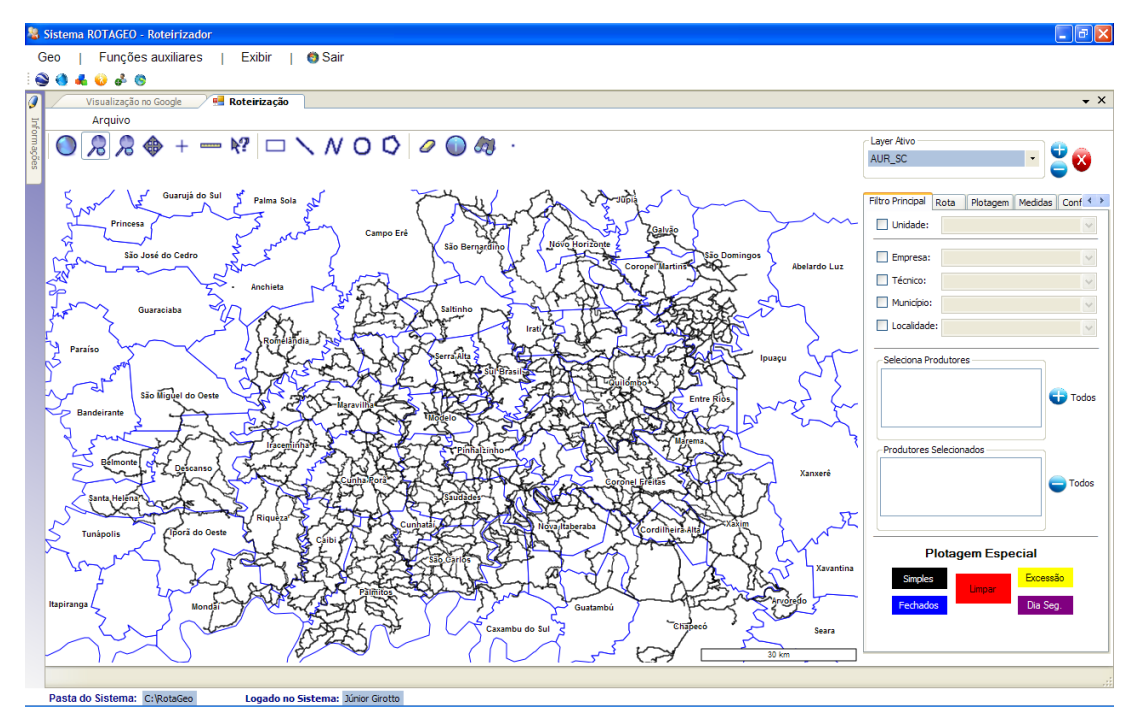

Figura 4.16 - Tela *Roteirização* do sistema roteirizador.

 $\triangleright$  Funcionalidades no mapa

As funcionalidades do mapa, segundo mostrado na Figura 4.17, são:

- 1 Zoom total;
- 2 Mais zoom;
- 3 Menos zoom;
- 4 Mover mapa;
- 5 Centralizar mapa;
- 6 Medir;
- 7 Informações;
- 8 Desenhar retângulo;
- 9 Desenhar linha;
- 10 Desenhar polilinha;
- 11 Desenhar círculo;
- 12 Desenhar polígono;
- 13 Apagar;
- 14 Informações do aviário;
- 15 Projetar rota;
- 16 Setar ponto.

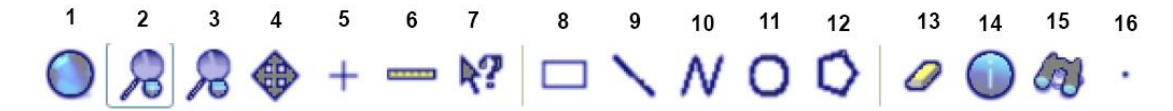

Figura 4.17 - Barra de funcionalidades do mapa do sistema roteirizador.

Na tela de *roteirização* estão disponíveis várias guias, dentre elas: *Filtro de produtores*, *Rota*, *Plotagem*, *Medidas*, *Configurações* e *Funções*. Todas estão atreladas à funcionalidade de roteirização.

 $\triangleright$  Guia filtro de produtores

A guia *Filtro de produtores* conforme mostrado na Figura 4.18, é a guia onde são efetuados os filtros para efetuar ação de roteirização ou plotagem. Existe a possibilidade de filtro por Unidade, Empresa, Técnico, Município e Localidade. Este filtro é progressivo. O filtro executado é mostrado na parte *Seleciona produtores*, onde temse a possibilidade de selecionar alguns ou todos para a parte *Produtores selecionados* (contém o nome dos produtores filtrados). Existe a opção de retirar produtores.

A área de plotagem especial com intuito de facilitar a utilização das funcionalidades foi inserida nesta guia e contém 5 (cinco) botões de ação que são utilizados pelo programador das cargas após o fechamento automático para auxiliar no fechamento das mesmas. Estes botões são:

- Simples: Plota no mapa todos os aviários que estão com cargas fechadas e possuem apenas um aviário na carga;

- Fechados: Plota no mapa todos os aviários que estão em cargas fechadas;

- Limpar: Limpa o mapa, excluindo os *layers* plotados pela plotagem especial;

- Exceção: Plota no mapa todos os aviários que ainda não fecharam a quantidade mínima da carga;

- Dia Seg.: Plota no mapa os aviários com pedidos de ração do dia seguinte ao da roteirização.

Cada botão de ação plota no mapa sua funcionalidade com a cor definida na própria cor do botão para facilitar a identificação.

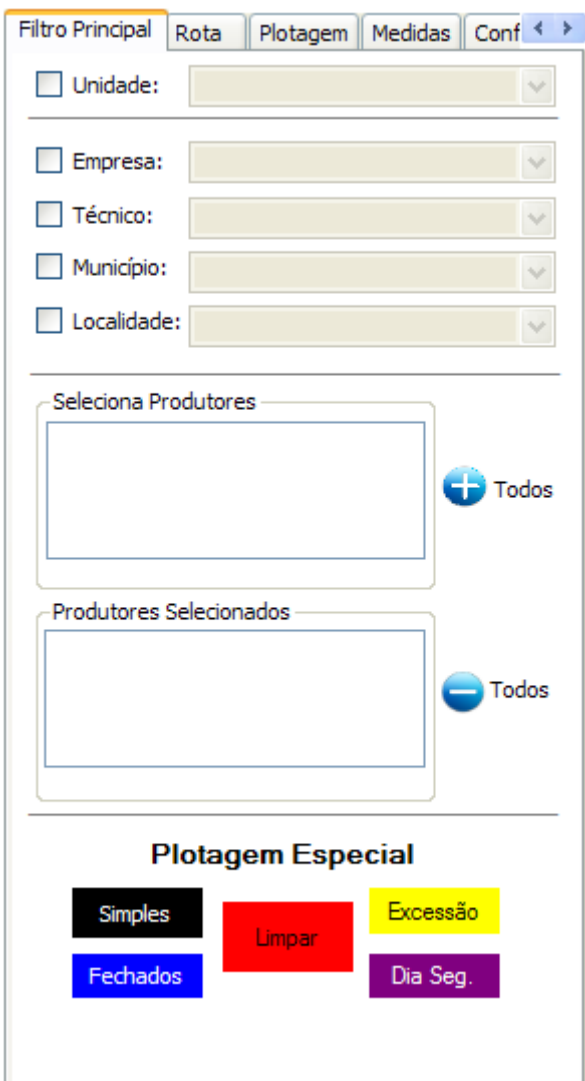

Figura 4.18 - Guia *Filtro principal* do mapa do sistema roteirizador.

### $\triangleright$  Guia rota

Na guia rota, conforme Figura 4.19, temos a definição básica da rota. Nela, define-se ponto de partida e chegada (pode ser fábrica ou avicultor), tipo de referencial (Variável ou único), tipo de ração (Todas, FR3, exceto FR3), definição geral (rota mais curta, mais rápida, mostrar nomes, rota completa e cor da rota) e definição do RTN. As marcações já vem por *default* selecionadas. O programador decide apenas se deseja roteirizar e gerar sugestões ou roteirizar e unir arquivos (caso específico para pedidos de rações entregues no final de semana). Na programação de pedidos de ração para os finais de semana, é marcado a opção *Unir arquivos* e *Roteirizar*. Já para pedidos dos demais dias da semana, é marcado *Gerar sugestões* e *Roteirizar*. O botão Iniciar dá início ao processo de roteirização. O botão *Projetar pontos clicados* é um caso especial de geração de rota onde o programador verifica distâncias entre pontos de interesse clicado no mapa, utilizado geralmente no fechamento manual das cargas.

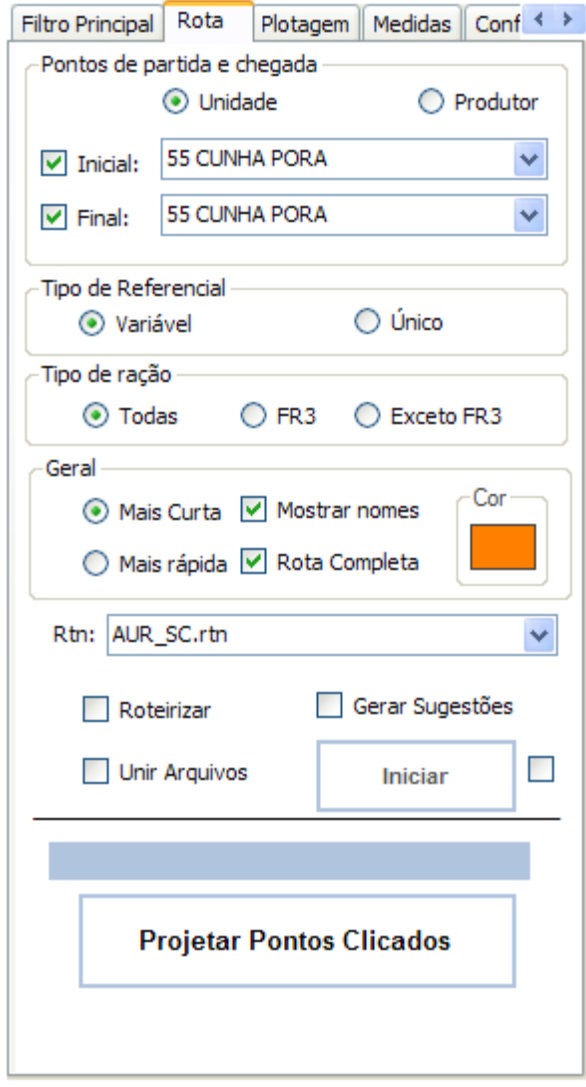

Figura 4.19 - Guia *Rota* do mapa do sistema roteirizador.

#### $\triangleright$  Guia de plotagem

Na guia de plotagem conforme Figura 4.20, é realizada a plotagem das informações selecionadas na guia *Filtro principal*. Nesta guia, são definidas algumas características da plotagem, como: ícone de localização (círculo, estrela, triângulo), mostrar nomes, mostrar quantidade, cor do ícone e o botão de ação da plotagem. Também, tem-se a plotagem dos pontos de referência cadastrados no sistema roteirizador, sendo definida apenas a cor do ícone e acionado o botão de plotagem. A parte *Análise visual*, é um caso específico de plotagem, onde são plotados no mapa as cargas separadas por faixas de cores ou por cores individuas (cada carga uma cor aleatória). Ambos os botões de ação estão associados com o número da carga ou quantidade.

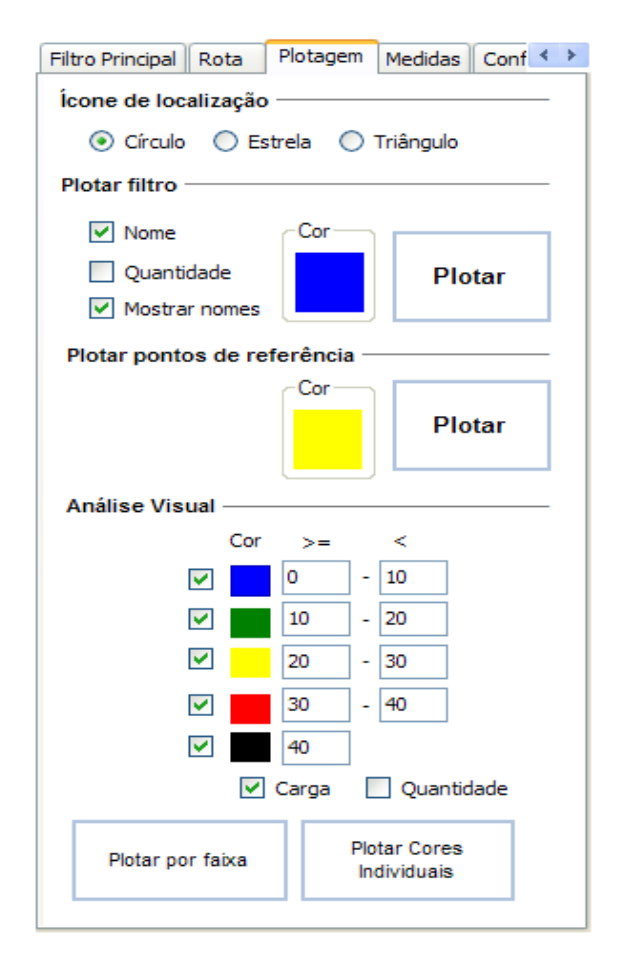

Figura 4.20 - Guia *Plotagem* do mapa do sistema roteirizador.

 $\triangleright$  Guia de medidas

Na guia de medidas conforme Figura 4.21, temos a funcionalidade de visualização das coordenadas decimais de onde o cursor está focado no mapa, bem como o resultado das ações de medidas de distância, tempo, área e raio.

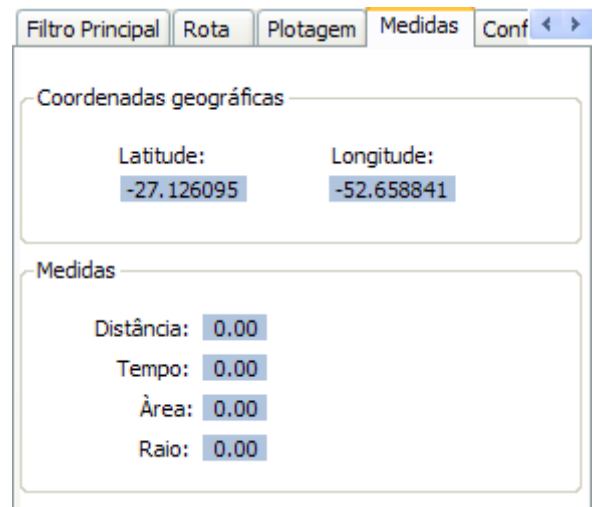

Figura 4.21 - Guia *Medidas* do mapa do sistema roteirizador.

 $\triangleright$  Guia configurações

Na guia *configurações* conforme Figura 4.22, temos a configuração básica para as cargas individuais, específica para o tipo de caminhão denominado quarto eixo. Esta configuração básica diz respeito ao número de veículos disponíveis, número de entregas de cargas que o mesmo efetua por dia e a quilometragem máxima que pode rodar no dia. Já a configuração da capacidade máxima para os boxes, é válida para todos os tipos de caminhão disponíveis, haja vista a padronização dos boxes. Também, mostra selecionada a opção segmento agropecuário aves.

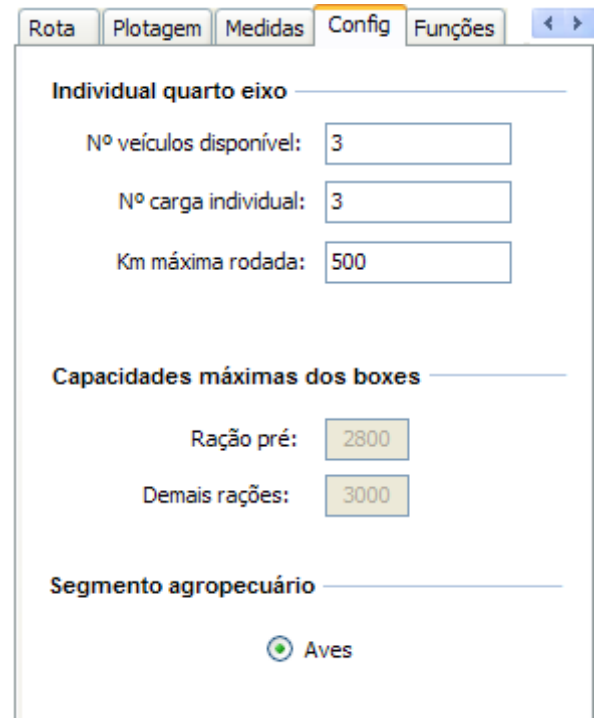

Figura 4.22 - Guia *Config* do mapa do sistema roteirizador.

# Guia funções

Na guia *funções* conforme Figura 4.23, tem-se a funcionalidade de exibição da relação dos pedidos que foram antecipados, ou seja, que tiveram data de entrega alterada. Mostra o número de pedidos antecipados e a quantidade em toneladas, de ração antecipada. Nesta guia também é possível, após o fechamento das cargas da data em questão, a verificação da quilometragem média a ser rodada para a entrega da ração. Conta também com a funcionalidade de *Zoom* em nível de delimitação municipal, onde é realçado o *layer* de delimitação do município selecionado e focado no mesmo.

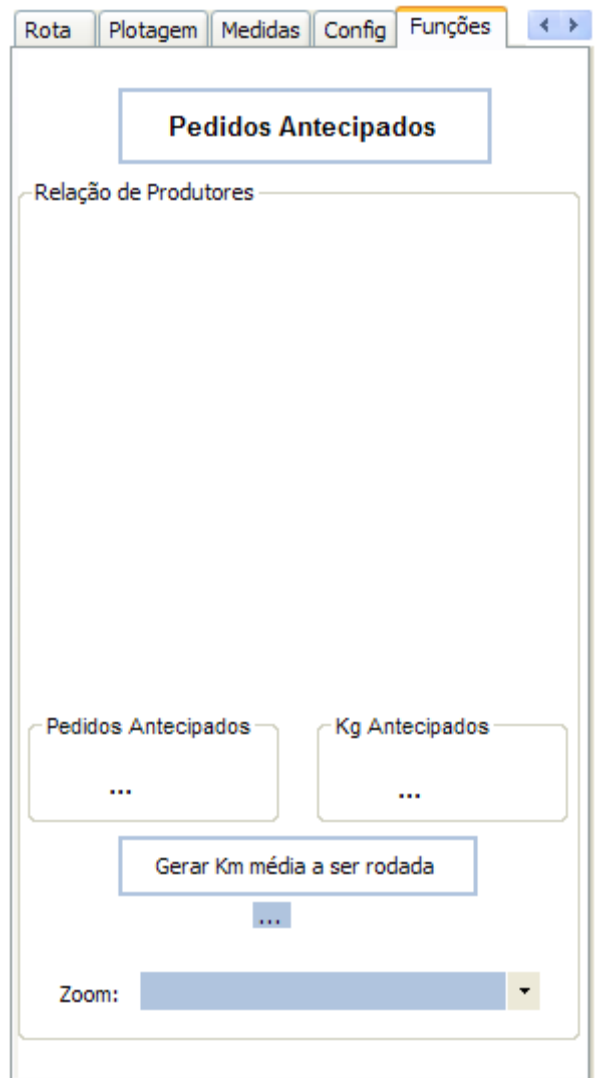

Figura 4.23 - Guia *Funções* do mapa do sistema roteirizador.

# 4.1.5 Cargas – Visual

Após o tempo necessário para a roteirização automática, percorrido todos os algoritmos complexos sequenciais cujo tempo depende da quantidade de pedidos e complexidade do fechamento dos mesmos, o sistema passa para a etapa de fechamento manual das cargas, mas ainda interligada com a roteirização. No fechamento manual, tem-se disponível além da tela roteirização já apresentada com suas funcionalidades, as telas de: *Visual – cargas*, *Sugestões* e *Acompanhamento*.

### a) Guia Visual – Cargas

A guia *Visual – Cargas* conforme Figura 4.24, contém a informação relativa a todos as cargas e os pedidos agregados a cada uma. Tem os dados cadastrais do pedido, a carga, o tipo de caminhão, possibilidade de atualização de dados, exclusão de dados, filtro de cargas, otimização e busca de produtores específicos. Através da funcionalidade *Apenas exceção*, é facilitada a análise das cargas que não fecharam a quantidade mínima. Estas cargas perdem o *status* "exceção" quando a quantidade da carga for maior ou igual a quantidade mínima para o tipo de caminhão e menor ou igual a quantidade máxima para o tipo de caminhão.

|         | Visualização no Google |                            | Roteirização                             | <b>E</b> Cargas - Visual             |                    |                             |                    |            |                  |         |                                     |                  |                    |                        |
|---------|------------------------|----------------------------|------------------------------------------|--------------------------------------|--------------------|-----------------------------|--------------------|------------|------------------|---------|-------------------------------------|------------------|--------------------|------------------------|
|         |                        |                            |                                          |                                      |                    |                             |                    |            |                  |         |                                     |                  |                    |                        |
|         |                        |                            | Cap. Máxima do Box Pré:                  | 2800                                 |                    | Cap. Máxima do Box Demais:  |                    | 3000       |                  |         | Data da Viagem:                     |                  |                    | Zerar Variáveis        |
|         |                        |                            | Visual - Cargas Sugestões Acompanhamento |                                      |                    |                             |                    |            |                  |         |                                     |                  |                    |                        |
|         | Matrícula: 000508      |                            |                                          | Filiada: 11                          | Propriedade: 1     |                             | Aviário: 1         |            |                  | Nome:   | Avicultor1030                       |                  |                    |                        |
|         | Distância: 112.75      |                            |                                          | Cod. Produto: 19234                  | Num. Pedido: 43964 |                             | Ped Fatur: 7337117 |            |                  | Trav.:  | 563798                              | $\text{Sit}$ : 3 | Aves Alojadas:     | $\mathbf{0}$           |
|         |                        |                            | Município: NOVO HORIZONTE                |                                      |                    | Localidade: LA. NOVA GUAIRA |                    |            |                  | Cotas:  | $\vert$ 4                           | Obs:             |                    |                        |
|         | Carga Final: 1006      |                            |                                          | Tipo de Ração: RACAO FRG PRE-INICIAL |                    |                             | Quantidade:        | 14000      | ۰                |         |                                     |                  |                    |                        |
|         |                        |                            |                                          |                                      |                    |                             |                    |            |                  |         | Dt Viag.: 22/08/10                  |                  |                    |                        |
|         | Carga Inicial:         |                            |                                          | Tipo de Caminhão<br>$\odot$ Truck    | Quarto Eixo        |                             |                    |            | <b>Atualizar</b> |         | Ιx                                  | <b>Excluir</b>   |                    | <b>Refresh</b>         |
| Filtros |                        |                            |                                          |                                      |                    |                             |                    |            |                  |         |                                     |                  |                    |                        |
|         | $\Box$ Carga           |                            | $\checkmark$                             | Apenas Exceção                       | Otimizar           | Qtd Acumulada:              |                    |            | Avançar          |         | $\Box$ Buscar $\Box$ + 1 Av.        |                  |                    | $\checkmark$<br>$\vee$ |
|         |                        |                            |                                          |                                      |                    |                             |                    |            |                  |         |                                     |                  |                    |                        |
|         |                        |                            |                                          |                                      |                    |                             |                    |            |                  |         |                                     |                  |                    |                        |
|         | 4411                   |                            | $\mathbf{H}$<br>de 716 >                 |                                      |                    |                             |                    |            |                  |         |                                     |                  |                    |                        |
|         | CARGA<br>1006          | <b>BOX</b><br>$\mathbf{1}$ | DT_VIAGEM                                | <b>NOME</b><br>Avicultor 1030        |                    |                             | MATR.<br>000508    | FILI<br>11 | PR<br>1          | AV<br>1 | TIPO_RACAO<br>RACAO FRG PRE-INICIAL |                  | QUANTIDADE<br>2333 | num_trans ^            |
|         | 1006                   | 3                          | 22/08/10<br>22/08/10                     | Avicultor 1030                       |                    |                             | 000508             | 11         | $\mathbf 1$      | $1\,$   | RACAO FRG PRE-INICIAL               |                  | 2333               |                        |
|         | 1006                   | 6                          | 22/08/10                                 | Avicultor 1030                       |                    |                             | 000508             | 11         | 1                | 1       | RACAO FRG PRE-INICIAL               |                  | 2333               |                        |
|         | 1006                   | 5                          | 22/08/10                                 | Avicultor 1030                       |                    |                             | 000508             | 11         | $\mathbf{1}$     | 1       | RACAO FRG PRE-INICIAL               |                  | 2333               |                        |
|         | 1006                   | 4                          | 22/08/10                                 | Avicultor 1030                       |                    |                             | 000508             | 11         | 1                | 1       | RACAO FRG PRE-INICIAL               |                  | 2333               |                        |
|         | 1006                   | $\overline{2}$             | 22/08/10                                 | Avicultor 1030                       |                    |                             | 000508             | 11         | $\mathbf{1}$     | 1.      | RACAO FRG PRE-INICIAL               |                  | 2335               |                        |
|         | 1001                   | 1                          | 22/08/10                                 | Avicultor 1537                       |                    |                             | 001037             | 11         | 1                | 1.      | RACAO FRG CRESCIMENTO FR-2          |                  | 2333               |                        |
|         | 1001                   | 3                          | 22/08/10                                 | Avicultor 1537                       |                    |                             | 001037             | 11         | $\mathbf{1}$     | 1       | RACAO FRG CRESCIMENTO FR-2          |                  | 2333               |                        |
|         | 1001                   | 6                          | 22/08/10                                 | Avicultor 1537                       |                    |                             | 001037             | 11         | 1                | 1       | RACAO FRG CRESCIMENTO FR-2          |                  | 2333               |                        |
|         | 1001                   | 5                          | 22/08/10                                 | Avicultor 1537                       |                    |                             | 001037             | 11         | $\mathbf{1}$     | 1       | RACAO FRG CRESCIMENTO FR-2          |                  | 2333               |                        |
| $\prec$ |                        |                            |                                          |                                      |                    |                             |                    |            |                  |         |                                     |                  |                    | Ñ<br>$\,$              |

Figura 4.24 - Guia *Cargas – Visual* do sistema roteirizador.

### b) Guia Sugestões

A guia *Sugestões* conforme Figura 4.25, mostra todas as sugestões encontradas no dia seguinte até uma distância de *30 km* para a carga selecionada na guia *Visual – Cargas*. Encontrando algum aviário com pedido que seja viável nas sugestões, o programador pode ajustar a quantidade e a observação, bem como inserindo este pedido na carga. Caso feche a quantidade, a carga perde o *status* "exceção".

| Visualização no Google    | Roteirização                                   | <sup>G</sup> Cargas - Visual        |                                          |                      |          |                     |               |                  |                |                 |                |                       |
|---------------------------|------------------------------------------------|-------------------------------------|------------------------------------------|----------------------|----------|---------------------|---------------|------------------|----------------|-----------------|----------------|-----------------------|
|                           |                                                |                                     |                                          |                      |          |                     |               |                  |                |                 |                |                       |
|                           | Cap. Máxima do Box Pré:                        | 2800                                | Cap. Máxima do Box Demais:               | 3000                 |          | Data da Viagem:     |               |                  |                | Zerar Variáveis |                |                       |
|                           | Visual - Cargas Sugestões Acompanhamento       |                                     |                                          |                      |          |                     |               |                  |                |                 |                |                       |
|                           | Matrícula: 187213                              | Filiada: 2                          | Aviário: 1<br>Propriedade: 1             |                      |          | Nome:               | Avicultor1053 |                  |                |                 |                |                       |
| Distância: 3.22           |                                                | Cod. Produto: 19253                 | Ped_Fatur: 7099076<br>Num. Pedido: 37330 |                      |          | Trav.:              | 541001        | $\text{Sit}$ : 3 | Aves Aloiadas: |                 | $\mathbf{0}$   |                       |
|                           | Município: CUNHA PORA                          |                                     | Localidade: LA. INCARE                   |                      |          | Cotas:              | $\vert$ 4     | Obs:             |                |                 |                |                       |
|                           |                                                |                                     |                                          |                      |          |                     |               |                  |                |                 |                |                       |
|                           | Carga: 702                                     | Tipo de Ração: RACAO FRG FINAL FR-3 | Quantidade:                              | 9000                 |          | Dt Viagem: 23/08/10 |               | ٠                |                |                 |                |                       |
|                           |                                                | Tipo de Caminhão                    | Œ                                        | <b>Adicionar</b>     |          |                     | <b>Buscar</b> |                  |                |                 |                | $\checkmark$          |
| Filtros                   |                                                | <b>O</b> Truck                      | Quarto Eixo                              |                      |          |                     |               |                  |                |                 |                |                       |
| $\vee$ Carga              | $\checkmark$<br>702                            | Quantidade Acumulada na Carga:      | 8500                                     | Necessita no Máximo: |          | 5500                | Diferença:    | -3500            | Soma:          | 17500           |                |                       |
| $\vert 1 \vert 4 \vert 1$ | $\blacktriangleright$<br>de 60<br>$\mathbf{P}$ |                                     |                                          |                      |          |                     |               |                  |                |                 |                |                       |
|                           |                                                |                                     |                                          |                      |          |                     |               |                  |                |                 |                |                       |
| CARGA                     | <b>INOME</b>                                   | <b>QUANTI</b>                       | TIPO_RACAO                               | QTD                  | $KM = 4$ | FECHA_COM           |               | <b>PR</b>        | AV             | ASSO            | FILI.          | $\boldsymbol{\wedge}$ |
| 702                       | Avicultor608                                   | 9000                                | <b>RACAO FRG FINAL FR-3</b>              | 6000                 | 3.22     | Avicultor 1053      |               | $\mathbf{1}$     | $\mathbf{1}$   | 187213          | $ 2\rangle$    |                       |
| 702                       | Avicultor608                                   | 9000                                | RACAO FRG FINAL FR-3                     | 2500                 | 3.22     | Avicultor 1053      |               | $1\,$            | $\mathbf 1$    | 187213          | $\overline{2}$ |                       |
| 702                       | Avicultor608                                   | 14000                               | RACAO FRG FINAL FR-3                     | 6000                 | 5.44     | Avicultor878        |               | 1                | 1              | 762445          | $\overline{2}$ |                       |
| 702                       | Avicultor608                                   | 14000                               | RACAO FRG FINAL FR-3                     | 2500                 | 5.44     | Avicultor878        |               | 1                | $\mathbf{1}$   | 762445          | 2              |                       |
| 702                       | Avicultor608                                   | 14000                               | RACAO FRG CRESCIMENTO FR-2               | 6000                 | 10.05    | Avicultor84         |               | $\mathbf{1}$     | $\mathbf{1}$   | 043103          | $\overline{2}$ |                       |
| 702                       | Avicultor608                                   | 14000                               | RACAO FRG CRESCIMENTO FR-2               | 2500                 | 10.05    | Avicultor84         |               | $\mathbf{1}$     | $\mathbf{1}$   | 043103          | $\overline{2}$ |                       |
| 702                       | Avicultor608                                   | 9000                                | RACAO FRG CRESCIMENTO FR-2               | 6000                 | 10.74    | Avicultor933        |               | 1                | 1              | 426340          | $\overline{2}$ |                       |
| 702                       | Avicultor608                                   | 9000                                | RACAO FRG CRESCIMENTO FR-2               | 2500                 | 10.74    | Avicultor933        |               | 1                | $\mathbf 1$    | 426340          | $\overline{2}$ |                       |
| 702                       | Avicultor608                                   | 14000                               | RACAO FRG CRESCIMENTO FR-2               | 6000                 | 11.08    | Avicultor 122       |               | 1                | 1              | 183806          | $\overline{2}$ |                       |
| 702                       | Avicultor608                                   | 14000                               | RACAO FRG CRESCIMENTO FR-2               | 2500                 | 11.08    | Avicultor 122       |               | 1                | 1              | 183806          | 2              |                       |
| 702                       | Avicultor608                                   | 9000                                | RACAO FRG CRESCIMENTO FR-2               | 6000                 | 11.49    | Avicultor 325       |               | 1                | 1              | 278746          | 2              | $\checkmark$          |
|                           |                                                |                                     |                                          |                      |          |                     |               |                  |                |                 | $\rightarrow$  |                       |

Figura 4.25 - Guia *Sugestões* do sistema roteirizador.

c) Guia Acompanhamento

A guia *Acompanhamento* conforme Figura 4.26, possibilita o cálculo de indicadores importantes para verificação da qualidade das cargas. Entre os indicadores estão: *taxa de ocupação*, *número de cargas* e *número de pedidos* para os diferentes tipos de caminhão, como também o *número de entregas* por carga. A cada alteração em uma carga, pode ser efetuado o cálculo de indicadores que auxilia na otimização da entrega de cargas. O recomendado é, dentro das possibilidades, redução do número de entregas por carga e aumento da taxa de ocupação.

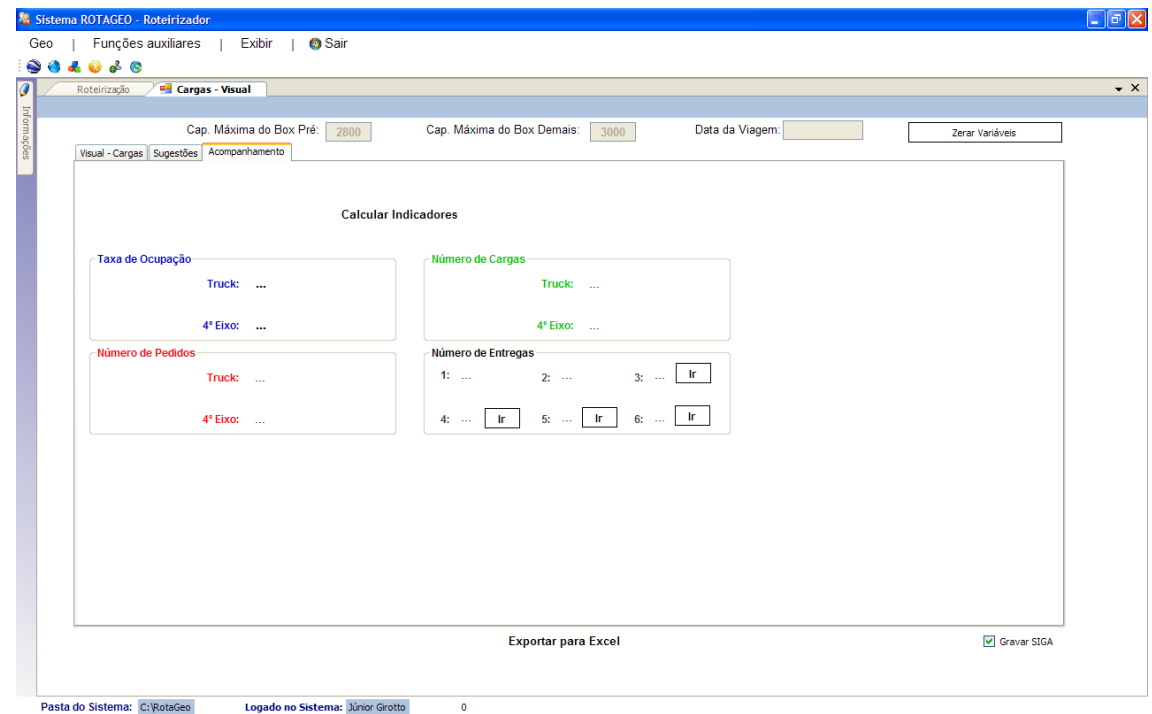

Figura 4.26 - Guia *Acompanhamento* do sistema roteirizador.

## 4.1.6 Transmissão de dados

Após a roteirização estar concluída, incluindo etapas de fechamento automático e manual de cargas, é realizada a transmissão dos dados das cargas para o sistema *Oracle* (banco de dados oficial da empresa) e para o sistema de automação da fábrica de rações. Cada carga é segmentada por Box para o sistema de automação ler os dados e fazer o carregamento automático dos caminhões. Esta etapa tem duas guias: *relação de viagens* e *ordem de carregamento*.

# a) Guia relação de viagens

Nesta guia conforme Figura 4.27, é visualizada a relação de viagens/cargas que foram programadas, apresentando para cada viagem o seu código geral, o código, a placa do caminhão e a data da viagem. Existe possibilidade de inserção, exclusão ou atualização de dados no banco de dados do sistema de automação. O botão *Iniciar gravação* inicia o processo de transmissão de dados.

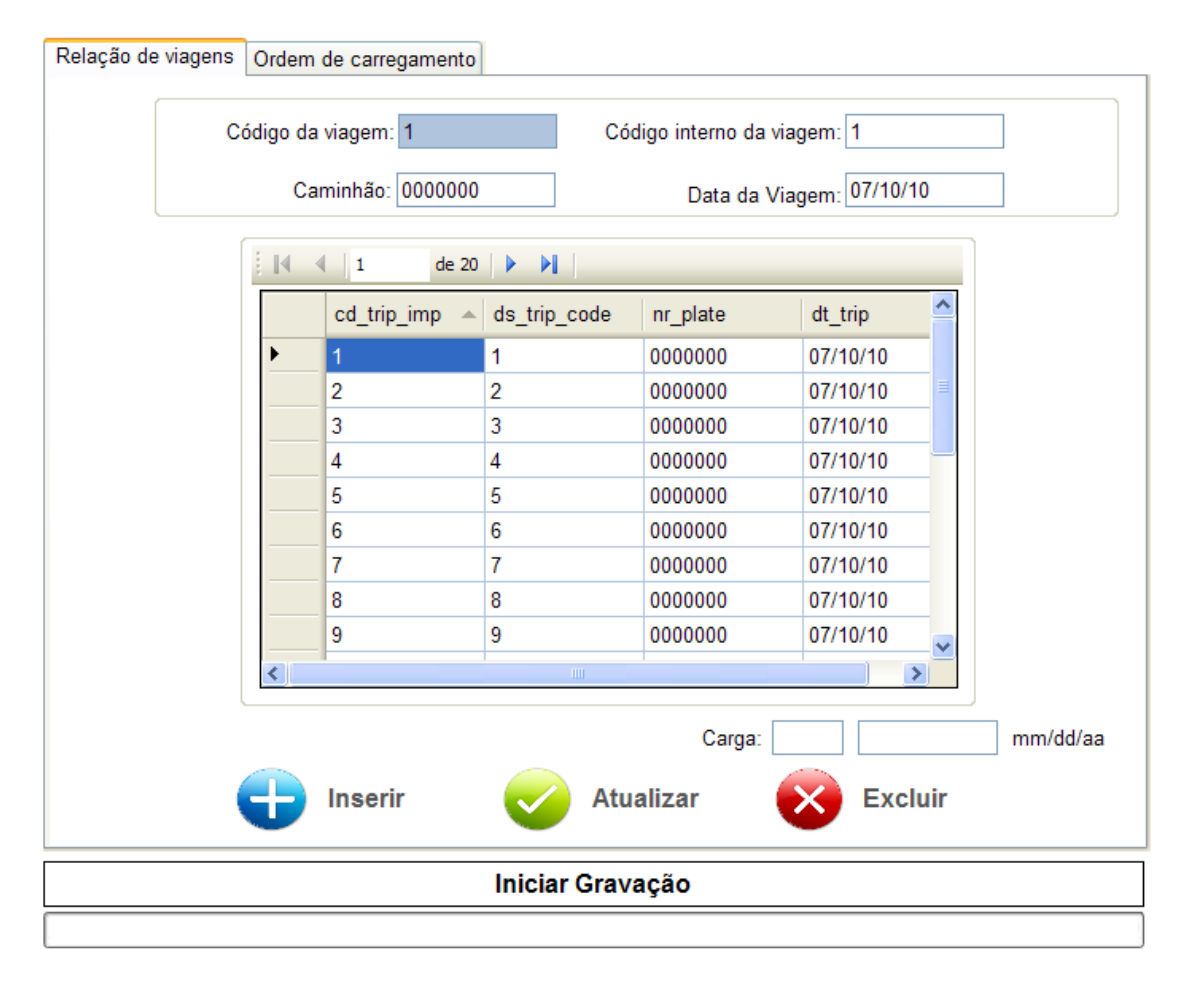

Figura 4.27 - Guia *Relação de viagens* do sistema roteirizador.

b) Guia ordem de carregamento

Nesta guia *conforme Figura 4.28,* tem-se o código da viagem, o número do Box/compartimento a ser alocada a ração, o código do aviário onde será entrega a ração, o código do produto a ser alocado e a quantidade de ração para o referido Box, bem como opção de inserção e atualização de dados.

| $\frac{1}{2}$ 14 | de 258<br>$\blacksquare$<br>$\blacktriangleleft$ | ÞL.                      |              |                  |                       |
|------------------|--------------------------------------------------|--------------------------|--------------|------------------|-----------------------|
|                  | cd trip imp                                      | $\triangle$ nr box       | cd farm      | cd product       | ps_slide              |
|                  | 1                                                | 1                        | 060069430101 | 019251           | 2333                  |
|                  | 1                                                | 3                        | 060069430101 | 019251           | 2333                  |
|                  | 1                                                | 6                        | 060069430101 | 019251           | 2333                  |
|                  | 1                                                | 5                        | 060069430101 | 019251           | 2333                  |
|                  | 1                                                | 4                        | 060069430101 | 019251           | 2333                  |
|                  | 1                                                | $\overline{2}$           | 060069430101 | 019251           | 2335                  |
|                  | 1                                                | 2                        | 012387160102 | 019253           | 3000                  |
|                  | 1                                                | 4                        | 012387160102 | 019253           | 3000                  |
|                  | 1                                                | 5                        | 012387160102 | 019253           | 3000                  |
| ≺                | ×                                                | $\overline{\phantom{a}}$ | <b>TITLE</b> |                  | ----<br>$\rightarrow$ |
|                  |                                                  | <b>Inserir</b>           |              | <b>Atualizar</b> |                       |

Figura 4.28 - Guia *Ordem de carregamento* do sistema roteirizador.

# **4.2 Análise geral**

De maneira geral, os pedidos de ração variam de 1.500 kg a 18.000 kg, ou seja, a gama de pedidos considerados de difícil agregação (os que por si só não possuem quantidades suficientes para fechamento) é geralmente de grande número, o que dificulta o fechamento. Estes pedidos geram as cargas de duas ou mais entregas.

A Figura 4.29 mostra a tela em que temos o mapa com a localização geográfica de todos os aviários, os quais são realizadas as entregas de cargas de ração segundo a demanda.

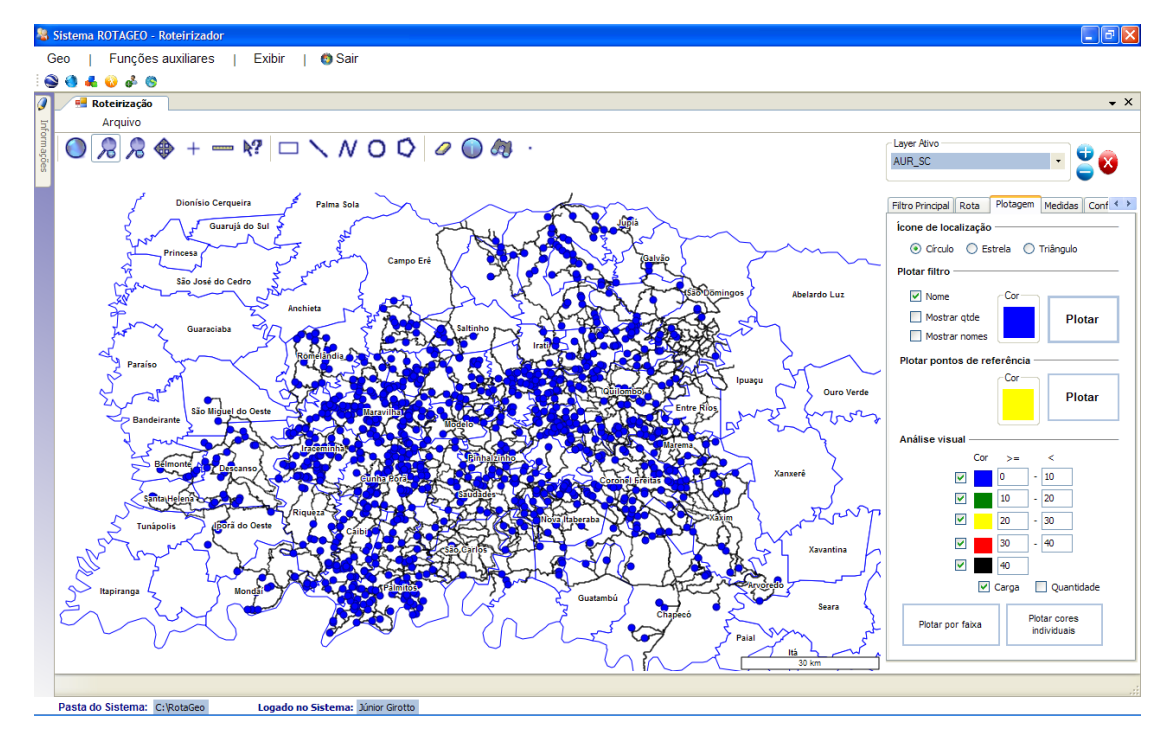

Figura 4.29 - Mapa da localização d os aviários.

A Figura 4.30 ilustra a tela em que temos a localização geográfica de todos os pontos de referência cadastrados no sistema roteirizador, são estes os pontos que são utilizados para definir o trajeto da fábrica de ração até os aviários.
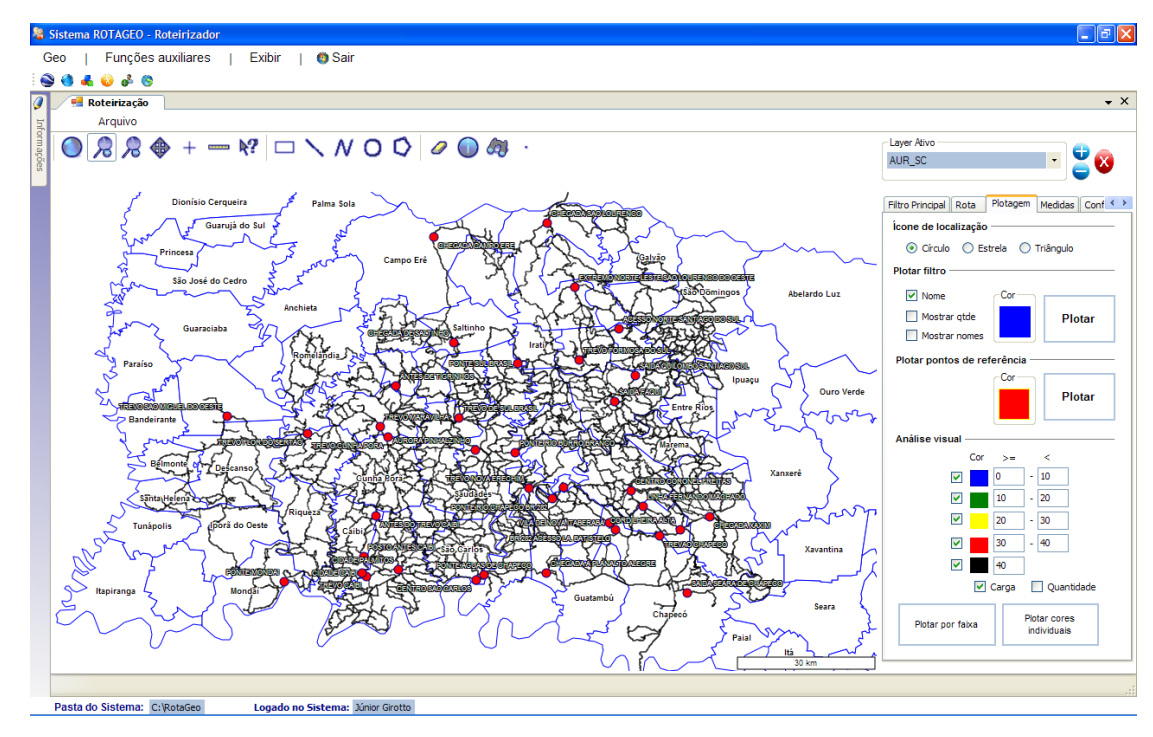

Figura 4.30 - Mapa da localização d os pontos de referência.

A Figura 4.31 ilustra a localização geográfica e distribuição da relação de pedidos de um dia em questão. Para exemplificar, foi plotado no mapa a relação do dia 22/08/2010 contendo 204 pedidos. Demonstra também a complexidade envolvida. Desta relação serão fechadas as cargas para os diferentes tipos de caminhões envolvidos, com o menor deslocamento possível e com a maior quantidade de ração viável.

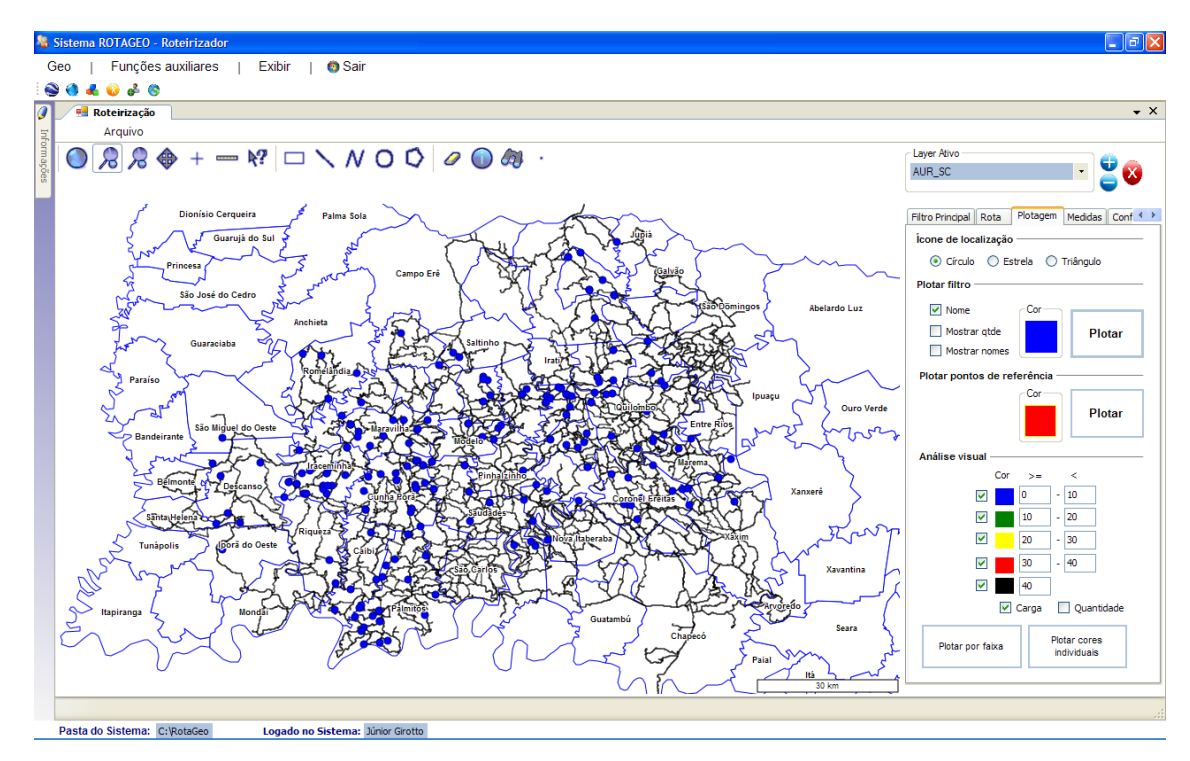

Figura 4.31 - Mapa da localização dos pedidos do dia 22/08/2010.

Estando esta relação de pedidos importada para o sistema roteirizador, ele promove a correlação dos dados e a análise inicial da consistência dos mesmos. Após isso, o roteirizador começa a realizar os algoritmos sequenciais, que são 6 (seis) ao todo.

O primeiro a ser executado, conforme Figura 4.32, é o "algoritmo 1 – Fecha cargas simples". A barra de status demonstra qual o algoritmo está sendo processado naquele momento. Neste algoritmo, são fechadas todas as cargas que se encaixam dentro dos limites mínimos e máximos para os tipos de caminhão disponível. Para cada pedido, é verificada a lógica de boxes (compartimentos) a serem ocupados, conforme Figura 4.33. Esta lógica de boxes é utilizada para todos os fechamentos de carga, verificando o tipo de caminhão em questão.

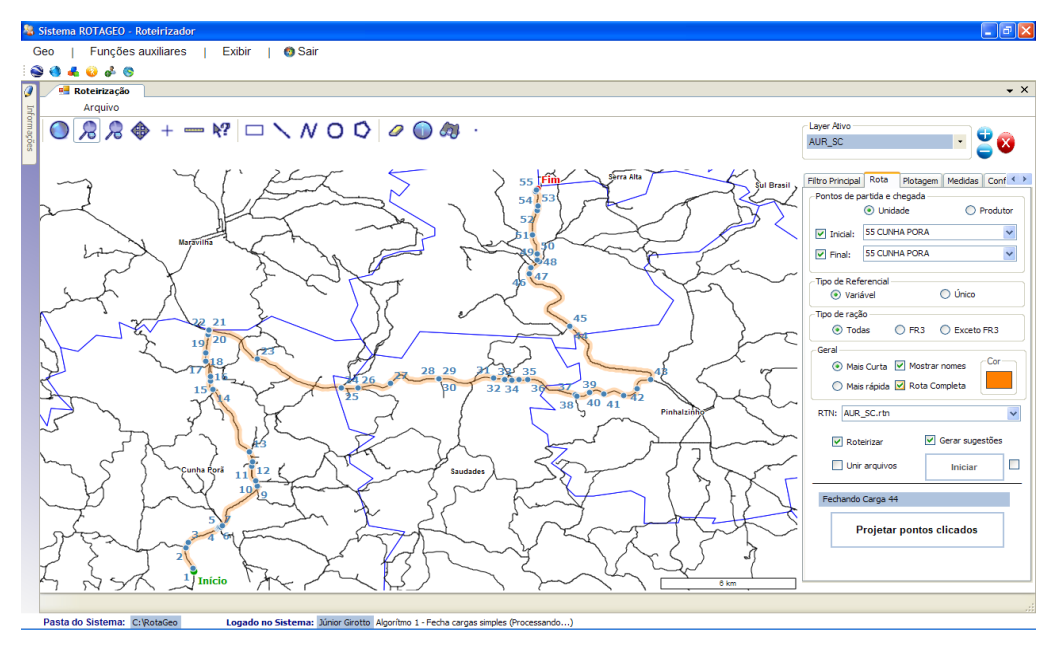

Figura 4.32 - Tela mostrando a execução do primeiro algoritmo.

| <b>Truck</b>         | CAP. MÁX. BOX | 1 BOX          | 2 BOX                   | 3 BOX          | 4 BOX          | 5 BOX          | 6 BOX                                                                                                    |
|----------------------|---------------|----------------|-------------------------|----------------|----------------|----------------|----------------------------------------------------------------------------------------------------|
| RACÃO PRÉ-INICIAL    | 2800          | $= 2800$       |                         |                |                |                | $>$ 2800 E < 5600   $>=$ 5600 E < 8400   $>=$ 8400 E < 11200   $>=$ 11200 E < 13000   $>=$ 13000 E <= 14100 |
| <b>DEMAIS RAÇÕES</b> | 3000          | $<=3000$       | $>$ 3000 E < 6000       |                |                |                | $>= 6000 < 9000$   $>= 9000 E < 12000$   $>= 12000 E < 13000$   $>= 13000 E < 14100$                        |
| <b>Quarto Eixo</b>   | CAP. MÁX. BOX | 1 BOX          | 2 BOX                   | 3 BOX          | 4 BOX          | 5 BOX          |                                                                                                    |
| RACÃO PRÉ-INICIAL    |               |                |                         |                |                |                | 6 BOX                                                                                                    |
|                      | 2800          | $\leq$ 2800    |                         |                |                |                | > 2800 E <= 5600   > 5600 E <= 8400   > 8400 E <= 11200   > 11200 E <= 14000   > 14000 E <= 16800           |
| <b>DEMAIS RAÇÕES</b> | 3000          | $= 3000$       |                         |                |                |                | $>$ 3000 E <= 6000   $>$ 6000 <= 9000   $>$ 9000 E <= 12000   $>$ 12000 E <= 15000   $>$ 15000 E <= 18000   |
| Lógicas              |               |                |                         |                |                |                |                                                                                                    |
| 6                    |               | $\mathbf{1}$   | 3                       | 6              | 5              | 4              | 2                                                                                                    |
| 3/3                  |               | $\overline{2}$ | 4                       | 5              | 1              | 3              | 6                                                                                                    |
| 2/4                  |               | 3              | 4                       | 1              | $\overline{a}$ | 5              | 6                                                                                                    |
| 4/2                  |               | $\mathbf{1}$   | $\overline{\mathbf{2}}$ | 5              | 6              | 3              | 4                                                                                                    |
| 1/5                  |               | 3              | $\mathbf{1}$            | 6              | 5              | $\overline{a}$ | 4                                                                                                    |
| 5/1                  |               | $\mathbf{1}$   | 6                       | 5              | $\overline{a}$ | 4              | 3                                                                                                    |
| 1/1/4                |               | 3              | 4                       | $\mathbf{1}$   | 2              | 5              | 6                                                                                                    |
| 1/4/1                |               | 3              | 1                       | $\overline{2}$ | 5              | 6              | 4                                                                                                    |
| 4/1/1                |               | $\mathbf{1}$   | $\overline{a}$          | 5              | 6              | 3              | 4                                                                                                    |
| 2/2/2                |               | 3              | 4                       | $\mathbf{1}$   | 6              | $\overline{2}$ | 5                                                                                                    |
| 2/1/3                |               | 3              | 4                       | $\overline{2}$ | 5              | 1              | 6                                                                                                    |
| 3/1/2                |               | $\overline{a}$ | 4                       | 5              | 3              | 1              | 6                                                                                                    |
| 1/3/2                |               | 3              | $\overline{2}$          | 4              | 5              | 1              | 6                                                                                                    |
| 2/3/1                |               | 3              | 4                       | $\mathbf{1}$   | 6              | 5              | $\overline{2}$                                                                                              |
| 3/2/1                |               | $\overline{2}$ | 4                       | 5              | $\mathbf{1}$   | 6              | 3                                                                                                    |
| 1/2/3                |               | 3              | 1                       | 6              | 4              | 5              | $\overline{\mathbf{2}}$                                                                                     |
| 1/1/1/1/1/1          |               | 3              | 4                       | 1              | 6              | 5              | $\overline{a}$                                                                                              |
| 1/1/1/1/2            |               | 3              | 4                       | $\mathbf{1}$   | 6              | 5              | $\overline{2}$                                                                                              |
| 1/1/1/2/1            |               | 3              | 4                       | $\mathbf{1}$   | 6              | 5              | $\overline{2}$                                                                                              |
| 1/1/2/1/1            |               | 3              | 4                       | 1              | 6              | 5              | $\overline{2}$                                                                                              |
| 1/2/1/1/1            |               | 3              | $\mathbf{1}$            | 6              | 4              | 5              | $\overline{2}$                                                                                              |
| 2/1/1/1/1            |               | 3              | 4                       | $\overline{2}$ | 5              | $\mathbf{1}$   | 6                                                                                                    |
| 1/1/1/3              |               | 3              | 4                       | $\mathbf{1}$   | 6              | 5              | $\overline{a}$                                                                                              |
| 1/1/3/1              |               | 3              | 4                       | $\mathbf{1}$   | 6              | 5              | $\overline{a}$                                                                                              |
| 1/3/1/1              |               | 3              | $\overline{2}$          | 4              | 5              | $\mathbf{1}$   | 6                                                                                                    |
| 3/1/1/1              |               | $\overline{2}$ | 4                       | 5              | 3              | $\mathbf{1}$   | 6                                                                                                    |
| 1/2/2/1              |               | 3              | 1                       | 6              | 4              | 5              | 2                                                                                                    |
| 2/1/2/1              |               | 3              | 4                       | $\overline{2}$ | 5              | $\mathbf{1}$   | 6                                                                                                    |
| 2/2/1/1              |               | 3              | 4                       | 1              | 6              | 5              | 2                                                                                                    |
| 1/1/2/2              |               | 3              | 4                       | 1              | 6              | 5              | $\overline{2}$                                                                                              |
| 1/2/1/2              |               | 3              | $\mathbf{1}$            | 6              | 4              | 5              | $\overline{a}$                                                                                              |
| 2/1/1/2              |               | 3              | 4                       | $\overline{2}$ | 5              | $\mathbf{1}$   | 6                                                                                                    |
|                      |               |                |                         |                |                |                |                                                                                                    |
| Padrão               |               | $\mathbf{1}$   | 6                       | $\overline{2}$ | 5              | 4              | 3                                                                                                    |

Figura 4.33 - Tela mostrando a lógica de enchimento de compartimentos.

Depois de concluído o primeiro algoritmo, é realizado o "algoritmo 2 – Fecha quarto eixo", conforme Figura 4.34. Neste algoritmo são fechados 2/3 (dois terços), para menos se necessário, da quantidade de cargas possíveis de serem realizadas na data para este tipo de caminhão, conforme parâmetros de configuração. Essa alternativa propicia mais opções para o programador fechar na etapa manual. Para cada pedido é verificada a lógica de boxes a serem ocupados.

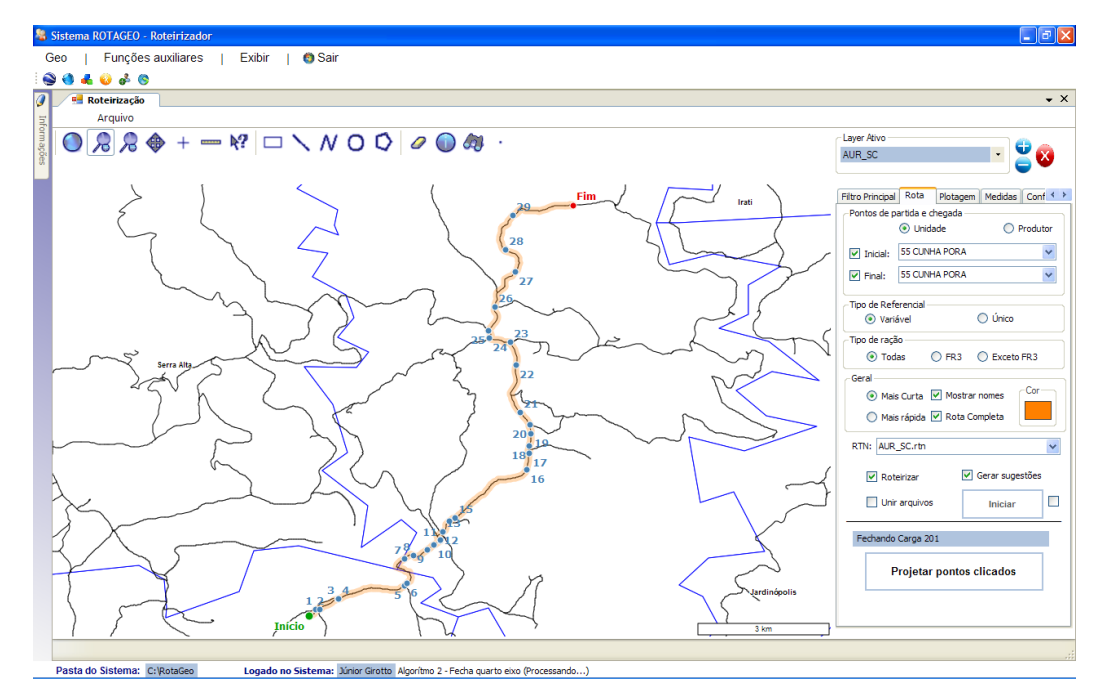

Figura 4.34 - Tela mostrando a execução do segundo algoritmo.

Em sequência vem o "algoritmo 3 – pula vizinho", conforme Figura 4.35. Este algoritmo faz a varredura verificando qual a melhor opção para o aviário em questão dentro dos parâmetros definidos. Antes de fechar a carga, é realizada a verificação para os aviários envolvidos se realmente a opção selecionada é a melhor. Para cada pedido, é verificada a lógica de boxes a serem ocupados.

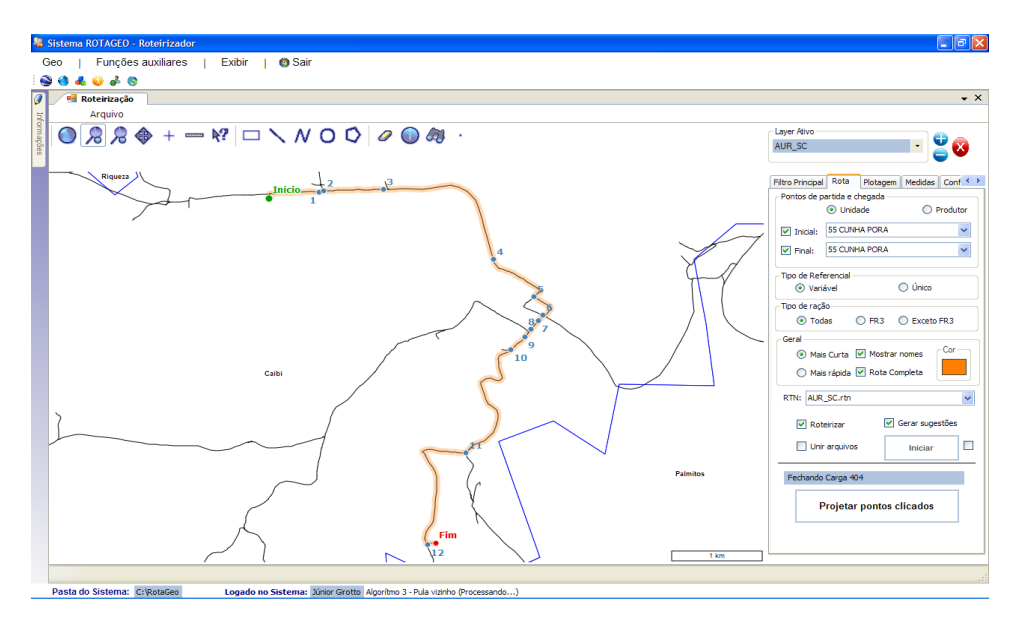

Figura 4.35 - Tela mostrando a execução do terceiro algoritmo.

O "algoritmo 4 – antecipa vizinho" conforme Figura 4.36, verifica para os aviários ainda com cargas não fechadas, as opções do dia seguinte para verificar se não há um aviário que se enquadre nos parâmetros definidos e caso sim, o pedido é antecipado e a data de entrega alterada para a data em questão. Para cada pedido, é verificada a lógica de boxes a serem ocupados.

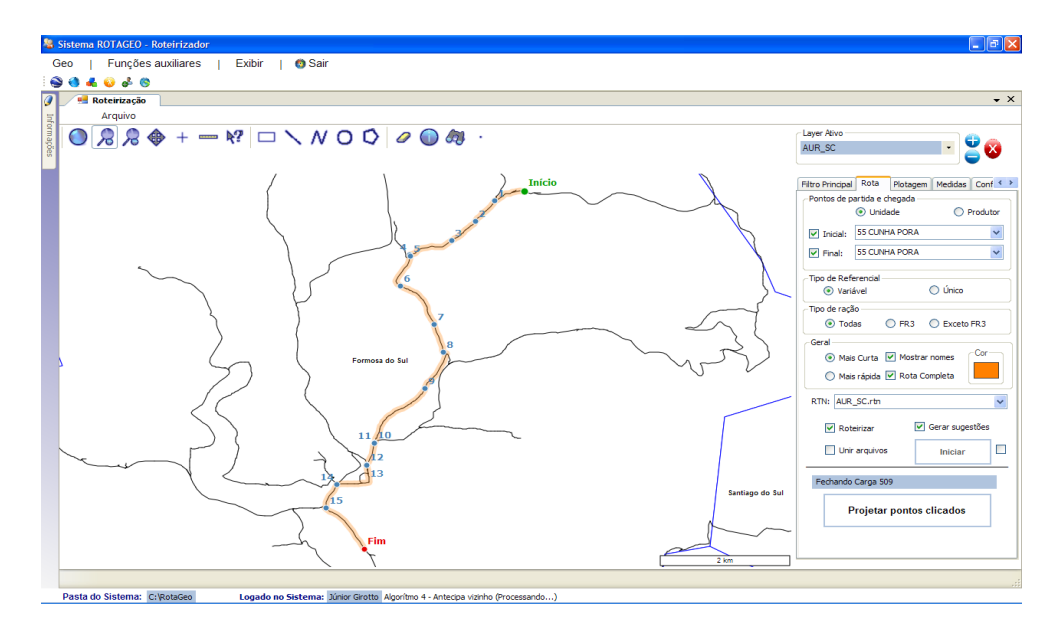

Figura 4.36 - Tela mostrando a execução do quarto algoritmo.

O "algoritmo 5 – vizinho parceiro" conforme Figura 4.37, promove o agrupamento dos aviários que ainda não fecharam carga, analisando proximidade e quantidade da carga. Para as cargas que não fecham quantidades acima dos limites mínimos, é gerado o *status* de "exceção" para estas cargas.

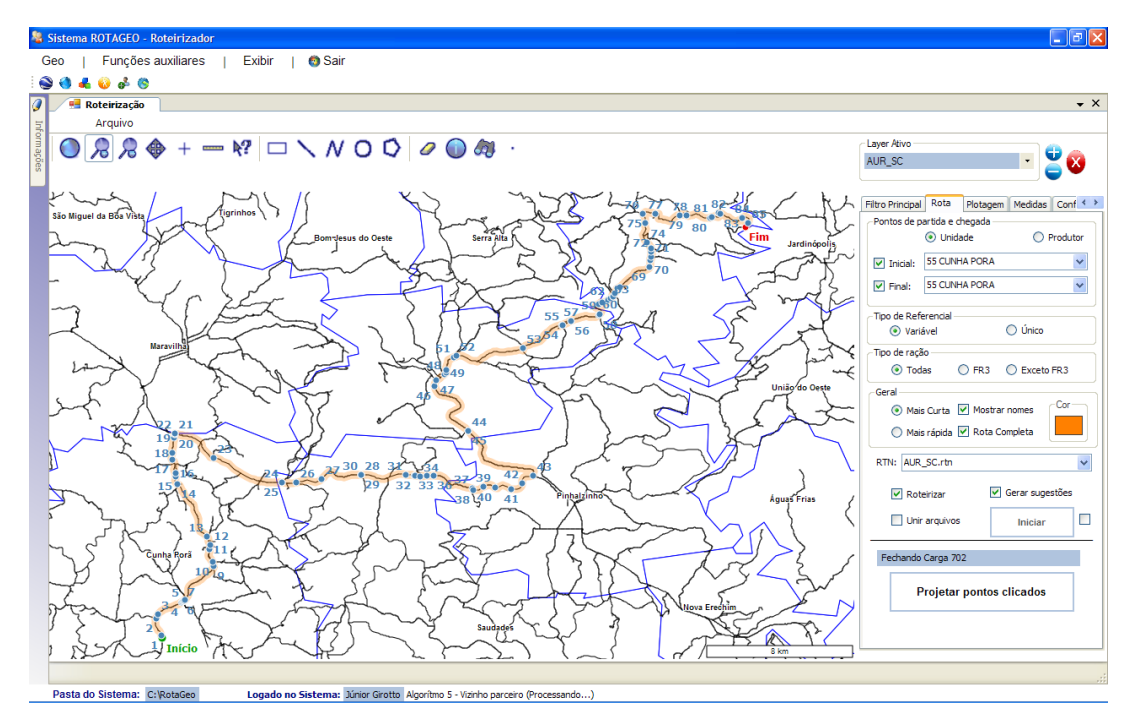

Figura 4.37 - Tela mostrando a execução do quinto algoritmo.

O "algoritmo 6 – gera sugestão" conforme *Figura 4.38*, verifica os pedidos das cargas com *status* "exceção" e promove a geração de sugestões de até *30 km* analisando a relação de pedidos do dia seguinte.

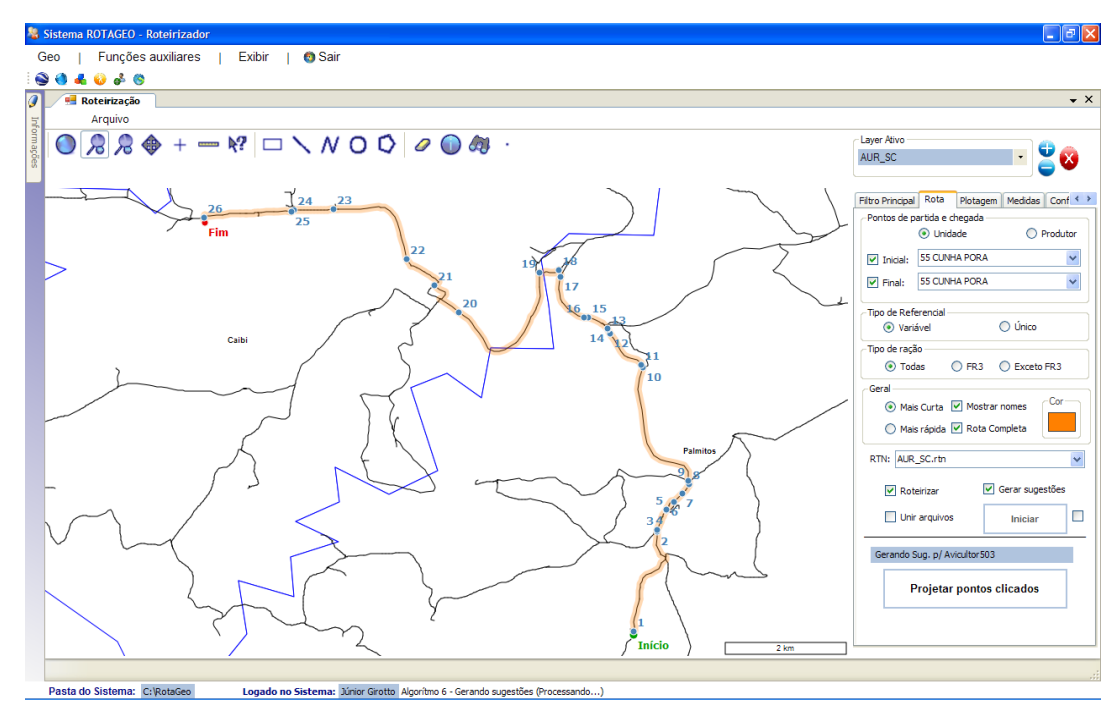

Figura 4.38 - Tela mostrando a execução do sexto algoritmo.

Para a relação de pedidos do dia 22/08/2010, tomado como exemplo, teve-se o seguinte panorama após o fechamento automático: dos 204 pedidos relacionados para o dia, 170 pedidos foram fechados em cargas automaticamente, ficando 34 pedidos com *status* "exceção". Isso significa que *83,33%* dos pedidos do dia foram fechados pelo sistema roteirizador sem interferência humana no processo, sendo que a meta estipulada para um fechamento automático era de *70%* do montante de pedidos, haja vista a complexidade dos fechamentos.

A Figura 4.39 apresenta a tela após o fechamento automático, onde é realizado o fechamento manual das cargas.

| Cap. Máxima do Box Pré:<br>Cap. Máxima do Box Demais:<br>Data da Viagem:<br>22/08/10<br>2800<br>3000<br>Visual - Cargas Sugestões Acompanhamento<br>Matricula: 055573<br>Filiada: 6<br>Aviário: 1<br>Avicultor1629<br>Propriedade: 1<br>Nome:<br>$\frac{Sit}{13}$<br>Distância: 0.74<br>Cod. Produto: 19234<br>Aves Alojadas:<br>Num. Pedido: 43977<br>Ped Fatur: 7337130<br>563811<br>Trav.:<br>Município: MODELO<br>Localidade: LA. MENEGHETTI<br> 4<br>Cotas:<br>Obs:<br>4000<br>Carga Final: 113<br>Tipo de Ração: RACAO FRG PRE-INICIAL<br>o<br>Dt Viag.: 22/08/10<br>Quantidade:<br>Tipo de Caminhão<br>Carga Inicial: 702<br><b>Excluir</b> | Zerar Variáveis<br>$\mathbf{0}$ |
|----------------------------------------------------------------------------------------------------|---------------------------------|
|                                                                                                    |                                 |
|                                                                                                    |                                 |
|                                                                                                    |                                 |
|                                                                                                    |                                 |
|                                                                                                    |                                 |
|                                                                                                    |                                 |
| $\overline{\mathsf{x}}$<br><b>Atualizar</b><br><b>O</b> Truck<br>Quarto Eixo                                                                                                    | <b>Refresh</b>                  |
| Filtros<br>Avançar<br>Apenas Exceção<br><b>Buscar</b><br>$+1$ Av.<br>Carga<br>8500<br>$\checkmark$<br>$\Box$ Otimizar<br>Otd Acumulada:<br>$\vert A \vert \vert A \vert$ 1<br>$\triangleright$ H<br>de 670                                                                                                    | $\checkmark$                    |
| <b>OUANTIDADE</b><br>CARGA  <br><b>BOX</b><br>DT_VIAGEM<br><b>NOME</b><br>MATR.<br><b>FILI</b><br><b>PR</b><br>AV<br><b>TIPO RACAO</b>                                                                                                    | num_trans                       |
| 113<br>Avicultor 1629<br>2000<br>$\overline{ }$<br>22/08/10<br>055573<br>6<br>1<br>RACAO FRG PRE-INICIAL<br>4<br>H.                                                                                                    |                                 |
| Avicultor 1627<br>2250<br>22/08/10<br>6<br>1<br>114<br>1<br>004707<br>RACAO FRG PRE-INICIAL<br>1                                                                                                    |                                 |
| Avicultor 1627<br>6<br>2250<br>22/08/10<br>004707<br>1<br>RACAO FRG PRE-INICIAL<br>114<br>6<br>1                                                                                                    |                                 |
| Avicultor 1627<br>6<br>2250<br>5<br>22/08/10<br>004707<br>1<br><b>RACAO FRG PRE-INICIAL</b><br>114<br>1<br>6<br>$\overline{2}$<br>22/08/10<br>Avicultor 1627<br>1<br>RACAO FRG PRE-INICIAL<br>2250<br>004707<br>1<br>114                                                                                                    |                                 |
| Avicultor 1629<br>6<br>з<br>22/08/10<br>055573<br>1<br>RACAO FRG PRE-INICIAL<br>2000<br>114<br>Ŧ.                                                                                                    |                                 |
| Avicultor 1629<br>6<br>$\mathbf{I}$<br>4<br>22/08/10<br>055573<br>RACAO FRG PRE-INICIAL<br>2000<br>114<br>1                                                                                                    |                                 |
| 6<br>$\mathbf{I}$<br>22/08/10<br>Avicultor 1627<br>2250<br>1<br>004707<br>1<br>RACAO FRG PRE-INICIAL<br>111                                                                                                    |                                 |
| 6<br>6<br>1<br>2250<br>22/08/10<br>Avicultor 1627<br>RACAO FRG PRE-INICIAL<br>111<br>004707<br>1                                                                                                    |                                 |
|                                                                                                    |                                 |
| 5<br>22/08/10<br>Avicultor 1627<br>6<br>1<br>RACAO FRG PRE-INICIAL<br>2250<br>111<br>004707<br>1                                                                                                    | $\overline{\phantom{a}}$        |

Figura 4.39 - Tela de fechamento manual de cargas.

A Figura 4.40 abaixo mostra a localização geográfica dos pedidos do dia 22/08/2010 que ficaram com o *status* "exceção".

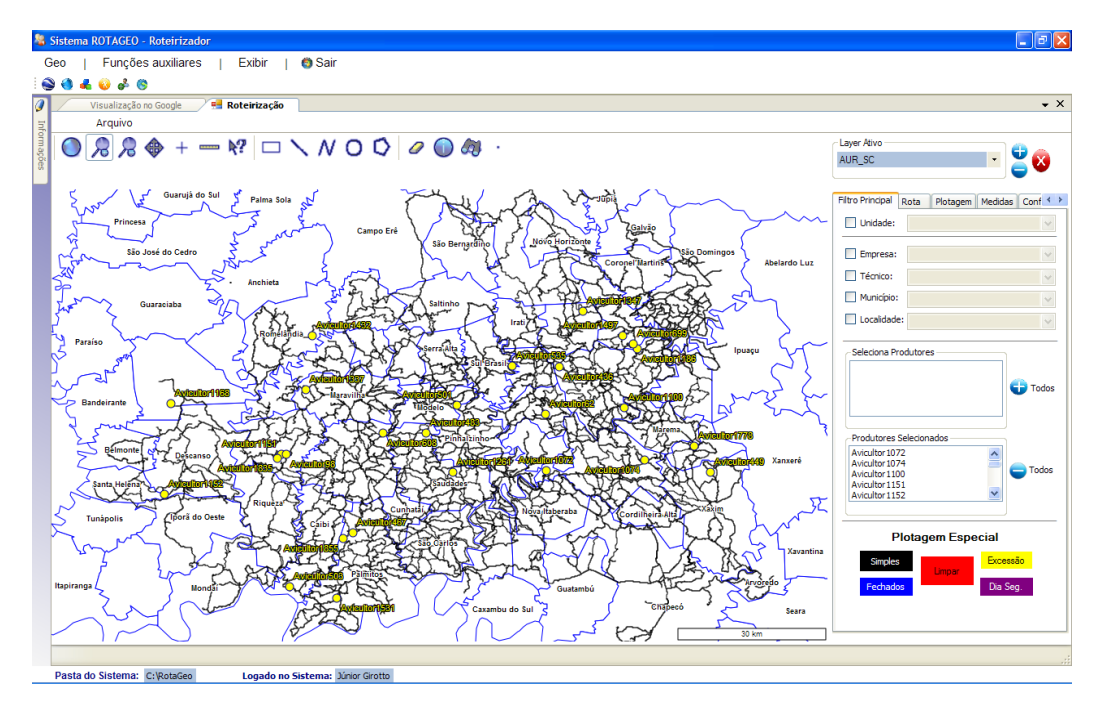

Figura 4.40 - Tela com mapa de exceções do dia 22/08/2010.

A Figura 4.41 abaixo mostra a localização geográfica dos pedidos do dia 22/08/2010 que foram fechados automaticamente.

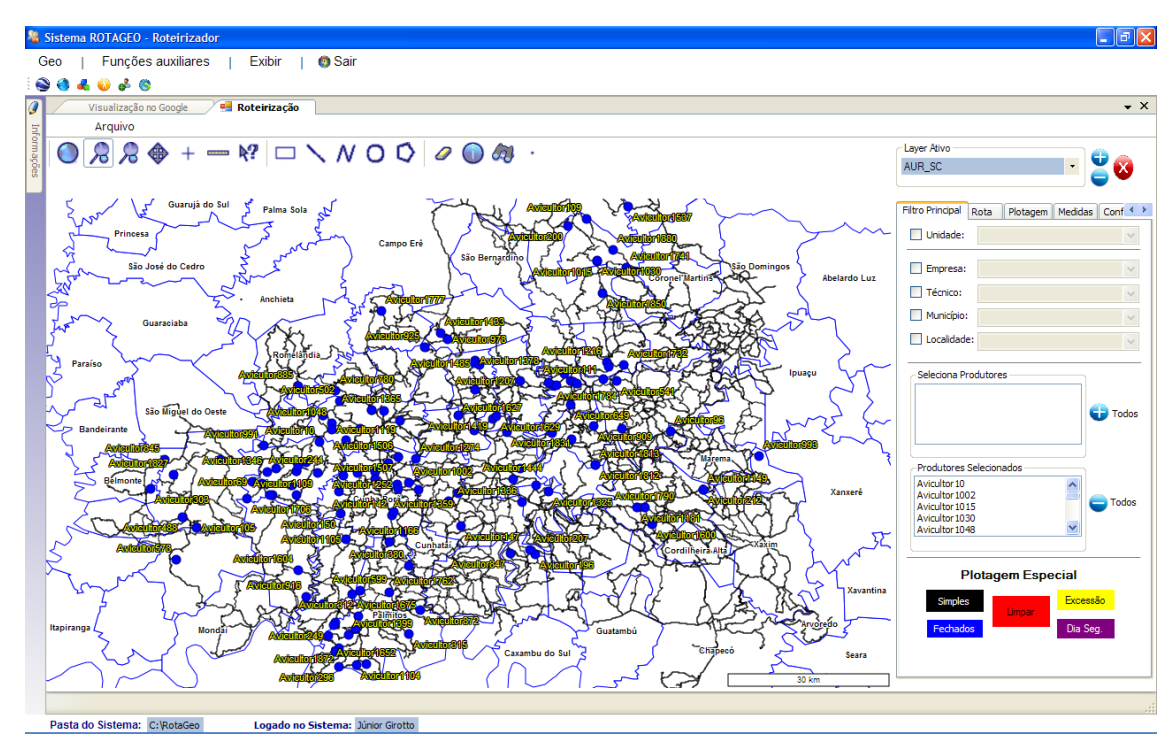

Figura 4.41 - Tela com mapa de pedidos fechados do dia 22/08/2010.

A Figura 4.42 mostra a verificação da distância entre dois aviários que estão com *status* "exceção". Nesse caso, através da utilização das funcionalidades do roteirizador, a quilometragem entre os referidos aviários de *17,71 km* é maior que o parâmetro definido para o sistema roteirizador para fechamento automático de 15 km. Caso as quantidades fechem carga, o programador analisará e fechará esta carga manualmente. Para cada pedido, é verificada a lógica de boxes a serem ocupados.

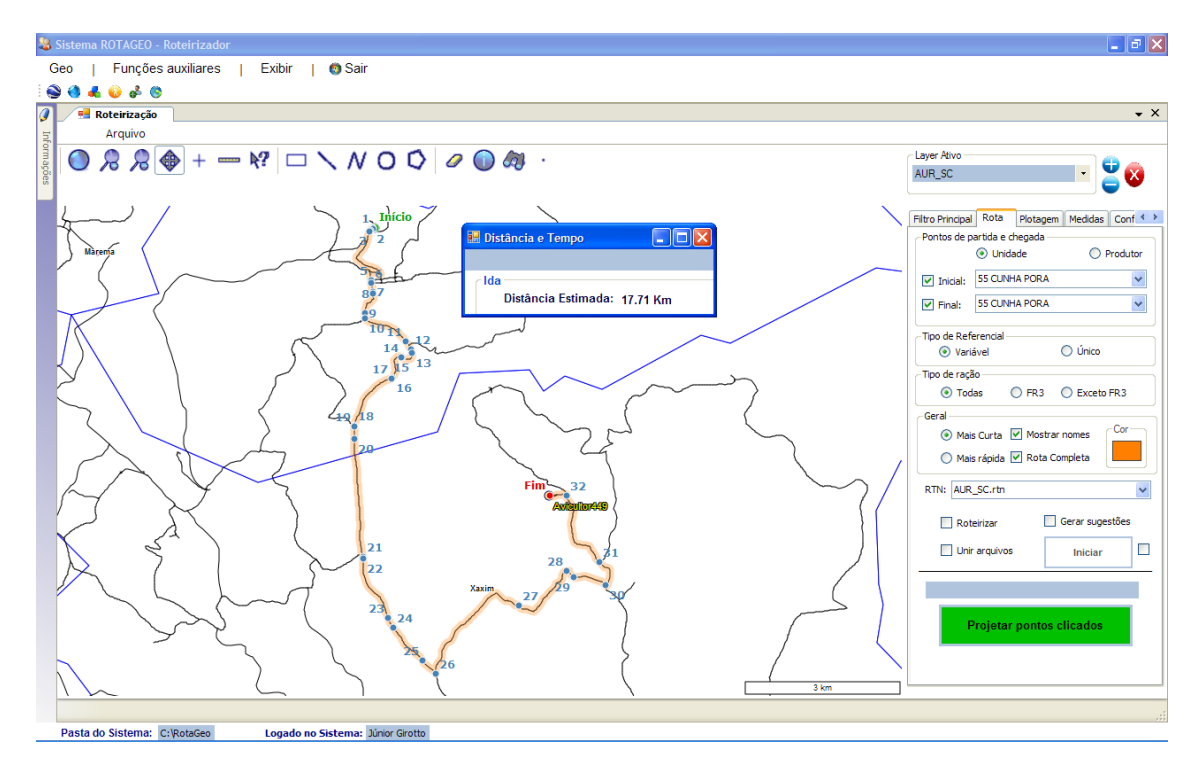

Figura 4.42 - Tela mostrando funcionalidade medir distância entre pontos.

Utilizando-se das funcionalidades do roteirizador, bem como de suas sugestões e análise do programador das cargas, a relação dos pedidos é fechada da melhor maneira possível. Após a conclusão da roteirização e, verificada a inexistência de pedidos em "exceção", os dados são transmitidos para o sistema oficial da empresa e para o sistema de automação da fábrica de ração. Conforme Figura 4.43, verifica-se o modelo de como são passados os dados segmentados por viagem. Já na Figura 4.44, a segmentação de cada viagem por Box, já com as quantidades de cada compartimento do caminhão definida de acordo com a lógica do Box embutida.

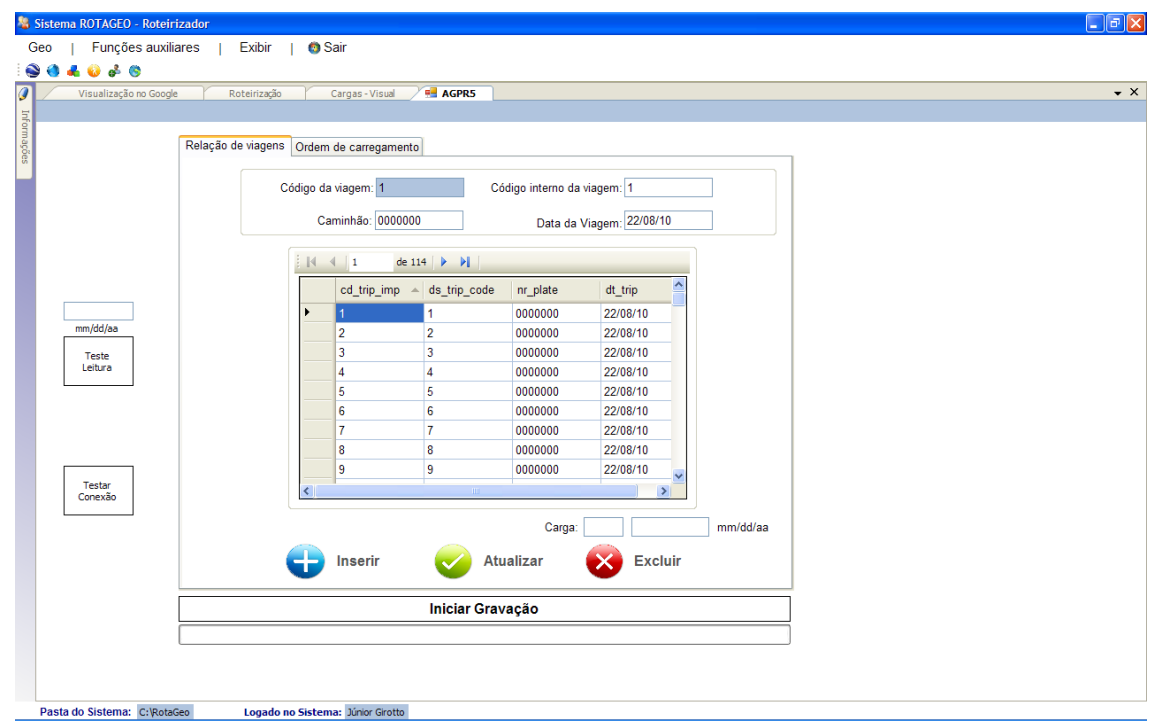

Figura 4.43 - Tela mostrando relação de viagens após roteirização.

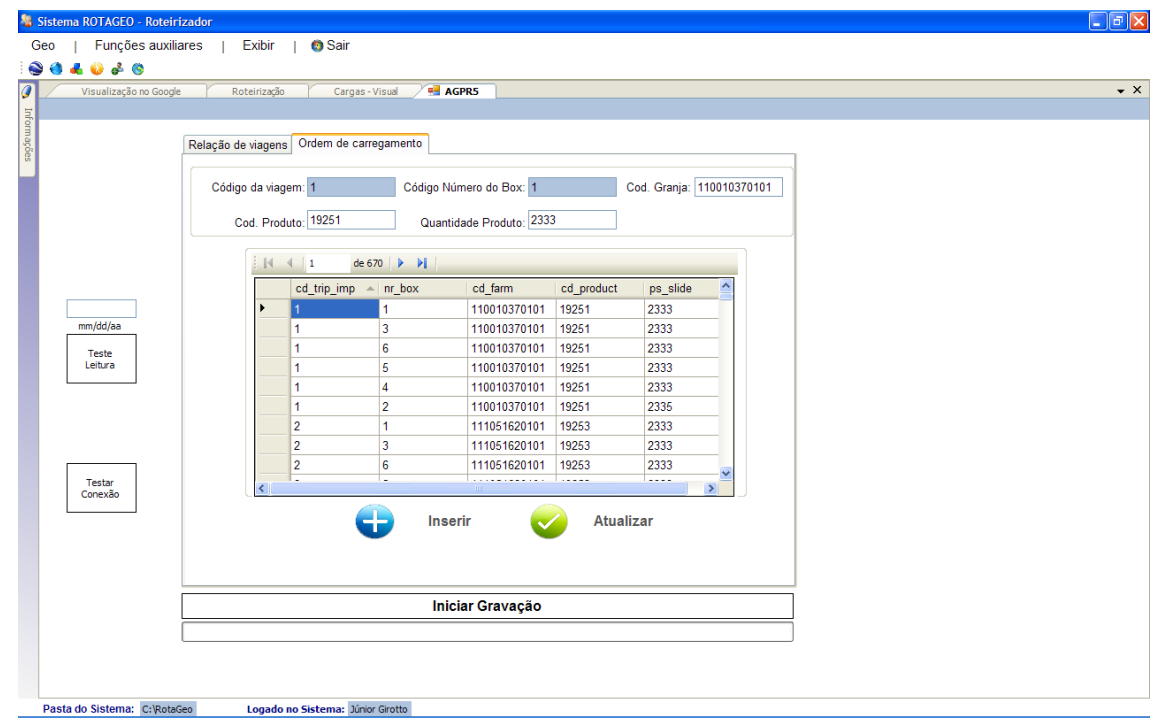

Figura 4.44 - Tela mostrando ordem de carregamento após roteirização.

Foram acompanhados os fechamentos de cargas entre os dias 02/08/2010 até 30/09/2010. Os dados gerais gerados pelo roteirizador após cada roteirização são os apresentados em seguida.

Na Figura 4.45, pode-se verificar o total de cargas que foram programadas em cada data de entrega. Verifica-se uma oscilação devido ao fato de que em cada data temos no campo vários aviários alojados com aves em idades distintas, e que requerem quantidades e tipos de ração diferentes. Esse fato aumenta a complexidade e dificuldade de fechamento manual de todos os pedidos, pois demanda recurso humano e depende do programador conhecer toda a região. O sistema roteirizado facilita essa parte. A média diária no período envolvido foi de *75,65* cargas.

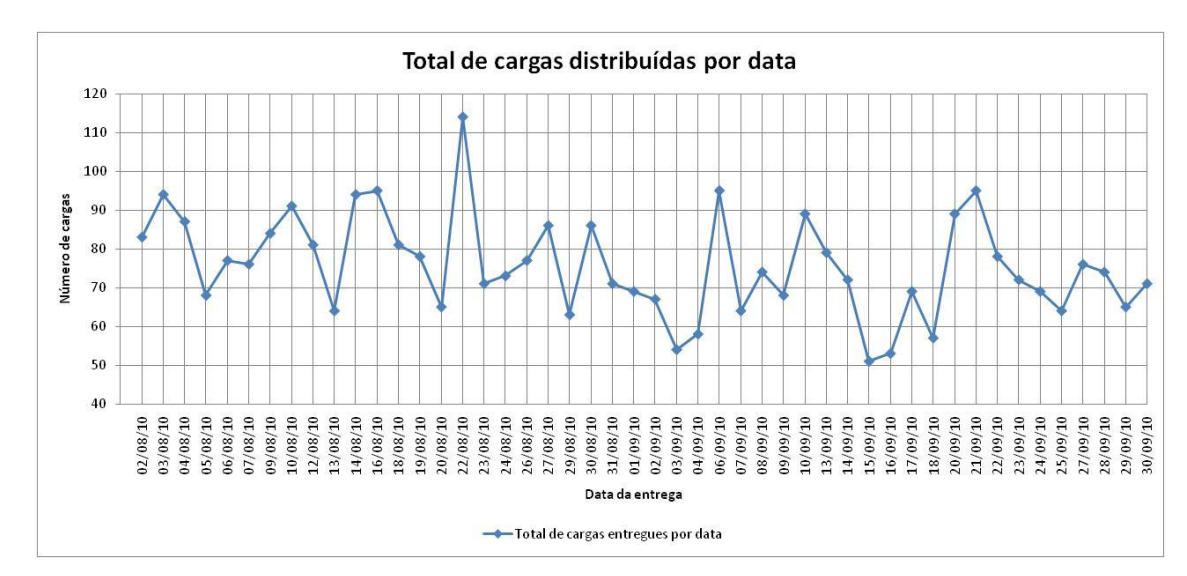

Figura 4.45 - Total de cargas distribuídas por data de entrega.

A Figura 4.46 mostra a oscilação do número de entregas em aviários de propriedades distintas por data de entrega. O ideal seria para cada carga uma entrega, mas como as quantidades não são únicas, o fechamento entre aviários de propriedades diferentes é necessário. O papel do roteirizador é decidir quais os aviários mais viáveis para fechamento, dentro dos parâmetros envolvidos. Verifica-se também que quanto maior o número de entregas, obviamente, maior será o deslocamento. A média diária no período envolvido foi: *33,77* cargas de uma entrega, *36,56* cargas de duas entregas,

*4,56* cargas de três entregas, *0,56* cargas de quatro entregas, *0,04* cargas de cinco entregas e nenhuma carga de seis entregas.

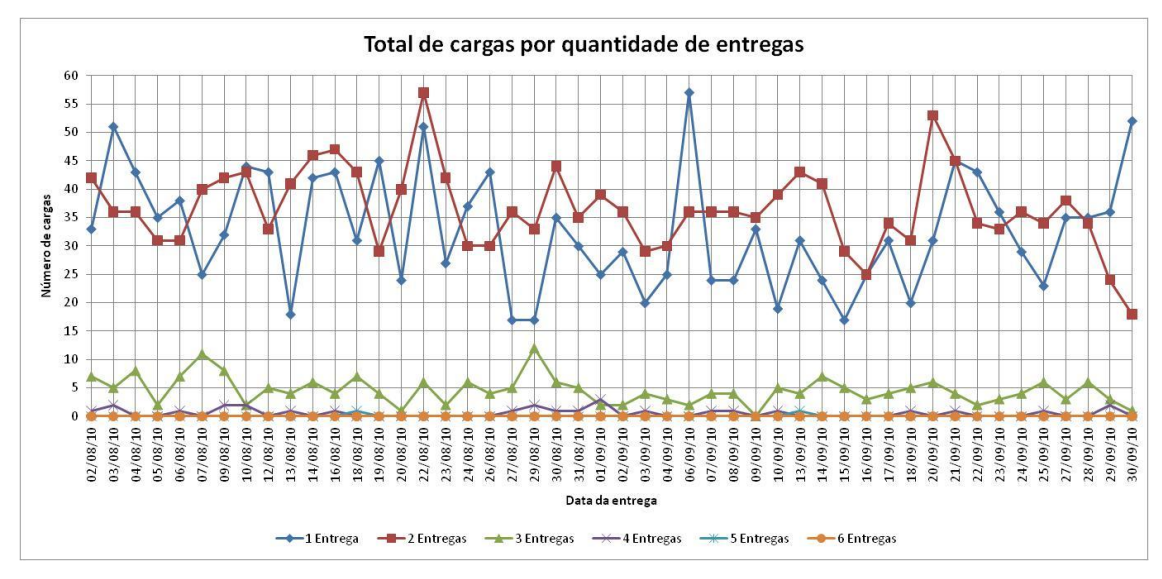

Figura 4.46 - Total de cargas por quantidade de entregas.

Na Figura 4.47, verifica-se a oscilação do número de pedidos por data de entrega. Mesmo em aviários distintos da mesma propriedade verifica-se a diferença de consumo dos lotes envolvidos, as vezes porque os aviários tem tamanhos diferentes (quantidades de aves alojadas diferentes). A média diária para o período envolvido foi de *134,92* pedidos.

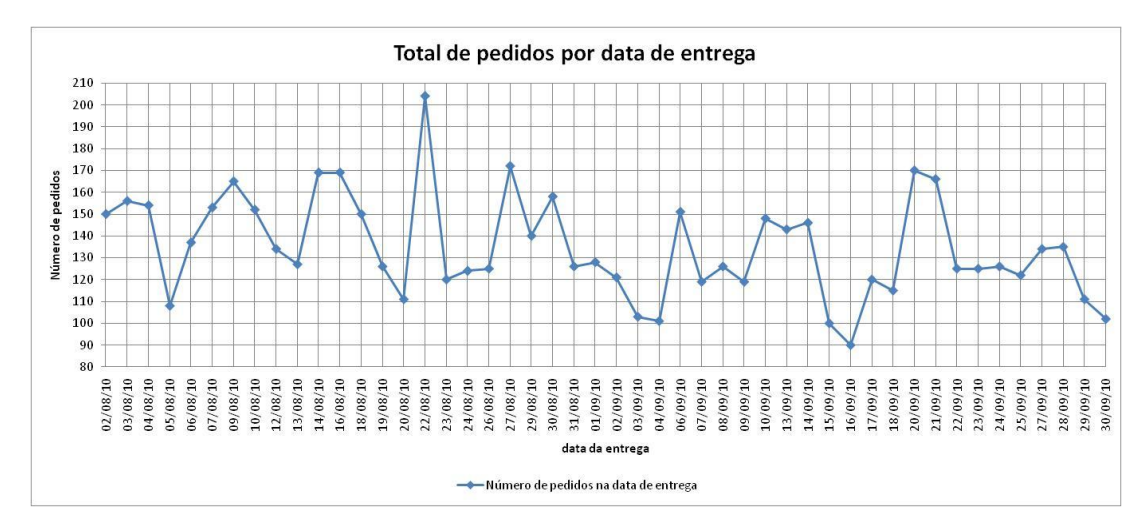

Figura 4.47 - Total de pedidos por data de entrega.

Na Figura 4.48, verifica-se a quilometragem média a ser percorrida na data da entrega da ração. Esta oscilação está relacionada com o número de entregas por carga, distância entre entregas e distância da fábrica de ração ao primeiro aviário da rota. A quilometragem média de todos os aviários até a fábrica é de *110 km*, ou seja, toda a quilometragem média rodada por dia abaixo deste referencial é importante pois afeta diretamente o custo. Este papel o roteirizador também exerce, o de agrupar melhor as cargas, diminuindo o total do percurso e consequentemente a quilometragem média a ser percorrida para entregar a mesma quantidade de ração. A quilometragem média diária do período envolvido foi de *101,96 km*, abaixo da referencial.

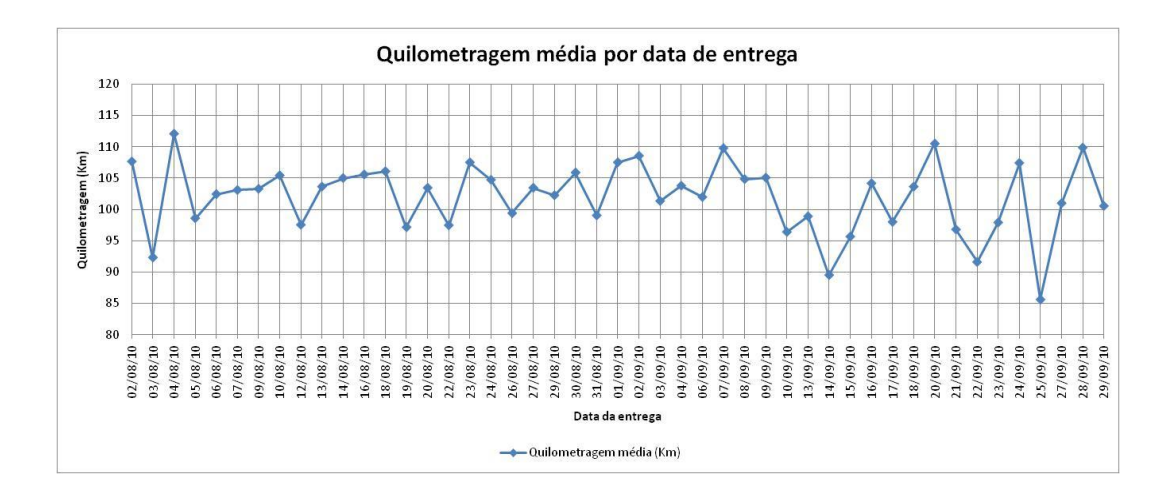

Figura 4.48 - Quilometragem média por data de entrega.

Na Figura 4.49, temos a taxa de ocupação do caminhão truck nas datas de entrega. A meta definida é de *98%* de ocupação do caminhão. Verifica-se que em todas as datas esta ocupação ficou acima de *97%*, chegando a datas que ultrapassaram o patamar dos *99%*, mas em média no período analisado ficou em *98,24%*. Essa otimização é uma funcionalidade embutida no roteirizador, onde na data da programação já se tem uma prévia da ocupação média dos caminhões para a data da entrega. Maior taxa de ocupação significa maior quantidade transportada para a capacidade do caminhão.

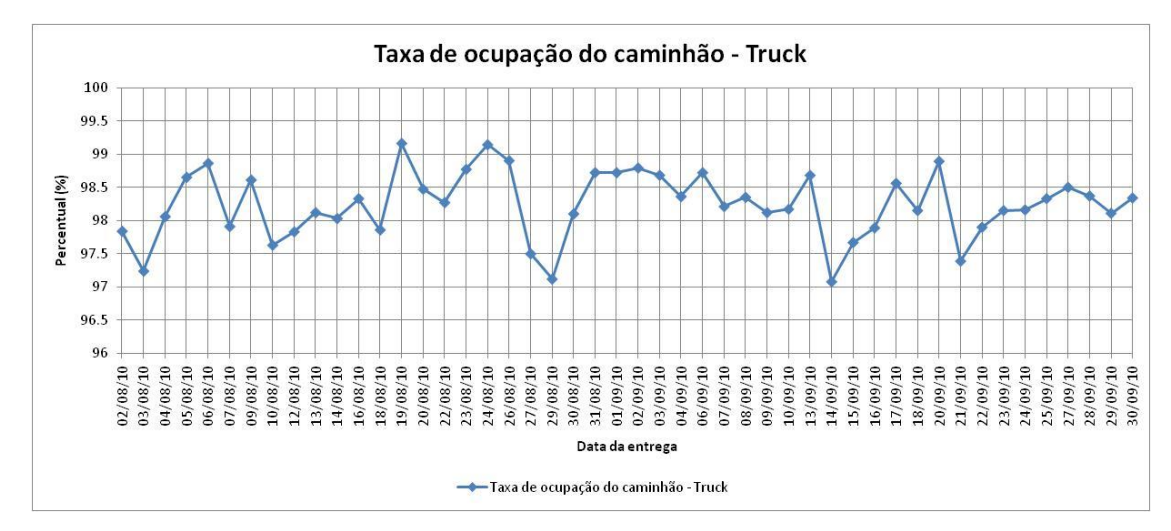

Figura 4.49 - Taxa de ocupação - truck por data de entrega.

Na Figura 4.50, temos a taxa de ocupação do caminhão quarto eixo nas datas de entrega. A meta definida foi também de *98%* de ocupação do caminhão. Verifica-se que em todas as datas do período analisado esta ocupação ficou acima de *97,5%,* chegando várias datas ao patamar de *100%*, ficando a média do período analisado em *99,25%*.

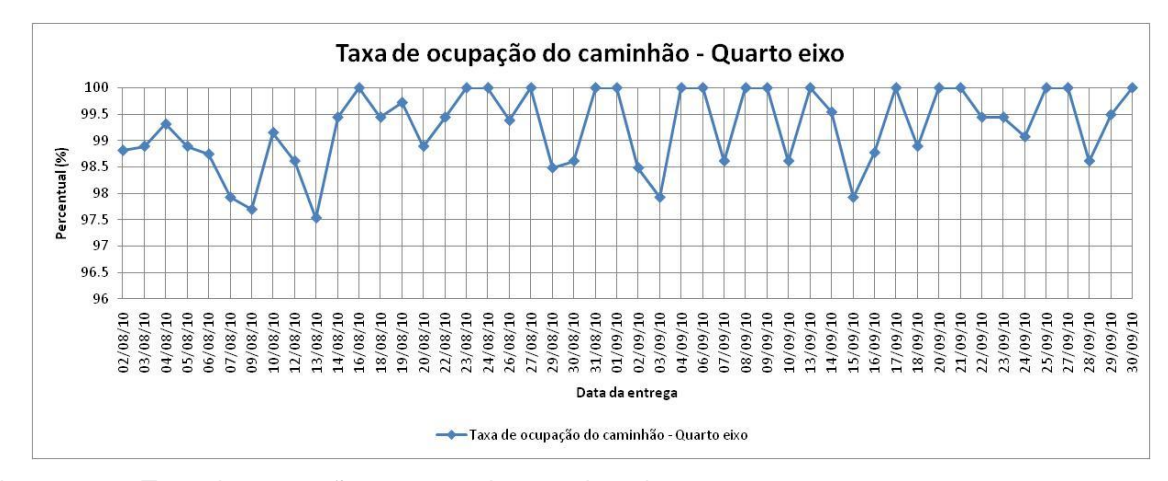

Figura 4.50 - Taxa de ocupação – quarto eixo por data de entrega.

Na Figura 4.51, temos a quantidade de ração que foi transportada para aves de corte, em quilogramas (*kg*) por data de entrega. A média diária ficou em *1.077,920 toneladas* do período envolvido.

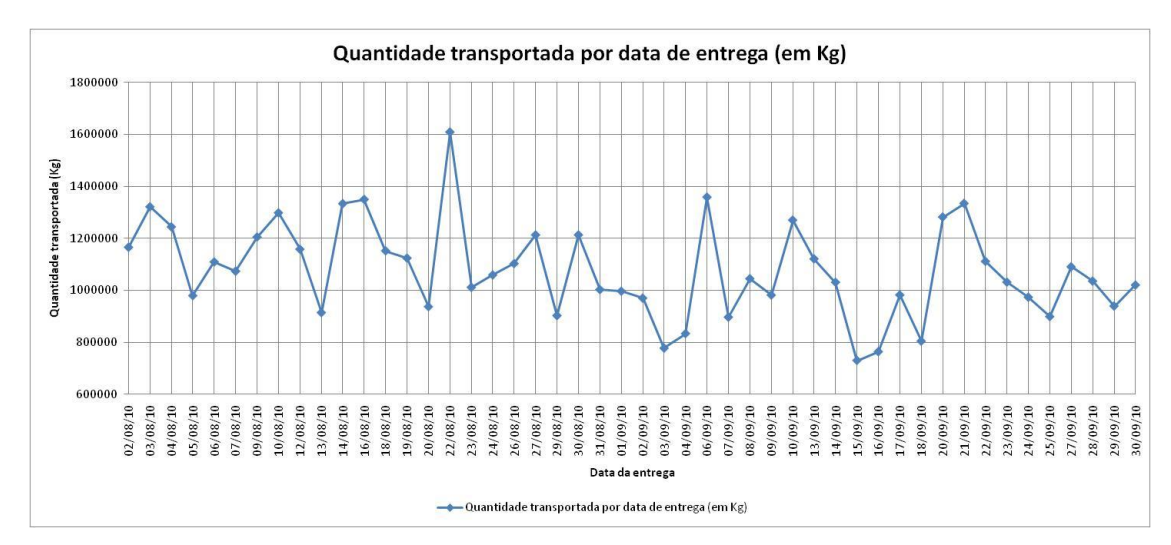

Figura 4.51 - Quantidade de ração transportada por data de entrega.

## **5. CONCLUSÕES**

Com base no objetivo proposto, foi possível:

- Estruturar e desenvolver o sistema computacional, através da utilização de geotecnologias para roteirização da entrega de cargas, tendo como ambiente de estudo a área de abrangência da Aurora Alimentos no que tange à entrega de ração no segmento agropecuário da avicultura de corte;

- Realizar o fechamento automático das cargas, através de algoritmos sequenciais parametrizados, mais próximo do ideal possível para a realidade apresentada em cada data de entrega das cargas, partindo de dados contendo relação de pedidos de entrega de ração e tendo como ponto de partida a fábrica de ração e destino os silos dos aviários;

- Desenvolver a fase manual, com funcionalidades espaciais embutidas, importantes na tomada de decisão sobre o fechamento das cargas;

- Aliar um conjunto de dados georreferenciados (passagem por pontos específicos) com algoritmos que promovam a roteirização, agregados com uma gama de parâmetros definidos, propiciando a diminuição da necessidade de recursos humanos em etapas trabalhosas;

- Atrelar os algoritmos de fechamento de cargas a uma lógica de alocação de compartimentos dos veículos;

- Acompanhar indicadores relativos às entregas antes mesmo da realização das mesmas;

O custo de implantação comparado com softwares disponíveis é baixo na ótica do sistema ser personalizado para a empresa e desenvolvido com recursos humanos próprios.

Portanto, este sistema computacional desenvolvido para fechamento das cargas, contendo: ferramentas de geotecnologia, diferentes tipos de veículos e parâmetros envolvidos, restrições de capacidade dos veículos, menor distância percorrida, pontos de referência, é capaz de entregar uma quantidade otimizada de ração no menor percurso possível por redes viárias transitáveis com veículos específicos. Mostra também que é possível fazer um sistema dentro da própria empresa, personalizado e que atenda as particularidades. Esse é o caso da Aurora Alimentos, buscando sempre novas tecnologias para gerenciamento, logística e controle, através da exploração do potencial que as ferramentas de geotecnologias oferecem principalmente com relação a parâmetros espaciais.

## **6. REFERÊNCIAS BIBLIOGRÁFICAS**

ALECRIM, Emerson. **O que é Tecnologia da Informação (TI)**. Artigo encontrado na WEB em http://infowester.com/co1150804.php. em 22/09/2010.

ANTUNES, A. F. B. 2001. Curso Iniciando em Sistemas de Informação Geográfica. In: **GIS BRASIL 2001 7º SHOW DE GEOTECNOLOGIAS**, 7, 2001, Curitiba. **Anais**. Curitiba: Fator GIS. 35p.

ARONOFF, S. **Geographic Information Systems:** a management perspective. Ottawa: WDL Publications, 1995. 294p.

ASSAD, A. A**.** Modeling and implementation issues in vehicle routing. In: GOLDEN, B. L.; ASSAD, A. A.(Ed.). **Vehicle rounting: methods and studies**. p. 7-46. Amsterdam, 1998.

BAILEY, T. e GATREL, A. **Interactive spatial data analysis**. London: Longman; 1995.

BALLOU, R. H. **Gerenciamento da Cadeia de Suprimentos:** Planejamento, Organização e Logística Empresarial. São Paulo: Bookman, 2001.

BARRET, E.C. e CURTIS, L.F. 1992. **Introduction to environmental remote sensing**. Chapmam & Hall. 3ª Ed. London, UK. 426p.

BELOTTI, R. S. Context Modelling and Control, Diploma **thesis**, Swiss Federal Institute of Technology Zurich, 2004.

BODIN, L. D. **Twenty years of routing and scheduling.** Operations Research, 38(4), p. 571-579, 1990.

\_\_\_\_\_\_. Routing and scheduling of vehicle and crews: the state of art. **Computers and Operational Research**, v. 9, p. 63-212, 1983.

BREXPRESS on line: Software de roteirização trazem benefícios imediatos para operadores de transporte; 2002 ; Disponível em: <www.brexpress.com.br/news/>, Aceso em: 21. set. 2009.

BRINATTI. M. **Modelos e heurísticas para os problemas de dimensionamento de frota e roteirização de veículo**s. Apostila de mini curso ministrado no **ENEGEP 95**, UFSCAR, São Carlos, 1995.

BURROUGH, P.A. **Principles of Geographical Information Systems for Land Resources Assessment**. Clarendon Press, Oxford. 193p, 1987.

BURROUGH, P. MCDONNELL, R. A. **Principles of Greographical Information Systems.** Oxford: Oxford University Press, 1998. 333p.

CAI, G., et. al, Communicating Vague Spatial Concepts in Human-GIS Interactions: A Collaborative Dialogue Approach, In: **Conference on Spatial Information Theory**, LNCS2825, pp. 304-319, Kartause Ittingen, Switzerland**,** 2003.

CÂMARA NETO, G. **Modelos, Linguagens e Arquiteturas para Bancos de DadosGeográficos**. São José dos Campos, SP: Instituto Nacional de Pesquisas Espaciais (INPE), 1995.Ph.D., 1995.

\_\_\_\_\_\_. **Anatomia de Sistemas de Informações Geográficas**. Campinas. Unicamp, 1996.

CAVALCANTI NETTO, M. A. **Sistemas computacionais para o gerenciamento estratégico da logística**. Pesquisa. Operacional. [online]. 2000, vol.20, n.1, pp. 135- 143. ISSN 0101-7438.

CLARKE, K. C. **Analytical and Computer Cartography. Prentice-Hall**, Enlewood Cliffs, NJ. 334p, 1995.

COWEN, D. J. **GIS versus CAD versus DBMS: What Are the Differences?**  Department of Geography and SBS Lab, University of South Carolina, Columbia, SC 29208, 1988.

CRUZ, M. L. da e OLIVEIRA, R. A. de, **Planejamento e Otimização do Transporte aplicado à Distribuição Urbana**. Trabalho de Conclusão de Curso. (Graduação em Engenharia Naval e Oceânica), Universidade de São Paulo, 2005.

CUNHA, C.B. Uma contribuição para o problema de roteirização de veículos com restrições operacionais. São Paulo: EPUSP, Departamento de Engenharia de Transportes. 222p. (**Tese** de Doutorado), 1997.

\_\_\_\_\_\_. Aspectos práticos da aplicação de modelos de Roteirização de veículos a problemas reais. **Transportes**, v. 8 , n. 2, p. 51-74, 2000.

DASKIN, M. S. **Network and discrete location**: models, algorithms and applications. New York: John Wiley and Sons, 1995.

DRUCK, S.; et. al. **Análise Espacial de Dados Geográficos.** Brasília: EMBRAPA (ISBN 85-7383-260-6), 2004.

EGENHOFER, M., F. **Spatial SQL**: A Query and Presentation Language. IEEE Transactions on Knowledge and Data Engineering, n. 6, p.:86-95, 1994.

\_\_\_\_\_\_.Prospective views of GIS technologies and applications. In:**Simpósio Brasileiro de Geoprocessamento**, I, 1990, São Paulo. EPUSP, 1990. p. 95-102.

ESRI on line: Software arclogistic; 2003; Disponível em: < www.esri.com>; Acesso em: 01.ago.2009.

FLORENZANO, T. G. Geotecnologias na Geografia Aplicada: difusão e acesso, In: **Revista do Departamento de Geografia**, n. 17, p. 24-29, 2005.

GALILEO INFORMATION CENTRE. O que é Galileu? Disponível em: [<http://www.galileoic.org/> .](http://www.galileoic.org/) Acesso em: 03 ago. 2010.

GUIMARÃES, G. de S. e PACHECO, R. F. Análise da viabilidade do uso de um software de roteirização de veículos em uma empresa agroindustrial, In: **XXV Encontro Nac. de Eng. de Produção** – Porto Alegre, RS, Brasil, 29 out a 01 de nov de 2005.

GOLDEN, B. L.; et. al. The fleet size and mix vehicle routing problem. **Computers and operations research**, v. 11, n. 1, p. 49-65, 1984.

GOODCHILD, M.F. **Geographical data modeling, Computers & Geosciences**, 18 (4): 401-408, 1992.

\_\_\_\_\_\_.**The Satate of GIS for Environmental Problem-Solvin**, New York, Oxford, Oxford University Press, 1993, 431p.

HILLIER, F S. e LIEBERMAN J. G. **Introdução à Pesquisa Operacional**; ed. Campus; Rio de Janeiro, 1988.

LAPORTE, G.; et. al. Classical and modern heuristics for the vehicle routing problem. International Transactions in Operational Research, v. 7, n. 4/5, p. 285-300, 2000.

LEITE, J. C. Engenharia de Software, disponível em: [<http://www.dimap.ufrn.br/~jair/ES/slides/Sistemas.pdf>](http://www.dimap.ufrn.br/~jair/ES/slides/Sistemas.pdf), 2006, Acesso em: 19.set.2010.

LISBOA FILHO, J. **Introdução a SIG – Sistemas de Informações Geográfica:** Porto Alegre, Curso de Pós-Graduação em Ciência da Computação, URFGS, 1995. 69p.

MELO, A. C. Fundamentos de Sistemas Computacionais. Disponível em: [<http://www.cic.unb.br/~albamm/fundamentos.html>](http://www.cic.unb.br/~albamm/fundamentos.html), 2008, Acesso em: 20.ago.2010.

MENEGUETTE, A. et al. Sistemas de Informação Geográfica como uma Tecnologia Integradora: Contexto, Conceitos e Definições. Versão em Português: Unesp - Campus de Presidente Prudente, Faculdade de Ciências e Tecnologia. Disponível em: <http://www.embrageo.com.br/downloads/artigo\_sig.pdf>, Acesso em 28.mar.2010.

MITCHELL, T. **Web Mapping Illustrated: Using Open Source GIS Toolkits**, O'Reilly Media, Inc. 2005

MONICO, J. F. G. **Posicionamento pelo GNSS:** Descrição, fundamentos e aplicações, São Paulo: UNESP, 2008, 476p.

NOVAES, A G. **Gerenciamento da Logística de Distribuição**; ed. Campus; Rio de Janeiro; 2001.

ORDÓÑEZ; MARTÍNEZ, A. **Sistemas de Información Geográfica** - Aplicaciones prácticas con IDRISI32 alanálisis de riesgos naturales y problemáticas medioambientales. Editorial Ra-Ma, 2003.

RAIA JÚNIOR, A. A. Acessibilidade e Mobilidade na estimativa de um índice de potencial de viagens utilizando redes neurais artificiais e sistemas de informações geográficas. **Tese** de Doutorado em Engenharia Civil - Transportes. Escola de Engenharia de São Carlos, da Universidade de São Paulo, São Carlos, 2000.

ROADSHOW, 2000. Entrevista de R. Alencar, diretor geral da Routing System do Brasil, distribuidora do software.

ROCHA, C.H.B. **GPS: uma abordagem prática**. 4. ed. ver. e ampl. Recife: Bagaço, 2003. 231p.

ROSA, R. Geotecnologias na Geografia Aplicada, In: **Revista do Departamento de Geografia**, n. 16 p. 81-90, 2005.

SEGANTINE, P. C. L. **GPS – Sistema de Posicionamento Global**. São Carlos, EESC – USP, 2005.

SILBERSCHATZ, A. et al. **Sistemas Operacionais**: conceitos e aplicações. Campus, 2001. Cap.2.

SILVA MELO, A. C. da e FERREIRA FILHO, V. J. M. **Sistemas de Roteirização e Programação de Veículos**. Pesquisa. Operacional. [online]. 2001, vol.21, n.2, pp. 223- 232. ISSN 0101-7438.

SILVA, A. de B. 1999. **Sistemas de Informações Geo-referenciadas:** conceitos e fundamentos.Editora da Unicamp. Campinas.

SMITH, J. S. et. al. Considering the effects of Spatial data unicertainty on forest management decisions. In: **Proceedings GIS**/LIS 91, p. 286-292. Am. Congre. Surv. & map/ Am Soc. Photogramm e Remote Sens., Bethesda, MD., 1991.

TECNOLOGISTICA on line: **Sistemas Automatizam Itinerário**; 2003; Disponível em: <http://www.tecnologistica.com.br>; Acesso em: 22. Ago.2009.

TEIXEIRA, A. L. A. e CHRISTOFOLETTI, A. Sistemas de Informação Geográfica. **Dicionário Ilustrado.** Ed. Hucitec, São Paulo, 1997. 243p.

THOMPSON, R. & MANRODT, K. The Race Is On: Trends and Issues in Logistics and Transportation. Ernst & Young – **The University of Tennessee**, 1998.

VASCONCELOS, B. C. **Geoprocessamento e gerenciamento: Um estudo de caso na empresa Poliplast-PB.** João Pessoa – PB, 2008. 69 p.

VIEIRA, V.; et. al. Uso e Representação de Contexto em Sistemas Computacionais. In: Teixeira; C. R. et. al. (Org.). **Tópicos em Sistemas Interativos e Colaborativos**. São Carlos: UFSCAR, 2006, v. 1, p. 127-166.